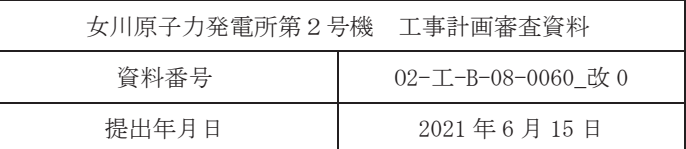

工事計画に係る説明資料

原子炉格納施設のうち圧力低減設備その他の安全設備

(圧力逃がし装置(原子炉格納容器フィルタベント系))

(添付書類)

2021年6月

東北電力株式会社

女川原子力発雷所第2号機

## 工事計画認可申請書本文及び添付書類

### 目 録

### VI 添付書類

- **VI-1 説明書** 
	- VI-1-1 各発電用原子炉施設に共通の説明書
		- VI-1-1-4 設備別記載事項の設定根拠に関する説明書
			- VI-1-1-4-7 設備別記載事項の設定根拠に関する説明書 (原子炉格納施設)
				- VI-1-1-4-7-7 圧力逃がし装置に係る設定根拠に関する説明書
					- VI-1-1-4-7-7-1 原子炉格納容器フィルタベント系
						- VI-1-1-4-7-7-1-1 フィルタ装置
						- VI-1-1-4-7-7-1-2 原子炉格納容器フィルタベント系 主要弁 (常設)
						- VI-1-1-4-7-7-1-3 フィルタ装置出口側ラプチャディスク
						- VI-1-1-4-7-7-1-4 原子炉格納容器フィルタベント系 主配管 (常設)
						- VI-1-1-4-7-7-1-5 原子炉格納容器フィルタベント系 主配管 (可搬型)
- VI-6 図面
	- 8 原子炉格納施設
		- 8.3.5 圧力逃がし装置
			- 8.3.5.1 原子炉格納容器フィルタベント系
				- 第 8-3-5-1-1-1 図 【設計基準対象施設】原子炉格納容器フィルタベント系系統図  $(1/4)$
				- 第8-3-5-1-1-2図 【設計基準対象施設】原子炉格納容器フィルタベント系系統図 (2/4) (原子炉格納容器調気系その2)
				- 第 8-3-5-1-1-3 図 【設計基準対象施設】原子炉格納容器フィルタベント系系統図  $(3/4)$
				- 第8-3-5-1-1-4 図 【設計基準対象施設】原子炉格納容器フィルタベント系系統図  $(4/4)$  可搬
				- 第 8-3-5-1-1-5 図 【重大事故等対処設備】原子炉格納容器フィルタベント系系統図  $(1/4)$
				- 第8-3-5-1-1-6図 【重大事故等対処設備】原子炉格納容器フィルタベント系系統図 (2/4) (原子炉格納容器調気系その2)
				- 第 8-3-5-1-1-7 図 【重大事故等対処設備】原子炉格納容器フィルタベント系系統図  $(3/4)$
- 第8-3-5-1-1-8 図 【重大事故等対処設備】原子炉格納容器フィルタベント系系統図  $(4/4)$  可搬
- 第 8-3-5-1-2-1 図 フィルタ装置出口側ラプチャディスク構造図
- 第 8-3-5-1-2-2 図 フィルタ装置構造図
- 第 8-3-5-1-3-1 図 T63-F001 構造図
- 第 8-3-5-1-3-2 図 T63-F002 構造図
- 第8-3-5-1-4-1図 原子炉格納容器フィルタベント系 機器の配置を明示した図面  $(701)$
- 第8-3-5-1-4-2図 原子炉格納容器フィルタベント系 機器の配置を明示した図面 (その2)
- 第 8-3-5-1-4-3 図 原子炉格納容器フィルタベント系 機器の配置を明示した図面  $(703)$
- 第 8-3-5-1-4-4 図 原子炉格納容器フィルタベント系 機器の配置を明示した図面  $(704)$
- 第 8-3-5-1-4-5 図 原子炉格納容器フィルタベント系 機器の配置を明示した図面 (その5)
- 第8-3-5-1-4-6図 原子炉格納容器フィルタベント系 機器の配置を明示した図面  $(706)$
- 第8-3-5-1-5-1図 原子炉格納容器フィルタベント系 主配管の配置を明示した図面  $(701)$
- 第 8-3-5-1-5-2 図 原子炉格納容器フィルタベント系 主配管の配置を明示した図面  $(702)$
- 第 8-3-5-1-5-3 図 原子炉格納容器フィルタベント系 主配管の配置を明示した図面 (その3)
- 第 8-3-5-1-5-4 図 原子炉格納容器フィルタベント系 主配管の配置を明示した図面  $(704)$
- 第8-3-5-1-5-5図 原子炉格納容器フィルタベント系 主配管の配置を明示した図面  $(705)$
- 第 8-3-5-1-5-6 図 原子炉格納容器フィルタベント系 主配管の配置を明示した図面  $(706)$
- 第8-3-5-1-5-7図 原子炉格納容器フィルタベント系 主配管の配置を明示した図面 (その7)
- 第 8-3-5-1-5-8 図 原子炉格納容器フィルタベント系 主配管の配置を明示した図面  $(708)$
- 第 8-3-5-1-5-9 図 原子炉格納容器フィルタベント系 主配管の配置を明示した図面  $(709)$
- 第 8-3-5-1-5-10図 原子炉格納容器フィルタベント系 主配管の配置を明示した図面 (その10)
- 第8-3-5-1-5-11図 原子炉格納容器フィルタベント系 主配管の配置を明示した図面 (その11)
- 第8-3-5-1-5-12図 原子炉格納容器フィルタベント系 主配管の配置を明示した図面  $(7012)$
- 第8-3-5-1-5-13図 原子炉格納容器フィルタベント系 主配管の配置を明示した図面 (その13)
- 第 8-3-5-1-5-14 図 原子炉格納容器フィルタベント系 主配管の配置を明示した図面  $(7014)$
- 第8-3-5-1-5-15図 原子炉格納容器フィルタベント系 主配管の配置を明示した図面  $(7015)$

VI-1-1-4-7-7-1-1 設定根拠に関する説明書 (原子炉格納容器フィルタベント系 フィルタ装置)

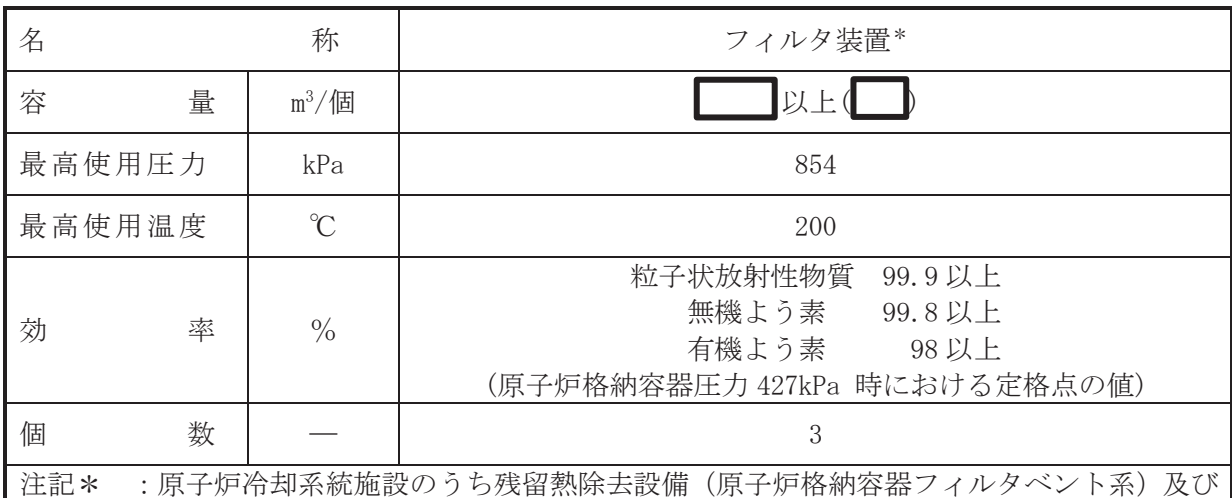

圧力低減設備その他の安全設備のうち放射性物質濃度制御設備及び可燃性ガス濃度 制御設備並びに格納容器再循環設備(原子炉格納容器フィルタベント系)と兼用。

【設定根拠】

(概要)

• 重大事故等対処設備

圧力低減設備その他の安全設備のうち圧力逃がし装置(原子炉格納容器フィルタベント系) として使用するフィルタ装置は、重大事故等時に以下の機能を有する。

フィルタ装置は、炉心著しい損傷が発生した場合において原子炉格納容器の破損を防止す るため,原子炉格納容器内の圧力及び温度を低下させるために設置する。

系統構成は、炉心の著しい損傷が発生した場合において、原子炉格納容器内雰囲気ガスを原 子炉格納容器調気系を介して、フィルタ装置へ導き、放射性物質を低減させた後にフィルタ装 置出口側ラプチャディスクを経由し、原子炉建屋屋上に設ける放出口から排出することで、排 気中に含まれる放射性物質の環境への放出量を低減しつつ,原子炉格納容器内の圧力及び温度 を低下できる設計とする。

原子炉冷却系統施設のうち残留熱除去設備(原子炉格納容器フィルタベント系)として使用 するフィルタ装置は、重大事故等時に以下の機能を有する。

フィルタ装置は、設計基準事故対処設備が有する最終ヒートシンクへ熱を輸送する機能が喪 失した場合において、炉心の著しい損傷及び原子炉格納容器の破損(炉心の著しい損傷が発生 する前に生ずるものに限る。)を防止するため、最終ヒートシンクへ熱を輸送するために設置 する。

系統構成は、設計基準事故対処設備が有する最終ヒートシンクへ熱を輸送する機能が喪失し た場合において、原子炉格納容器内雰囲気ガスを原子炉格納容器調気系を介して、フィルタ装 置へ導き、放射性物質を低減させた後にフィルタ装置出口側ラプチャディスクを経由し、原子 炉建屋屋上に設ける放出口から排出することで、排気中に含まれる放射性物質の環境への放出 量を低減しつつ,原子炉格納容器内に蓄積した熱を最終的な熱の逃がし場である大気へ輸送が できる設計とする。

圧力低減設備その他の安全設備のうち放射性物質濃度制御設備及び可燃性ガス濃度制御設 備並びに格納容器再循環設備(原子炉格納容器フィルタベント系)として使用するフィルタ装 置は、重大事故等時に以下の機能を有する。

フィルタ装置は、炉心の著しい損傷が発生した場合において原子炉格納容器内における水素 による爆発を防止するために設置する。

系統構成は、炉心の著しい損傷が発生した場合において、原子炉格納容器内雰囲気ガスを原 子炉格納容器調気系を介して、フィルタ装置へ導き、放射性物質を低減させた後にフィルタ装 置出口側ラプチャディスクを経由し、原子炉建屋屋上に設ける放出口から排出することで、排 気中に含まれる放射性物質の環境への放出量を低減しつつ、ジルコニウムー水反応及び水の放 射線分解等により発生する原子炉格納容器内に滞留する水素を環境へ放出できる設計とする。

なお、フィルタ装置は1基(全3個)で構成し、3個のフィルタ装置は並列に設置する。

1. 容量の設定根拠

フィルタ装置の容量は、スクラバ溶液の保有水量を基に設定する。

スクラバ溶液の保有水量は、添付書類「VI-1-8-1 原子炉格納容器の設計条件に関する説明 書」において所定の放射性物質の除去性能が得られる最低水量を3個合計で よとしてい るため、フィルタ装置の容量はスクラバ溶液のフィルタ装置 1 個あたりの最低水量 → k を 容積換算した ■ m<sup>3</sup>/個以上とする。

公称値については  $\mathbb{I}$ m<sup>3</sup>/個とする。

2. 最高使用圧力の設定根拠

フィルタ装置を重大事故等時において使用する場合の圧力は、重大事故等時における原子炉 格納容器の使用圧力と同じ 854 kPa とする。

3. 最高使用温度の設定根拠

フィルタ装置を重大事故等時において使用する場合の温度は、重大事故等時における原子炉 格納容器の使用温度と同じ200 ℃とする。

4. 効率の設定根拠

フィルタ装置の効率は、放射性物質による環境への汚染の視点も含め、環境への影響をでき るだけ小さくとどめるものとして定められている Cs-137 の放出量が 100 TBq を下回ることが できる性能を有するものとして、粒子状放射性物質除去効率 99.9 %以上とする。また、ガス 状放射性よう素の除去効率としては、無機よう素に対して99.8%以上、有機よう素に対して は98 %以上の除去効率が得られる設計とする。

5. 個数の設定根拠

フィルタ装置は、炉心の著しい損傷が発生した場合において原子炉格納容器の破損を防止す るため、原子炉格納容器内の圧力及び温度を低下させるために、炉心の著しい損傷が発生した 場合における水素爆発による破損を防止する必要がある場合には、 水素爆発による原子炉格納容器の破損を防止するために、及び設計基準事故対処設備が有する 最終ヒートシンクへ熱を輸送する機能が喪失した場合において、炉心の著しい損傷及び原子炉 格納容器の破損(炉心の著しい損傷が発生する前に生ずるものに限る。)を防止するため、最 終ヒートシンクへ熱を輸送するために, 重大事故等対処設備として3個設置する。

VI-1-1-4-7-7-1-2 設定根拠に関する説明書 (原子炉格納容器フィルタベント系 主要弁(常設))

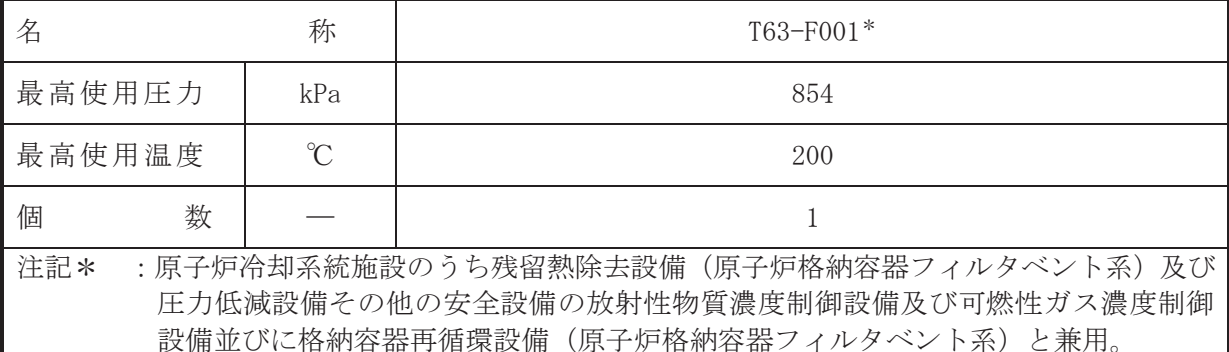

【設定根拠】 (概要)

• 重大事故等対処設備

本主要弁は、主配管「サプレッションチェンバ出口配管分岐点 3~フィルタ装置」上の原子 炉格納容器外に設置される通常閉の原子炉格納容器隔離弁である。

本主要弁は、重大事故等時において遠隔手動弁操作設備により、人力により容易かつ確実に 開閉操作ができる設計とする。

重大事故等時に圧力低減設備その他の安全設備の圧力逃がし装置(原子炉格納容器フィルタ べント系)として使用する本主要弁は、以下の機能を有する。

本主要弁は、炉心の著しい損傷が発生した場合において、原子炉格納容器の破損を防止する ため,原子炉格納容器内の圧力及び温度を低下させるために,原子炉格納容器内雰囲気ガスを フィルタ装置を通して外部へ排出するための流路として使用する。

重大事故等時に原子炉冷刧系統施設のうち残留熱除去設備(原子炉格納容器フィルタベント 系)として使用する本主要弁は、以下の機能を有する。

本主要弁は、設計基準事故対処設備が有する最終ヒートシンクへ熱を輸送する機能が喪失し た場合において、炉心変しい捐傷及び原子炉格納容器の破捐(炉心の著しい捐傷が発生する 前に生ずるもの〟を防止するため,原子炉格納容器内雰囲気ガスをフィルタ装置を通 して外部へ放出するための流路として使用する。

重大事故等時に圧力低減設備その他の安全設備の放射性物質濃度制御設備及び可燃性ガス 濃度制御設備並びに格納容器再循環設備(原子炉格納容器フィルタベント系)として使用する 本主要弁は、以下の機能を有する。

本主要弁は、炉心の著しい損傷が発生した場合において、原子炉格納容器内における水素に よる爆発破損を防止するため、原子炉格納容器内に滞留する水素及び酸素をフィルタ装置を通 して外部へ排出するための流路として使用する。

1. 最高使用圧力の設定根拠

本主要弁を重大事故等時において使用する場合の圧力は、重大事故等時における主配管「サ プレッションチェンバ出口配管分岐点 3~フィルタ装置」の使用圧力に合わせ 854 kPa とする。

2. 最高使用温度の設定根拠

本主要弁を重大事故等時において使用する場合の温度は、重大事故等時における主配管「サ プレッションチェンバ出口配管分岐点 3~フィルタ装置」の使用温度に合わせ 200 ℃とする。

3. 個数の設定根拠

本主要弁は、原子炉格納容器から原子炉格納容器内の蒸気及び非凝縮性ガスをフィルタ装置 を通して外部に放出するために必要な個数である1個設置する。

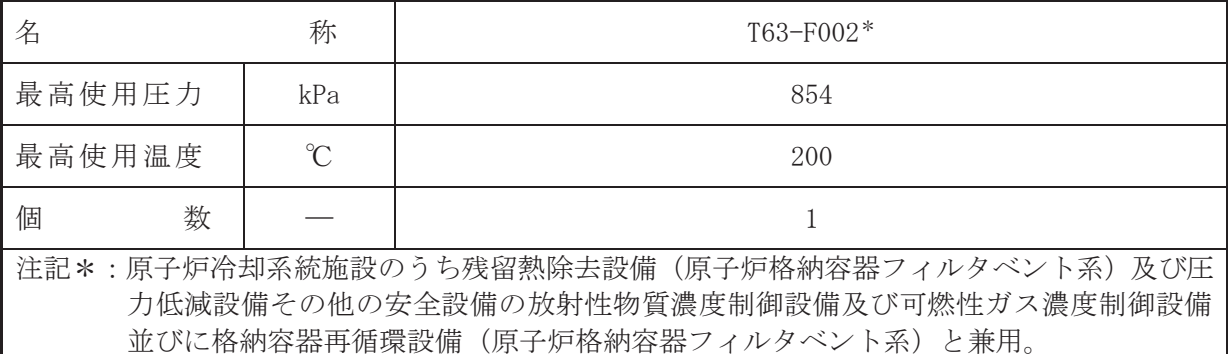

### 【設定根拠】

(概要)

・重大事故等対処設備

本主要弁は、主配管「サプレッションチェンバ出口配管分岐点 3~フィルタ装置」上の原子 炉格納容器外に設置される通常閉の原子炉格納容器隔離弁である。

本主要弁は、重大事故等時において遠隔手動弁操作設備により、人力により容易かつ確実に 開閉操作ができる設計とする。

重大事故等時に圧力低減設備その他の安全設備の圧力逃がし装置(原子炉格納容器フィルタ べント系)として使用する本主要弁は、以下の機能を有する。

本主要弁は、炉心著しい損傷が発生した場合において、原子炉格納容器の破損を防止する ため、原子炉格納容器内の圧力及び温度を低下させるために、原子炉格納容器内雰囲気ガスを フィルタ装置を通して外部へ排出するための流路として使用する。

重大事故等時に原子炉治刧系統施設のうち残留熱除去設備(原子炉格納容器フィルタベント 系)として使用する本主要弁は、以下の機能を有する。

本主要弁は、設計基準事故対処設備が有する最終ヒートシンクへ執を輸送する機能が喪失し た場合において、炉心の著しい損傷及び原子炉格納容器の破損(炉心の著しい損傷が発生する 前に生ずるものに限る。)を防止するため,原子炉格納容器内雰囲気ガスをフィルタ装置を通 して外部へ放出するための流路として使用する。

重大事故等時に圧力低減設備その他の安全設備の放射性物質濃度制御設備及び可燃性ガス 濃度制御設備並びに格納容器再循環設備(原子炉格納容器フィルタベント系)として使用する 本主要弁は、以下の機能を有する。

本主要弁は、炉心著しい損傷が発生した場合において、原子炉格納容器内における水素に よる爆発破損を防止するため,原子炉格納容器内に滞留する水素及び酸素をフィルタ装置を通 して外部へ排出するための流路として使用する。

1. 最高使用圧力の設定根拠

本主要弁を重大事故等時において使用する場合の圧力は、重大事故等時における主配管「サ プレッションチェンバ出口配管分岐点 3~フィルタ装置」の使用圧力に合わせ 854 kPa とする。

2. 最高使用温度の設定根拠

本主要弁査士其故等時において使用する場合の温度は、重大事故等時における主配管「サ プレッションチェンバ出口配管分岐点 3~フィルタ装置」の使用温度に合わせ 200 ℃とする。

3. 個数の設定根拠

本主要弁は、原子炉格納容器から原子炉格納容器内の蒸気及び非凝縮性ガスをフィルタ装置 を通して外部に放出するために必要な個数である1個設置する。

VI-1-1-4-7-7-1-3 設定根拠に関する説明書

(原子炉格納容器フィルタベント系 フィルタ装置出口側 ラプチャディスク)

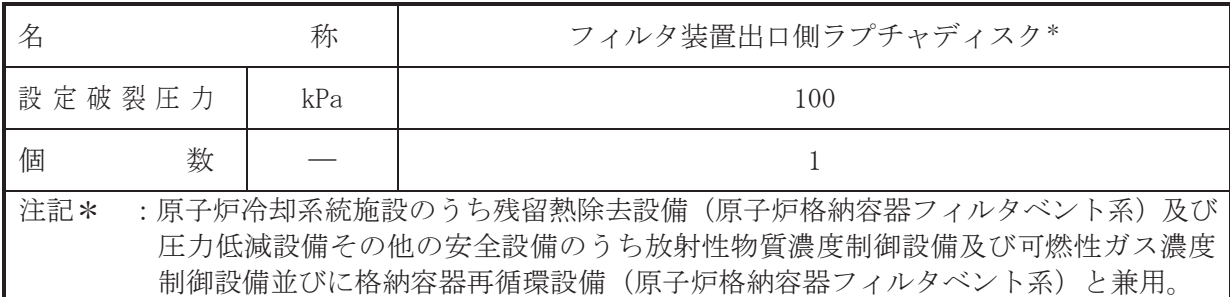

### 【設定根拠】

(概要)

· 重大事故等対処設備

圧力低減設備その他の安全設備のうち圧力逃がし装置(原子炉格納容器フィルタベント系) として使用するフィルタ装置出口側ラプチャディスクは、重大事故等時に以下の機能を有す る。

フィルタ装置出口側ラプチャディスクは、炉心の著しい損傷が発生した場合において原子炉 格納容器の破損を防止するため、原子炉格納容器内の圧力及び温度を低下させるために設置す る。

系統構成は、炉心の著しい損傷が生じた場合において、原子炉格納容器内雰囲気ガスを原子 炉格納容器調気系を介して、フィルタ装置へ導き、放射性物質を低減させた後にフィルタ装置 出口側ラプチャディスクを経由し原子炉建屋屋上に設ける放出口から排出することで、排気中 に含まれる放射性物質の環境への放出量を低減しつつ、原子炉格納容器内の圧力及び温度を低 下できる設計とする。

原子炉浴刧系統施設のうち残留熱除去設備(原子炉格納容器フィルタベント系)として使用 するフィルタ装置出口側ラプチャディスクは、重大事故等時に以下の機能を有する。

フィルタ装置出口側ラプチャディスクは、設計基準事故対処設備が有する最終ヒートシンク へ熱を輸送する機能が喪失した場合において,炉心の著しい損傷及び原子炉格納容器の破損 (炉心の著しい損傷が発生する前に生ずるものに限る)を防止するため、最終ヒートシンクへ 熱を輸送するために設置する。

系統構成は、設計基準事故対処設備が有する最終ヒートシンクへ熱を輸送する機能が喪失し た場合において、原子炉格納容器内雰囲気ガスを原子炉格納容器調気系を介して、フィルタ装 置へ導き. 放射性物質を低減させた後にフィルタ装置出口側ラプチャディスクを経由し原子炉 建屋屋上に設ける放出口から排出することで、排気中に含まれる放射性物質の環境への放出量 を低減しつつ、原子炉格納容器内に蓄積した熱を最終的な熱の逃し場である大気へ輸送ができ る設計とする。

圧力低減設備その他の安全設備のうち放射性物質濃度制御設備及び可燃性ガス濃度制御設 備並びに格納容器再循環設備(原子炉格納容器フィルタベント系)として使用するフィルタ装 置出口側ラプチャディスクは、重大事故等時に以下の機能を有する。

フィルタ装置出口側ラプチャディスクは、炉心の著しい損傷が発生した場合において原子炉 格納容器内における水素による爆発を防止するために設置する。

系統構成は、炉心の著しい損傷が生じた場合において、原子炉格納容器内雰囲気ガスを原子 炉格納容器調気系を介して、フィルタ装置へ導き、放射性物質を低減させた後にフィルタ装置 出口側ラプチャディスクを経由し原子炉建屋屋上に設ける放出口から排出することで、排気中 に含まれる放射性物質の環境への放出量を低減しつつ、ジルコニウムー水反応及び水の放射線 分解等により発生する原子炉格納容器内に滞留する水素を環境へ放出できる設計とする。

1. 設定破裂圧力の設定根拠

フィルタ装置出口側ラプチャディスクの設定破裂圧力は、ベント実施判断基準である原子炉 格納容器の最高使用圧力 427 kPa よりも十分低い圧力とし、100 kPa とする。

2. 個数の設定根拠

原子炉格納容器フィルタベント系待機時に原子炉格納容器フィルタベント系内を不活性ガ ス (窒素) にて置換する際の大気との隔壁として1個設置する。

VI-1-1-4-7-7-1-4 設定根拠に関する説明書 (原子炉格納容器フィルタベント系 主配管(常設))

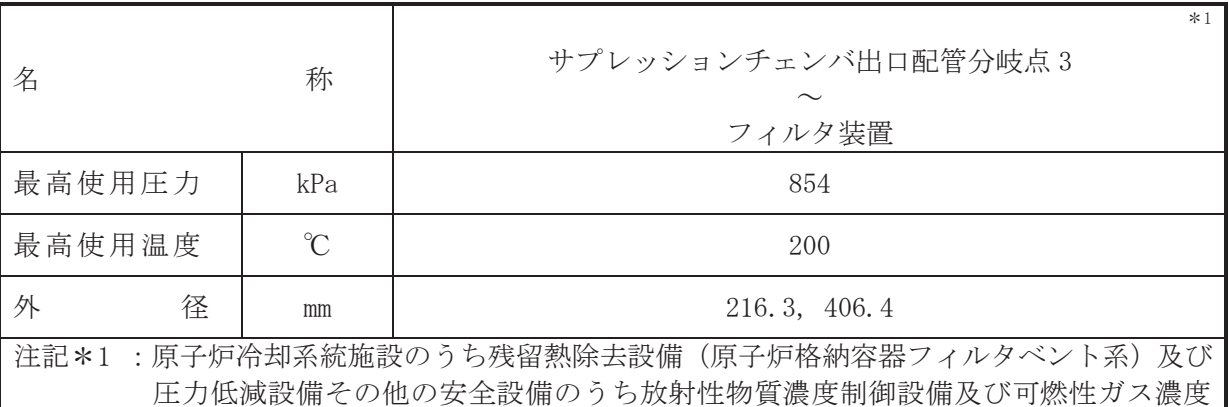

制御設備並びに格納容器再循環設備(原子炉格納容器フィルタベント系)と兼用。

# 【設定根拠】

## (概要)

本配管は、サプレッションチェンバ出口配管分岐点3からフィルタ装置を接続する配管であ り、重大事故等対処施設として炉心の著しい損傷が発生した場合において、原子炉格納容器内 の圧力及び温度を低下させるとともに、原子炉格納容器内に滞留する可燃性ガスを環境へ放出 できる設計とする。

# 1. 最高使用圧力の設定根拠

本配管を重大事故等時において使用する場合の圧力は、重大事故等時における原子炉格納容 器の使用圧力と同じ854 kPa とする。

#### 2. 最高使用温度の設定根拠

本配管を重大事故等時において使用する場合の温度は、重大事故等時における原子炉格納容 器の使用温度と同じ200 ℃とする。

# 3. 外径の設定根拠

本配管を重大事故等時において使用する場合の外径は、サプレッションチェンバ出口配管分 岐点 3 からフィルタ装置は低圧蒸気となるため、エロージョン、圧力損失・施工性等を考慮し、 先行プラントの配管実績に基づいた標準流速を目安に選定し, 216.3 mm, 406.4 mm とする。

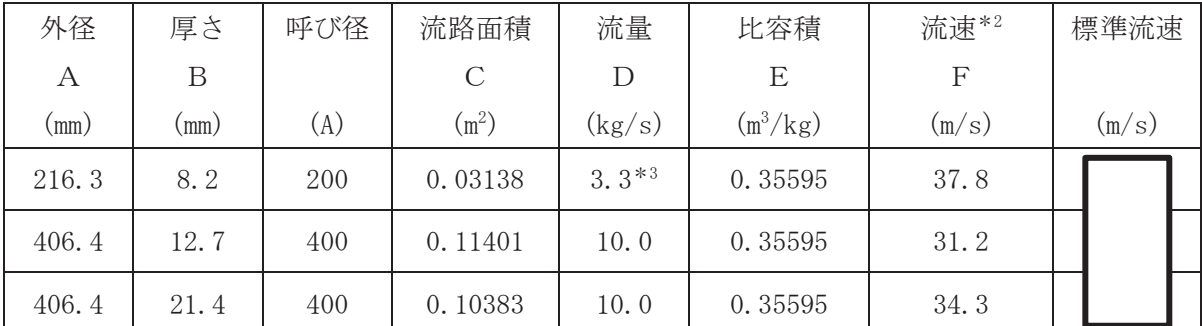

\*2: 流速及びその他のパラメータとの関係は以下のとおりとする。

$$
C = \pi \cdot \left\{ \frac{1}{2} \cdot \frac{(A - 2 \cdot B)}{1000} \right\}^{2}
$$

$$
F = \frac{D \cdot E}{C}
$$

 $\cap$ 

\*3:3個あるフィルタ装置にそれぞれ1本接続する配管内の1本あたりの流量を示す。

枠囲みの内容は商業機密の観点から公開できません。

 $\subset$  $\simeq$ 

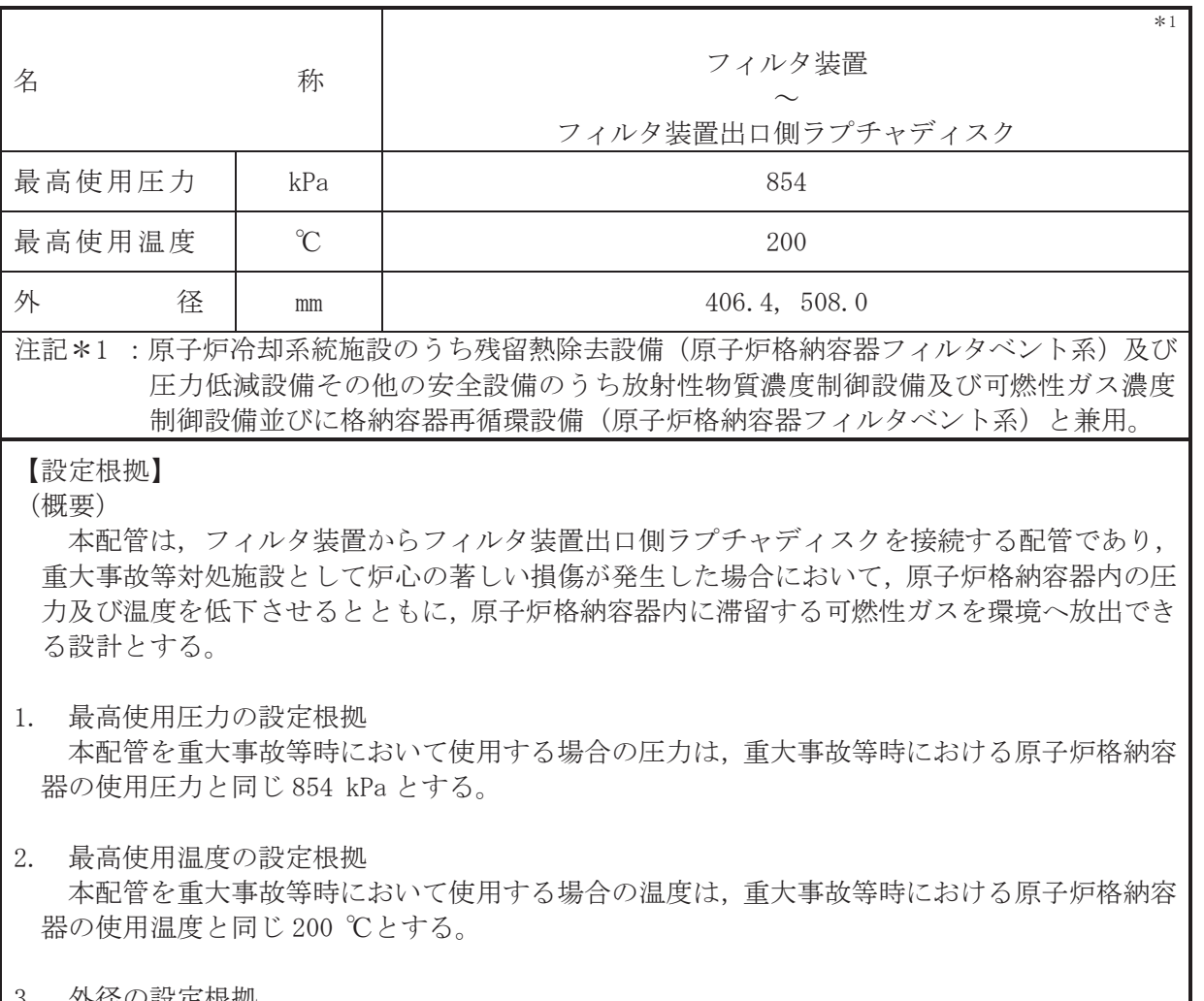

3. 外径の設定根拠

本配管を重大事故等時において使用する場合の外径は、フィルタ装置からフィルタ装置出口 側ラプチャディスクは自由膨張蒸気となるため、エロージョン、圧力損失・施工性等を考慮し、 先行プラントの配管実績に基づいた標準流速を目安に選定し, 406.4 mm, 508.0 mm とする。

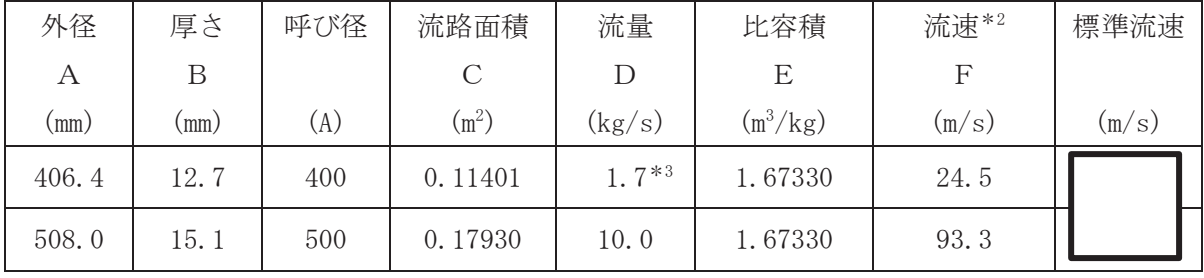

\*2: 流速及びその他のパラメータとの関係は以下のとおりとする。  $\frac{2}{\sqrt{2}}$ 

$$
C = \pi \cdot \left\{ \frac{1}{2} \cdot \frac{(A - 2 \cdot B)}{1000} \right\}
$$

$$
F = \frac{D \cdot E}{C}
$$

\*3:3個あるフィルタ装置にそれぞれ2本接続する配管内の1本あたりの流量を示す。

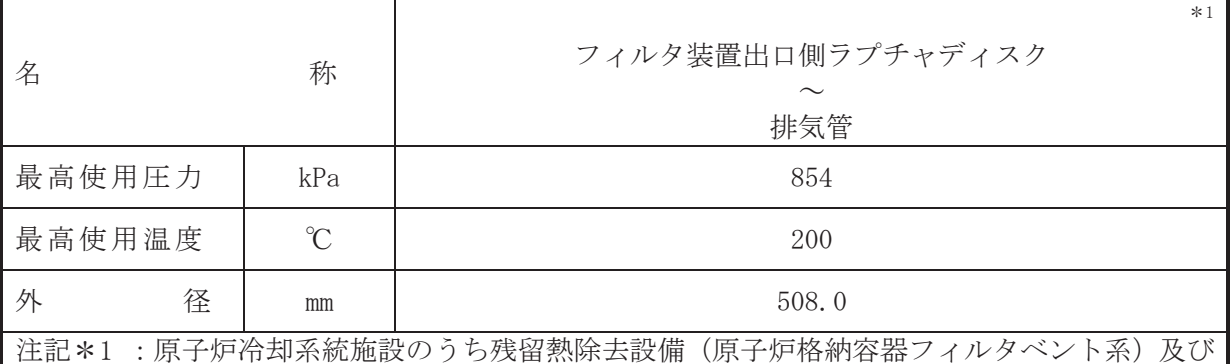

圧力低減設備その他の安全設備のうち放射性物質濃度制御設備及び可燃性ガス濃度 制御設備並びに格納容器再循環設備(原子炉格納容器フィルタベント系)と兼用。

【設定根拠】

### (概要)

本配管は、フィルタ装置出口側ラプチャディスクから排気管を接続する配管であり、重大事 故等対処施設として炉心の著しい損傷が発生した場合において、原子炉格納容器内の圧力及び 温度を低下させるとともに、原子炉格納容器内に滞留する可燃性ガスを環境へ放出できる設計 とする。

1. 最高使用圧力の設定根拠

本配管を重大事故等時において使用する場合の圧力は、重大事故等時における原子炉格納容 器の使用圧力と同じ 854 kPa とする。

2. 最高使用温度の設定根拠

本配管を重大事故等時において使用する場合の温度は、重大事故等時における原子炉格納容 器の使用温度と同じ200 ℃とする。

# 3. 外径の設定根拠

本配管を重大事故等時において使用する場合の外径は、フィルタ装置出口側ラプチャディス クから排気管は自由膨張蒸気となるため、エロージョン、圧力損失・施工性等を考慮し、先行 プラントの配管実績に基づいた標準流速を目安に選定し、508.0 mm とする。

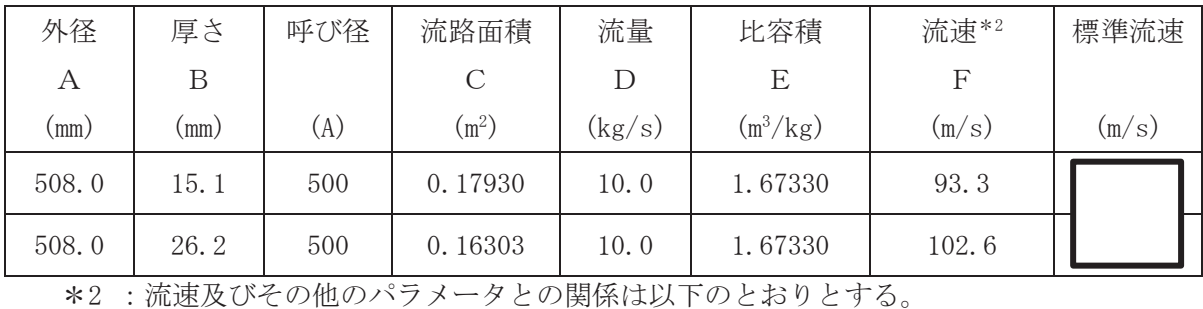

$$
C = \pi \cdot \left\{ \frac{1}{2} \cdot \frac{(A - 2 \cdot B)}{1000} \right\}^{2}
$$

$$
F = \frac{D \cdot E}{C}
$$

 $\mathbf C$ 

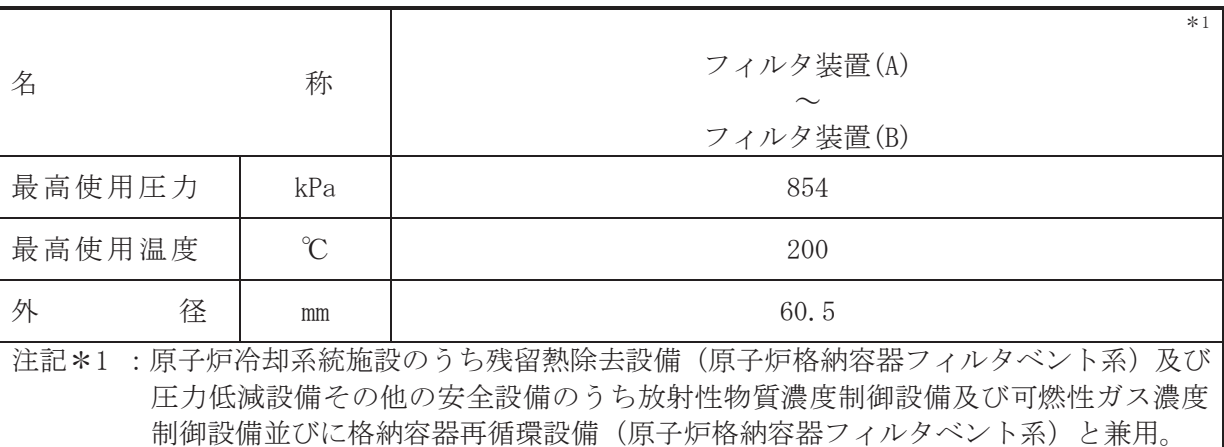

### 【設定根拠】

## (概要)

本配管は、フィルタ装置(A)の気相部からフィルタ装置(B)の気相部を接続する配管であり、 各フィルタ装置の液相と気相を配管で連通させることで各フィルタ装置の水位が等しくなる 設計とする。

1. 最高使用圧力の設定根拠

本配管を重大事故等時において使用する場合の圧力は、重大事故等時における原子炉格納容 器の使用圧力と同じ 854 kPa とする。

### 2. 最高使用温度の設定根拠

本配管を重大事故等時において使用する場合の温度は、重大事故等時における原子炉格納容 器の使用温度と同じ200 ℃とする。

### 3. 外径の設定根拠

本配管を重大事故等時において使用する場合の外径は、フィルタ装置(A)~フィルタ装置(B) は低圧蒸気となるため、エロージョン、圧力損失·施工性等を考慮し、先行プラントの配管実 績に基づいた標準流速を目安に選定し、60.5 mm とする。

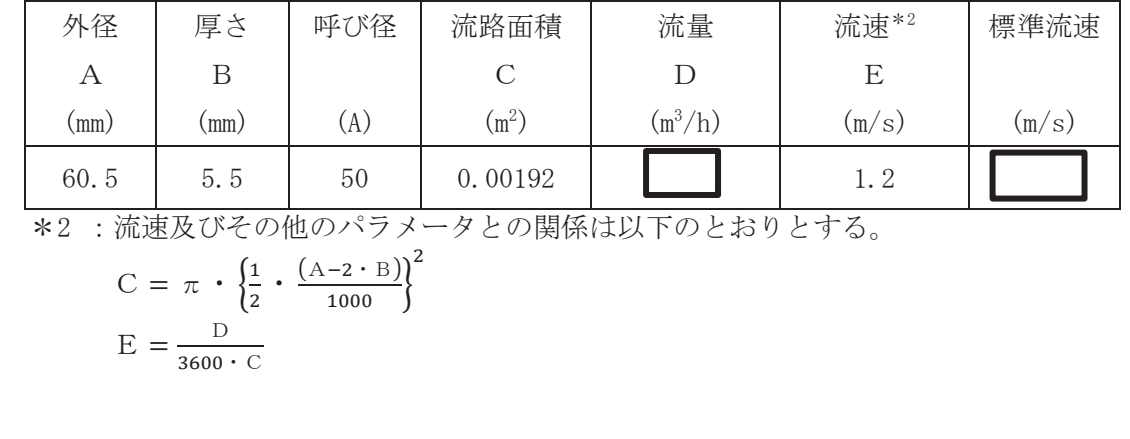

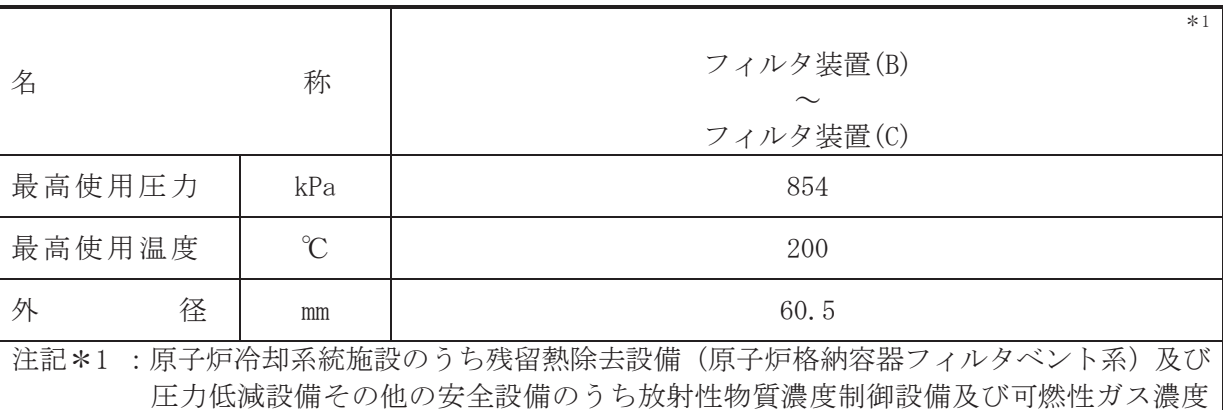

制御設備並びに格納容器再循環設備(原子炉格納容器フィルタベント系)と兼用。

## 【設定根拠】

# (概要)

本配管は、フィルタ装置(B)の気相部からフィルタ装置(C)の気相部を接続する配管であり、 各フィルタ装置の液相と気相を配管で連通させることで各フィルタ装置の水位が等しくなる 設計とする。

1. 最高使用圧力の設定根拠

本配管を重大事故等時において使用する場合の圧力は、重大事故等時における原子炉格納容 器の使用圧力と同じ 854 kPa とする。

### 2. 最高使用温度の設定根拠

本配管を重大事故等時において使用する場合の温度は、重大事故等時における原子炉格納容 器の使用温度と同じ200 ℃とする。

#### 3. 外径の設定根拠

本配管を重大事故等時において使用する場合の外径は、フィルタ装置(B) ~フィルタ装置(C) は低圧蒸気となるため、エロージョン、圧力損失·施工性等を考慮し、先行プラントの配管実 績に基づいた標準流速を目安に選定し、60.5 mm とする。

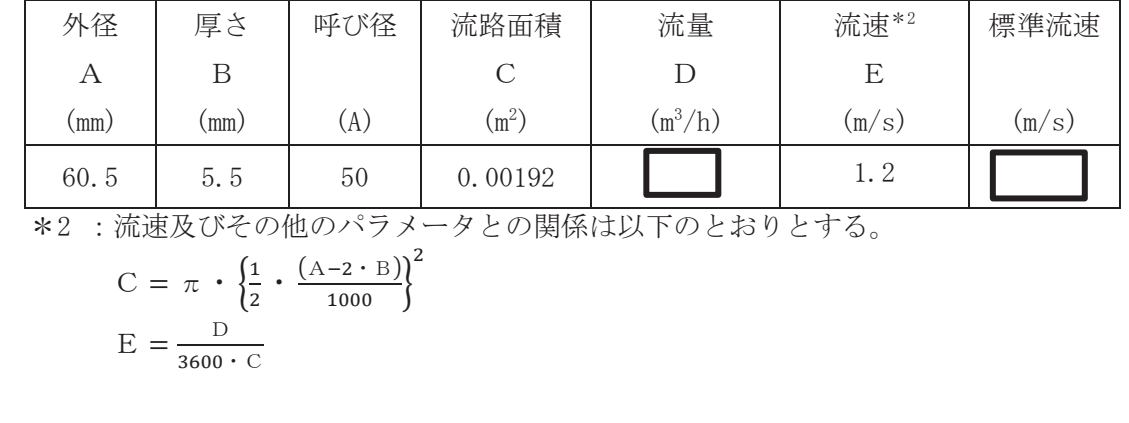

枠囲みの内容は商業機密の観点から公開できません。

 $\circ$ 

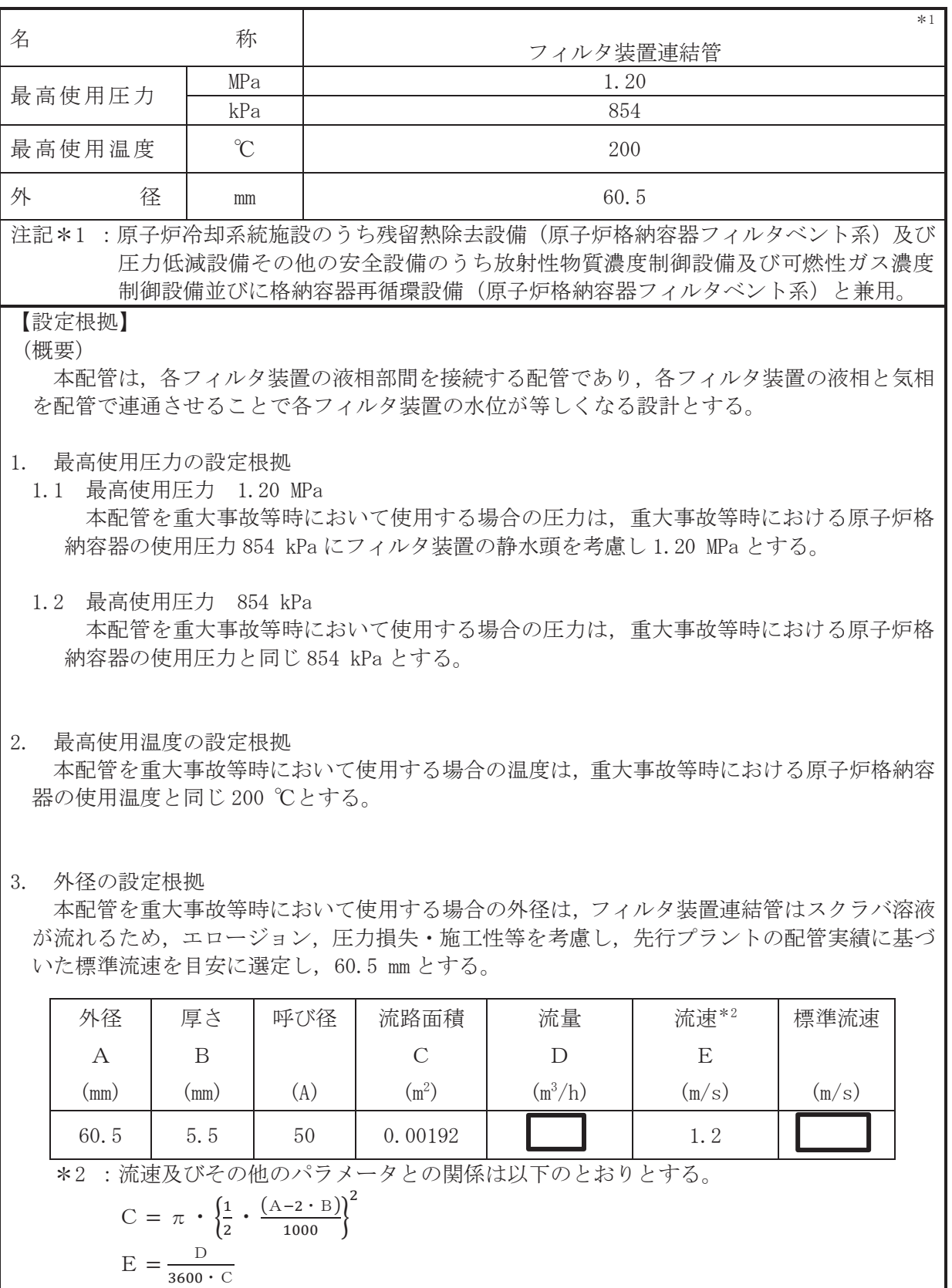

 $\mathsf{l}$ 

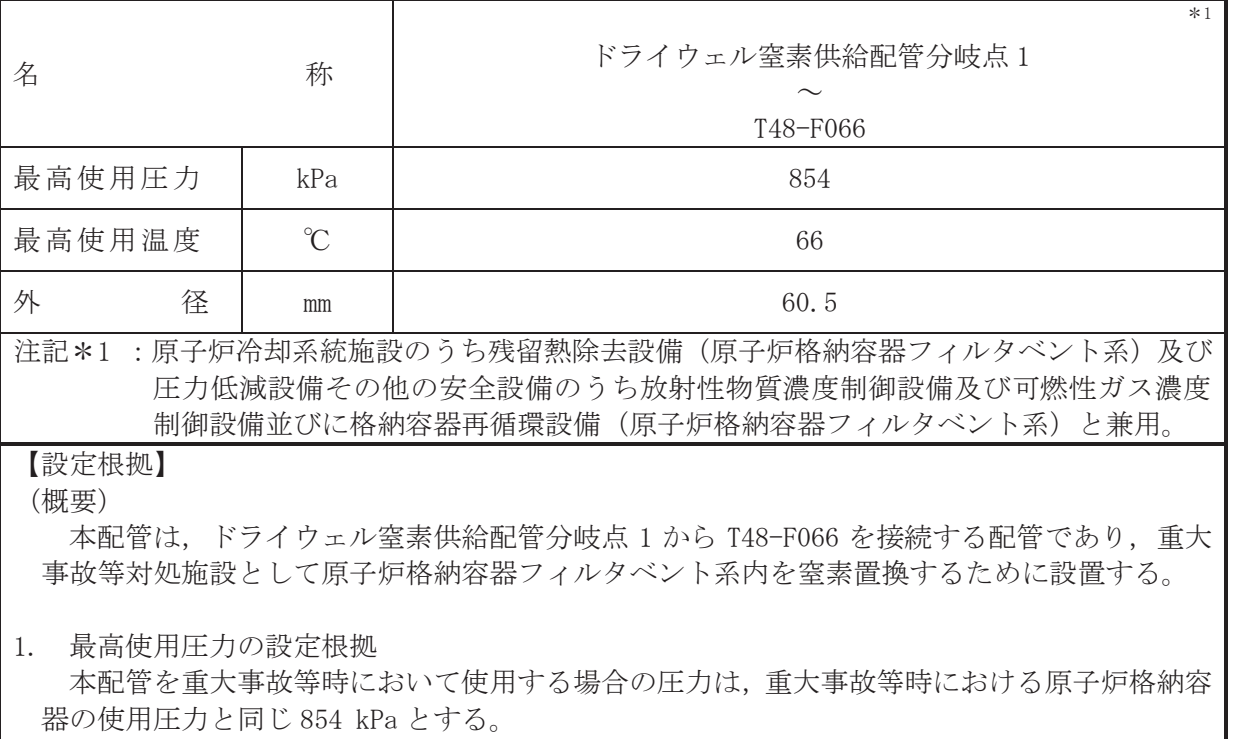

2. 最高使用温度の設定根拠

本配管を重大事故等時において使用する場合の温度は、重大事故等時における可搬型窒素ガ ス供給装置の使用温度 40 ℃を上回る 66 ℃とする。

3. 外径の設定根拠

本配管を重大事故等時において使用する場合の外径は、可搬型窒素ガス供給装置から窒素を 供給するため、エロージョン、圧力損失·施工性等を考慮し、先行プラントの空気·ガス配管 の配管実績に基づいた標準流速を目安に選定し、60.5 mm とする。

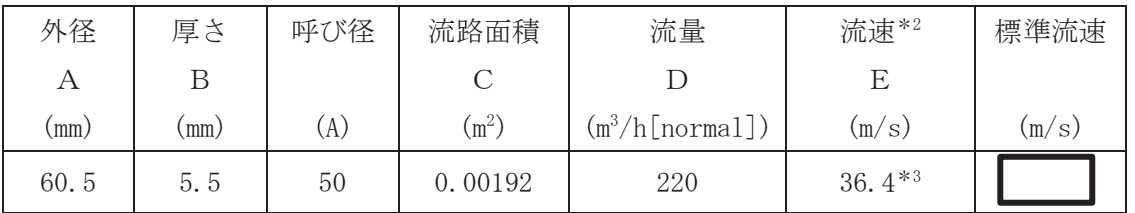

\*2: 大気圧, かつ重大事故等時の窒素ガス温度(40 ℃)における流速を示す。 流速及びその他のパラメータとの関係は以下のとおりとする。

$$
C = \pi \cdot \left\{ \frac{1}{2} \cdot \frac{(A - 2 \cdot B)}{1000} \right\}^{2}
$$

$$
E = \frac{D}{3600 \cdot C} \cdot \frac{273.15 + 40}{273.15}
$$

\*3:配管の標準流速を超えるが、流体は可搬型窒素ガス供給装置から供給される窒素であ り、エロージョンや圧力損失の問題はない。

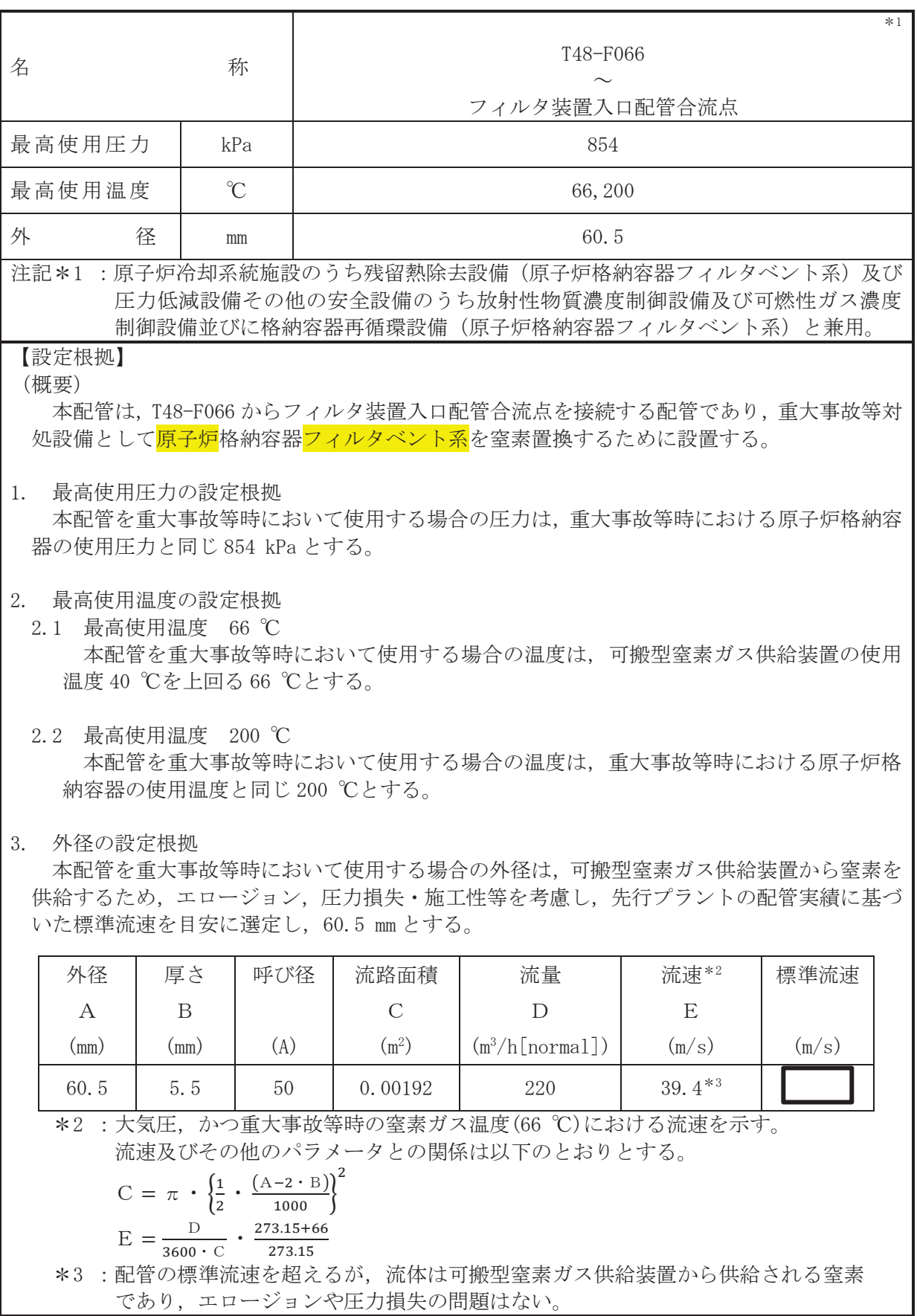

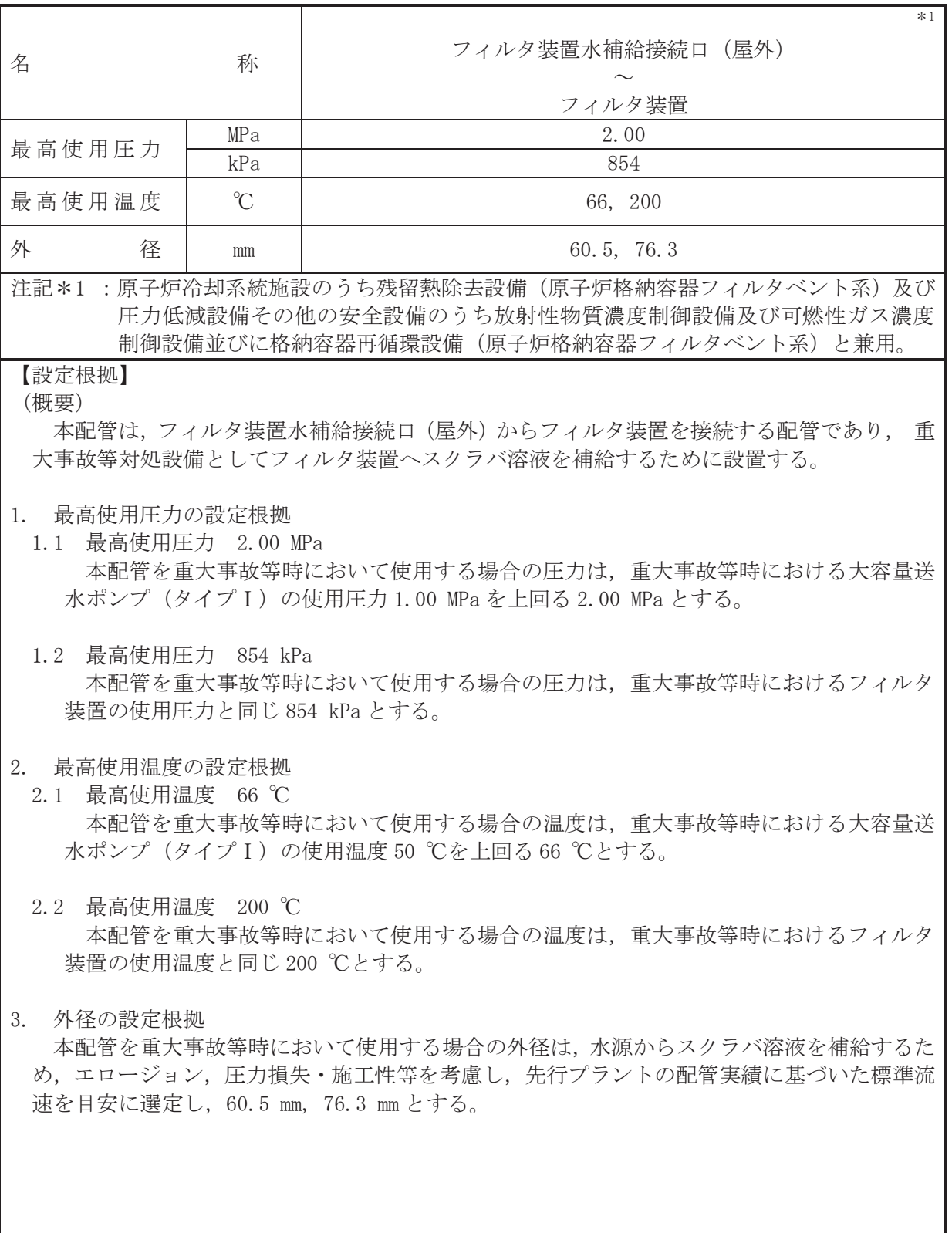

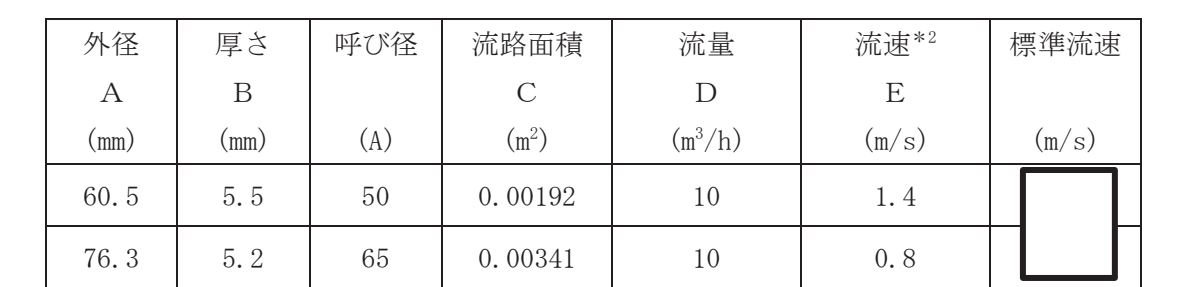

㸨㸸ὶ㏿ཬࡢࡑࡧࡢࢱ࣮࣓ࣛࣃࡢ㛵ಀࡣ௨ୗࠋࡿࡍࡾ࠾ࡢ

$$
C = \pi \cdot \left\{ \frac{1}{2} \cdot \frac{(A-2 \cdot B)}{1000} \right\}^{2}
$$

$$
E = \frac{D}{3600 \cdot C}
$$

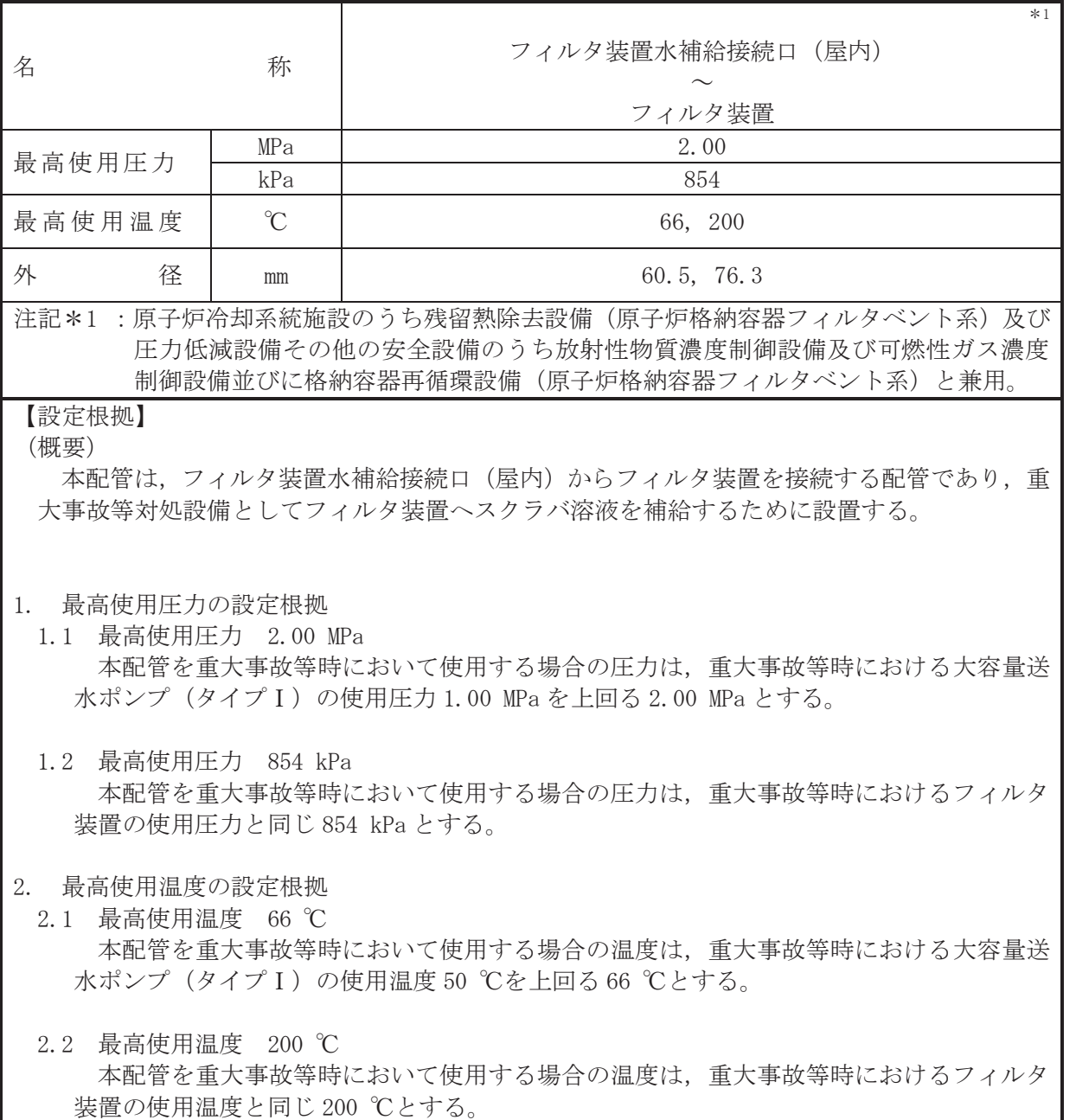

3. 外径の設定根拠

本配管を重大事故等時において使用する場合の外径は、水源からスクラバ溶液を補給するた め、エロージョン、圧力損失·施工性等を考慮し、先行プラントの配管実績に基づいた標準流 速を目安に選定し, 60.5 mm, 76.3 mm とする。

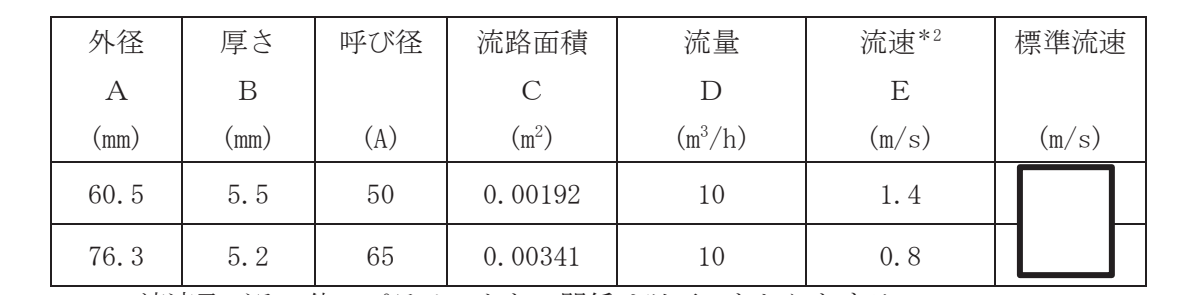

\*2: 流速及びその他のパラメータとの関係は以下のとおりとする。

$$
C = \pi \cdot \left(\frac{1}{2} \cdot \frac{(A - 2 \cdot B)}{1000}\right)^2
$$

$$
E = \frac{D}{3600 \cdot C}
$$

VI-1-1-4-7-7-1-5 設定根拠に関する説明書 (原子炉格納容器フィルタベント系 主配管(可搬型))

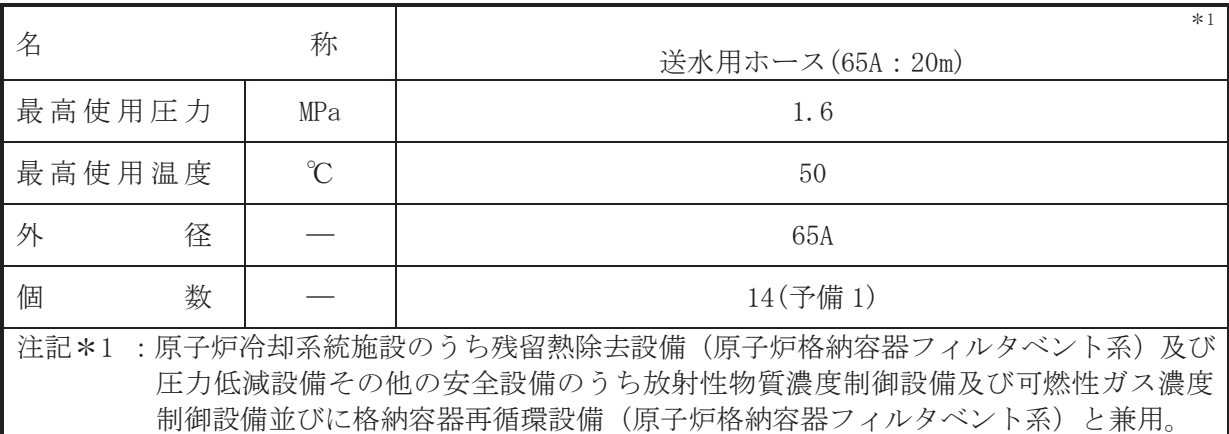

# 【設定根拠】

## (概要)

本ホースは、注水用ヘッダからフィルタ装置水補給接続口(屋外)又はフィルタ装置水補給接 続口(屋内)を接続するホースであり、重大事故等対処設備として、大容量送水ポンプ(タイプ I) からスクラバ溶液をフィルタ装置へ送水するために使用する。

## 1. 最高使用圧力の設定根拠

本ホースを重大事故等時において使用する場合の圧力は、重大事故等時における大容量送水 ポンプ (タイプ I) の使用圧力が 1.0 MPa であるため, それを上回る 1.6 MPa とする。

# 2. 最高使用温度の設定根拠

本ホースを重大事故等時において使用する場合の温度は、重大事故等時における大容量送水 ポンプ(タイプⅠ)の使用温度と同じ 50 ℃ とする。

### 3. 外径の設定根拠

本ホースを重大事故等時において使用する場合の外径は、水源からスクラバ溶液を補給する ため、圧力損失及び施工性等を考慮し、先行プラントの海水系配管実績に基づいた標準流速を 目安に選定し, 65 A とする。

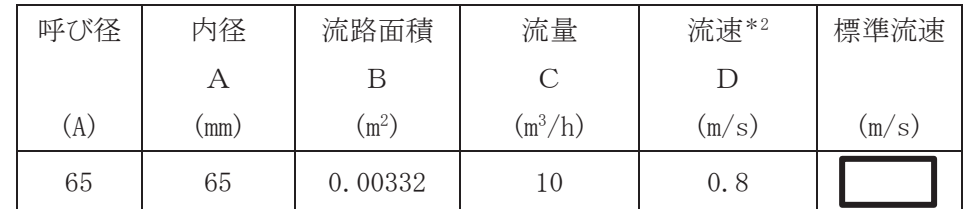

\*2: 流速及びその他のパラメータとの関係は以下のとおりとする。

$$
B = \pi \cdot \left(\frac{1}{2} \cdot \frac{A}{1000}\right)^2
$$

$$
D = \frac{D}{3600 \cdot C}
$$

4. 個数の設定根拠

本ホースは、 重大事故等対処設備として大容量送水ポンプ (タイプI) によりスクラバ溶液 をフィルタ装置に補給するために必要な 14 本に、本ホースは保守点検中にも使用可能である ため、保守点検による待機除外時のバックアップ用は考慮せずに、故障時のバックアップ用と して予備1本を分散して保管する。

 $\mathbf{1}$ 

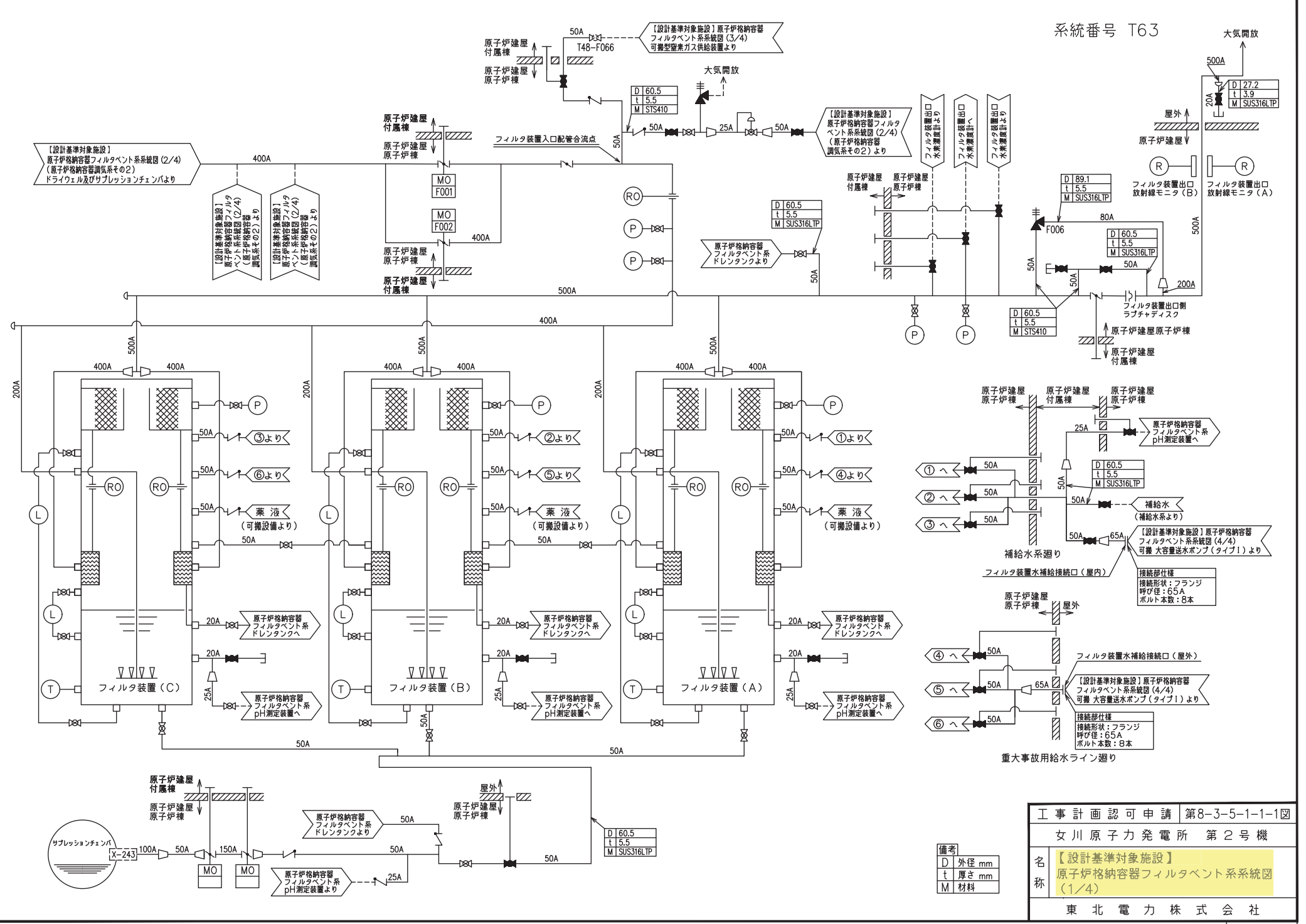

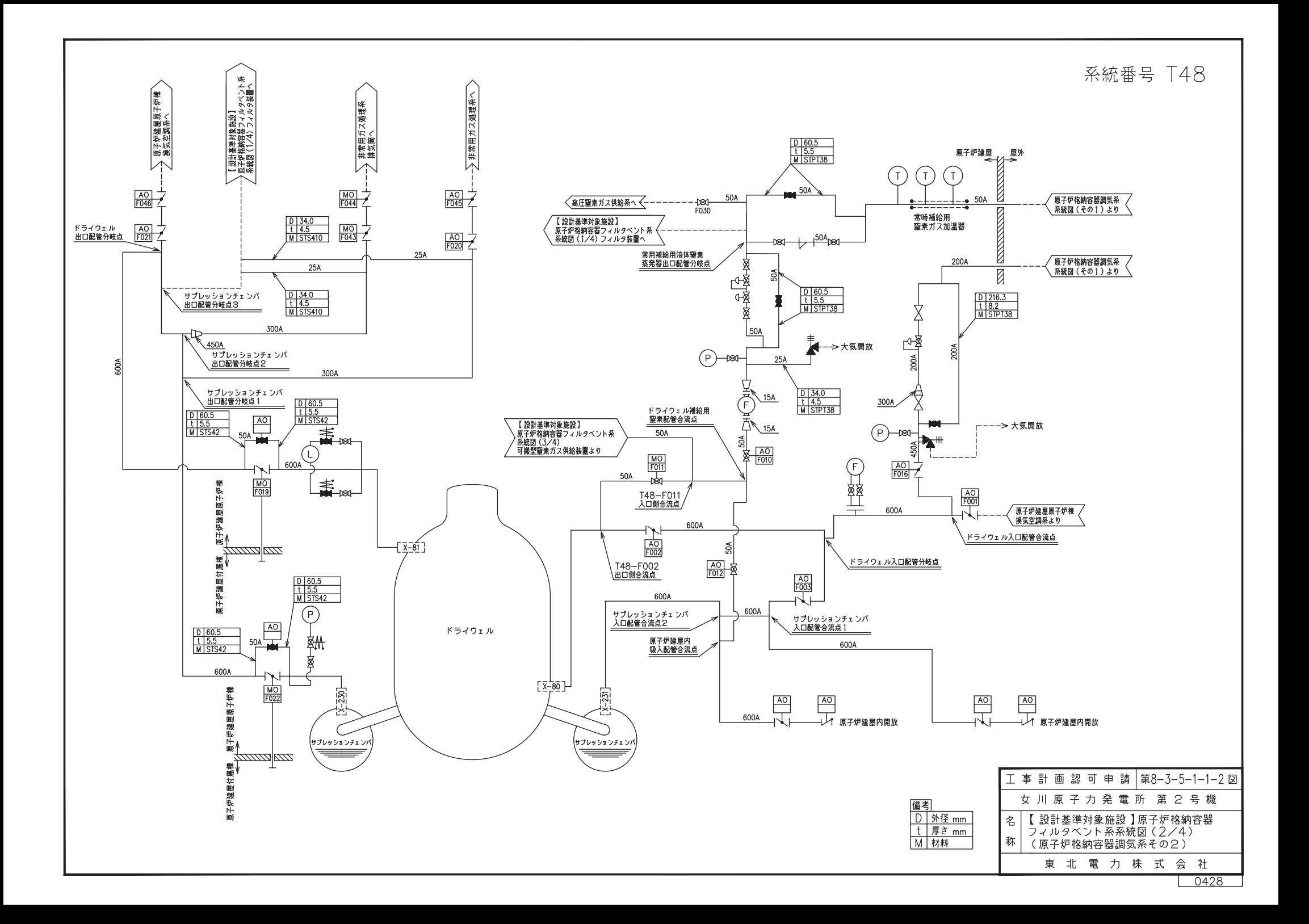

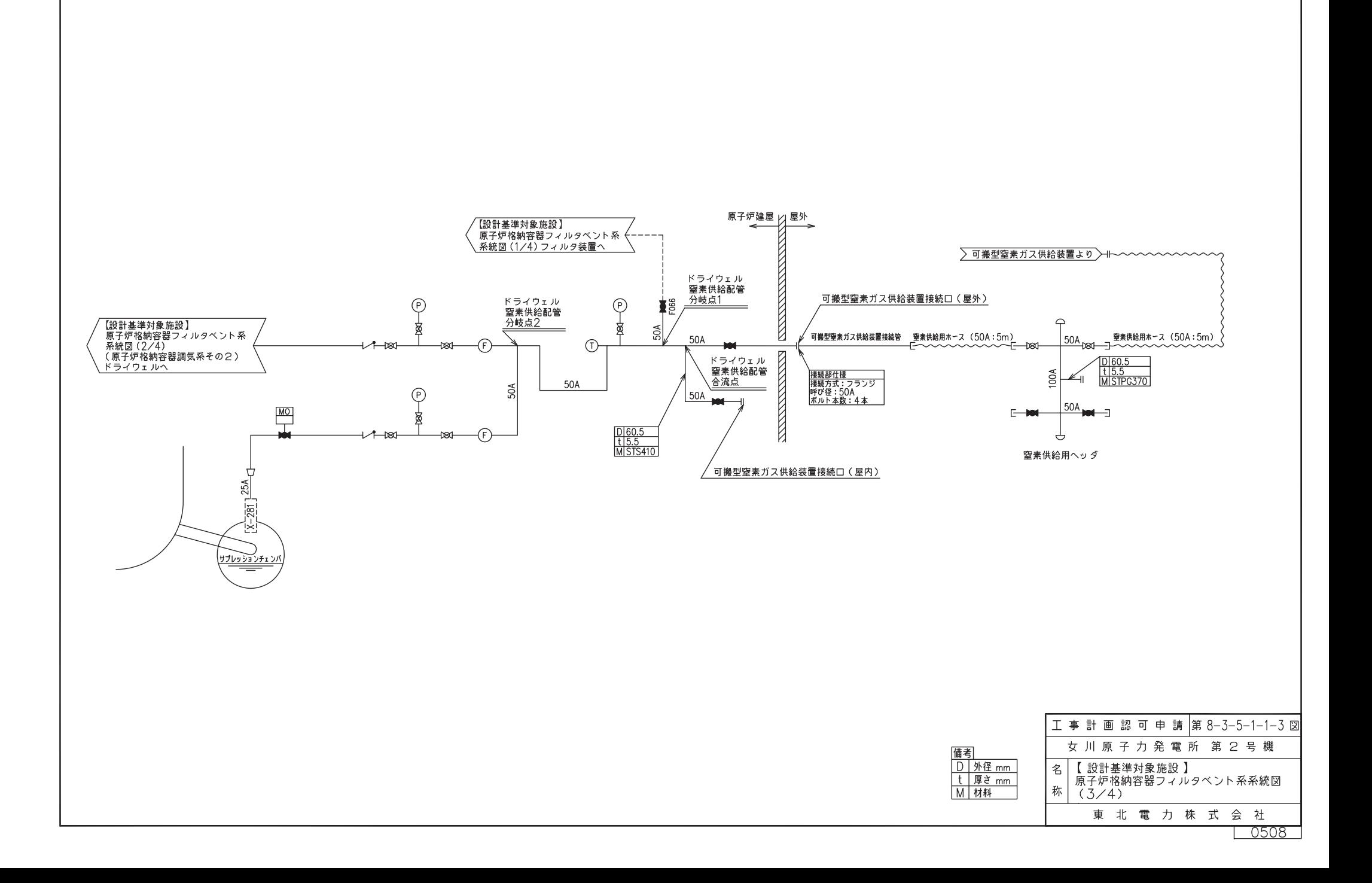

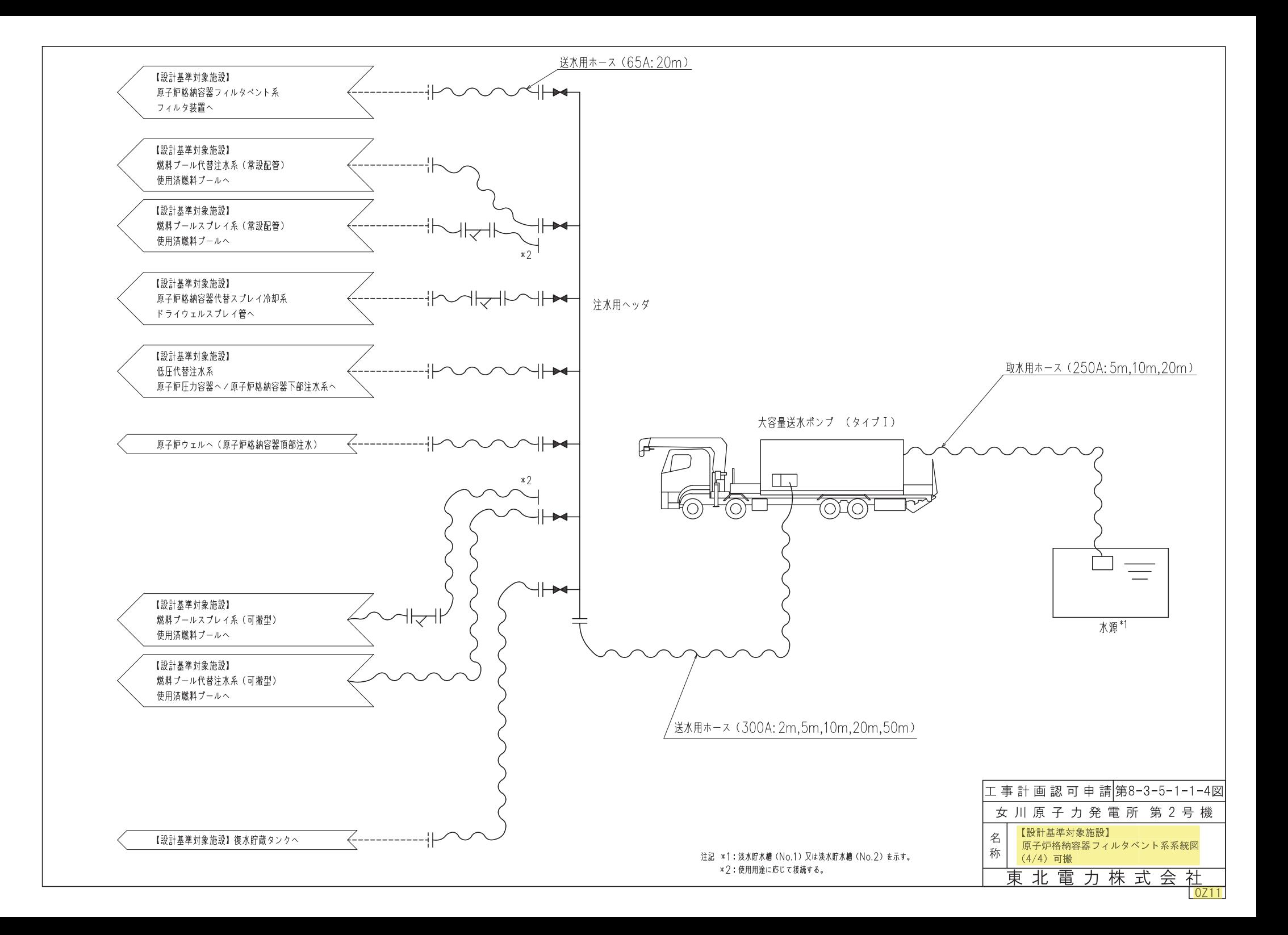

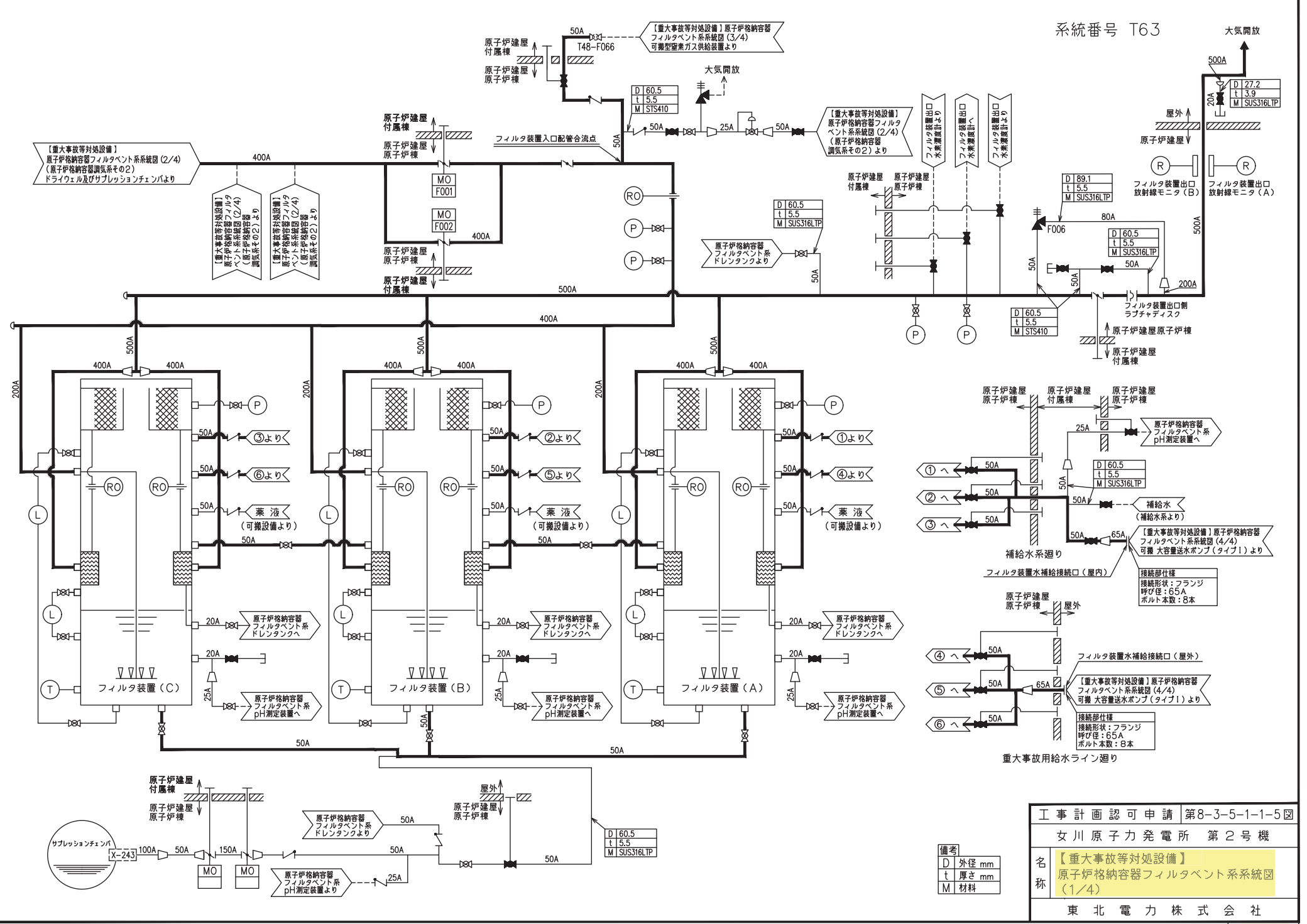

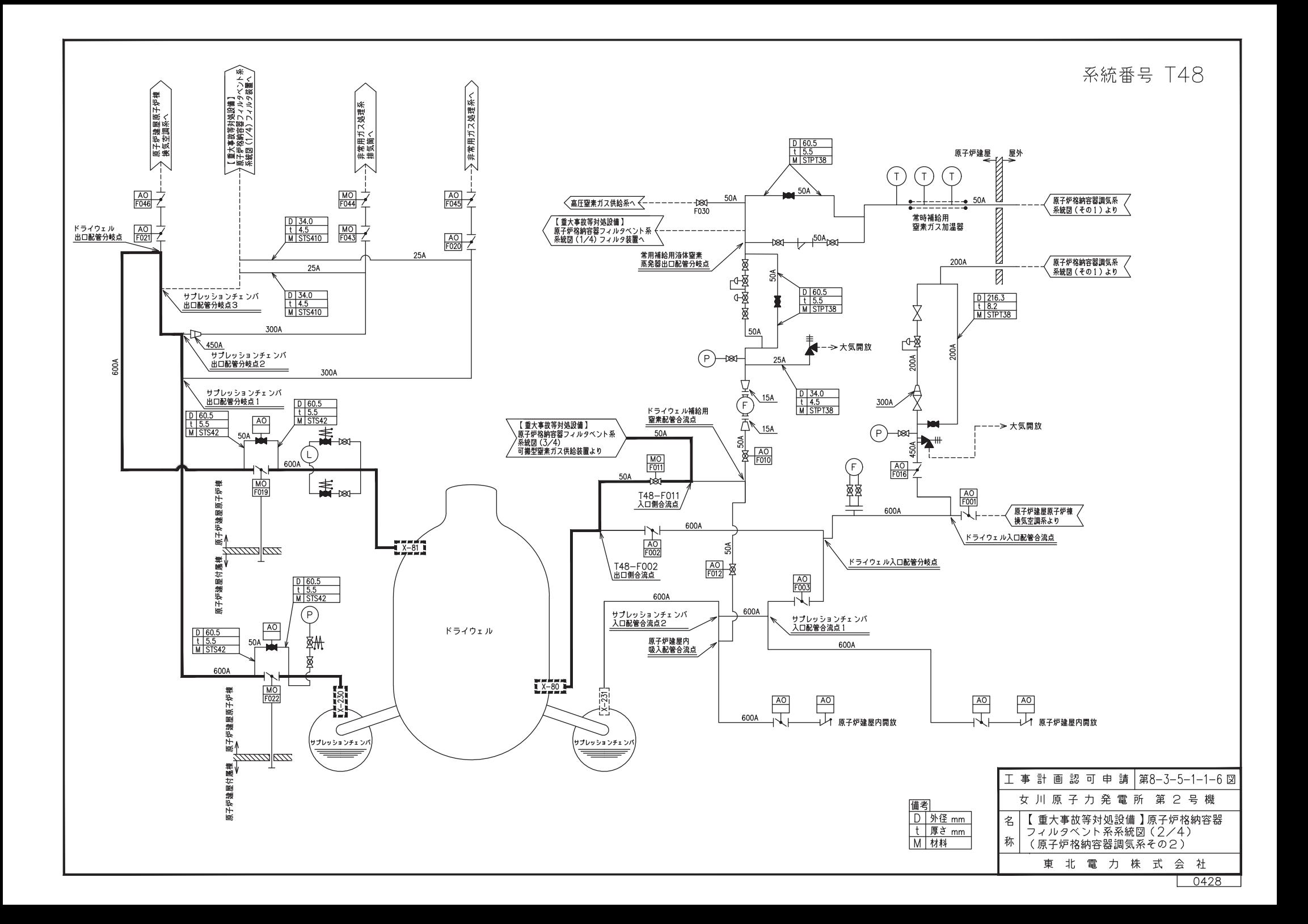

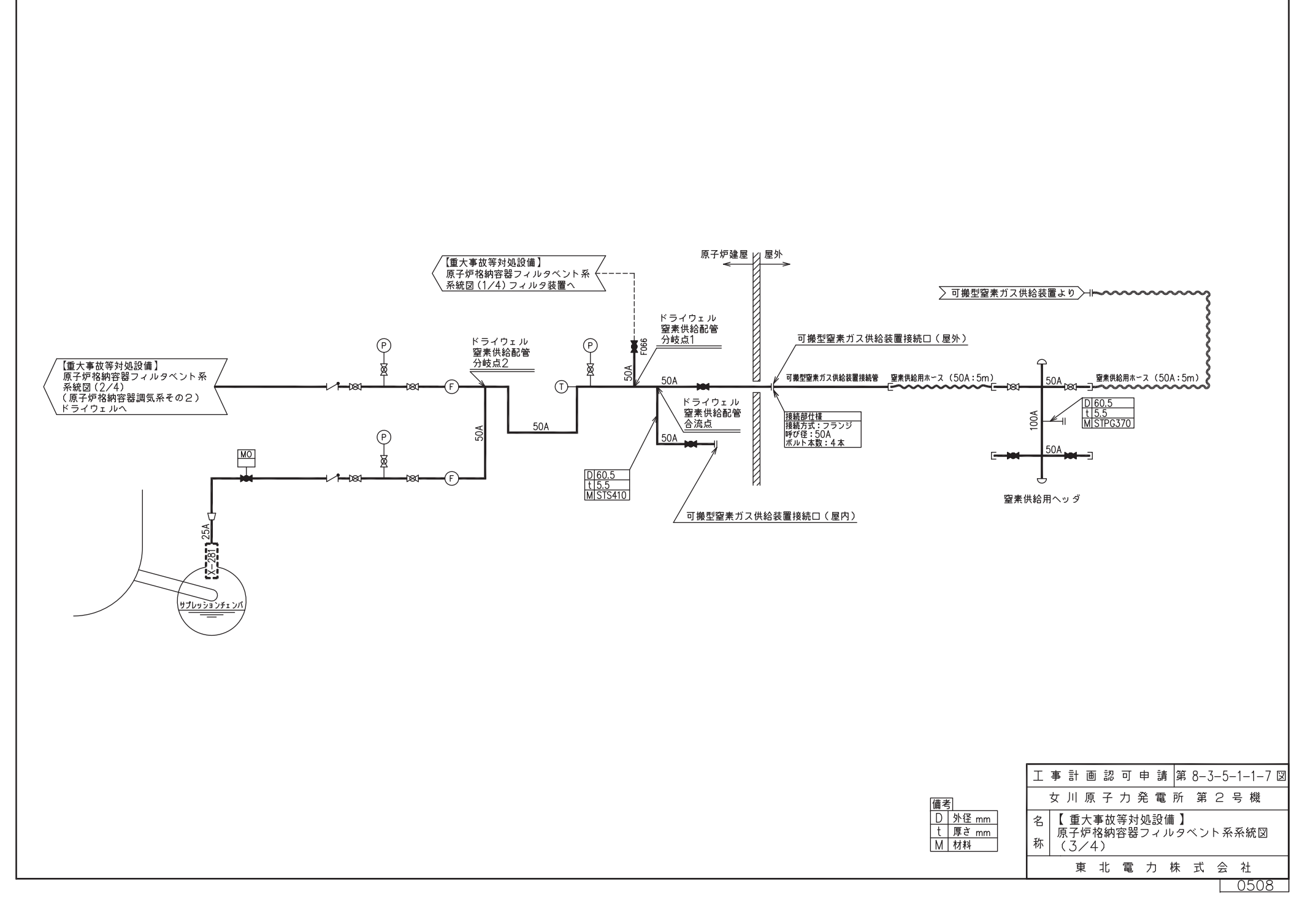

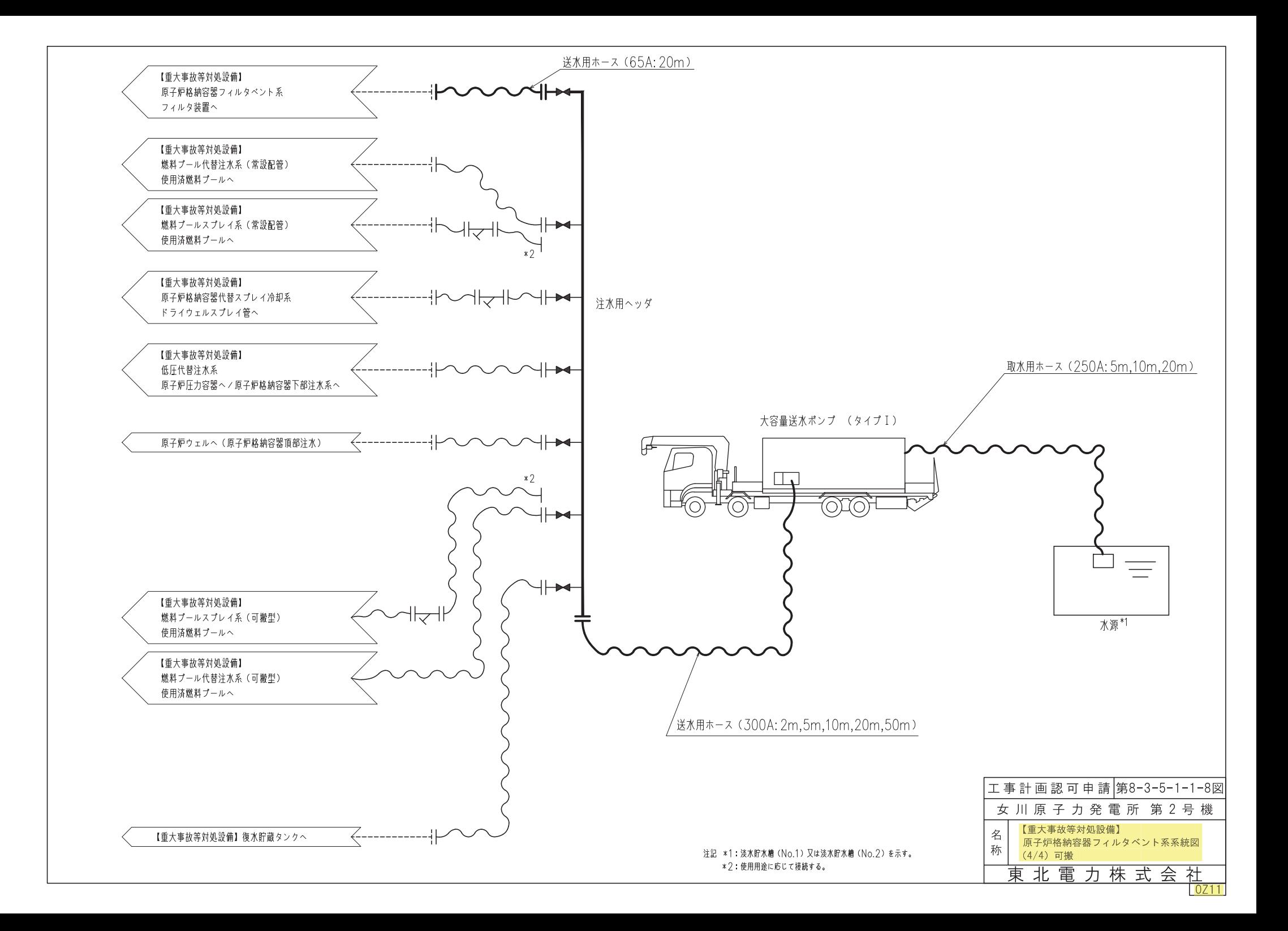
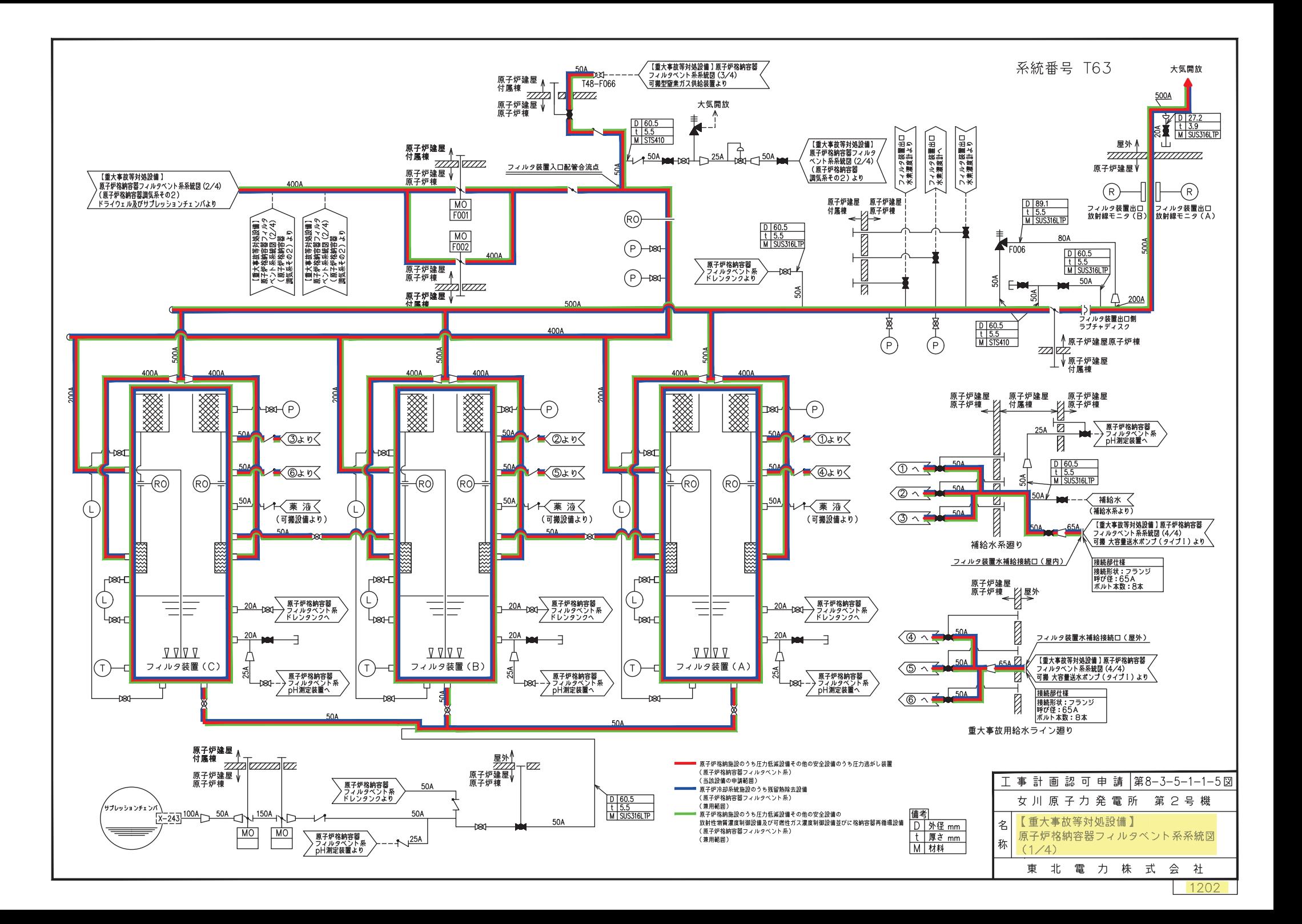

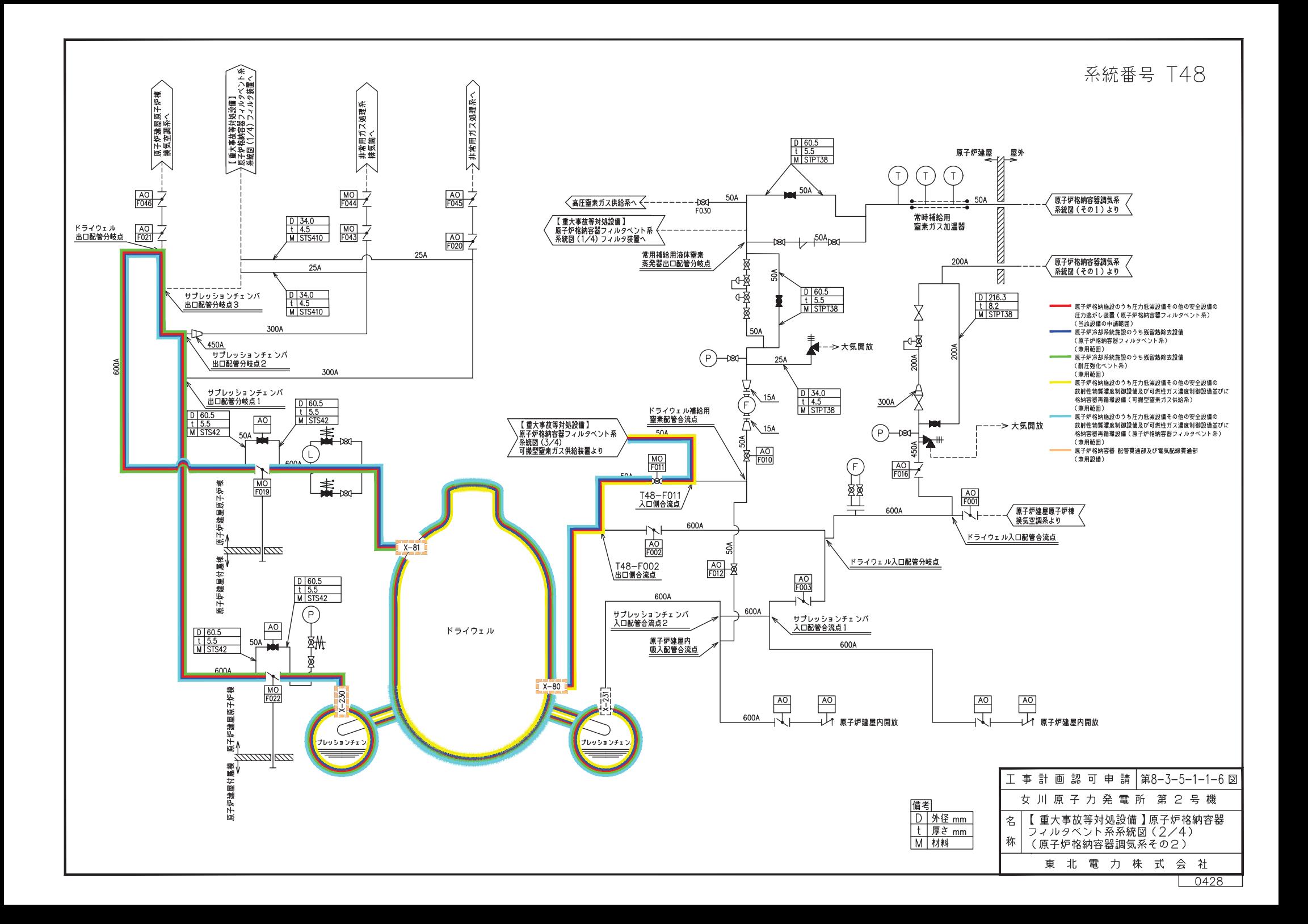

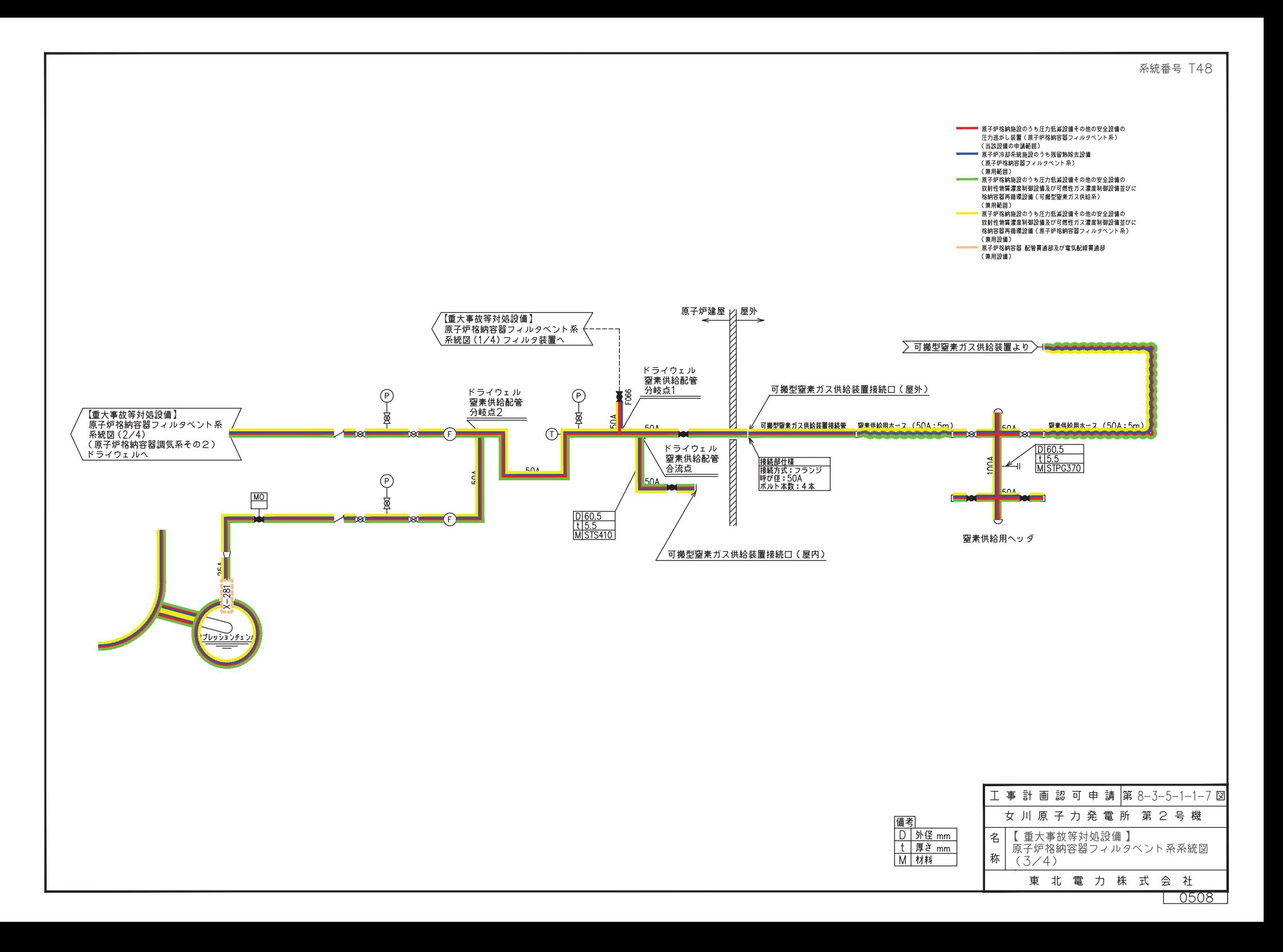

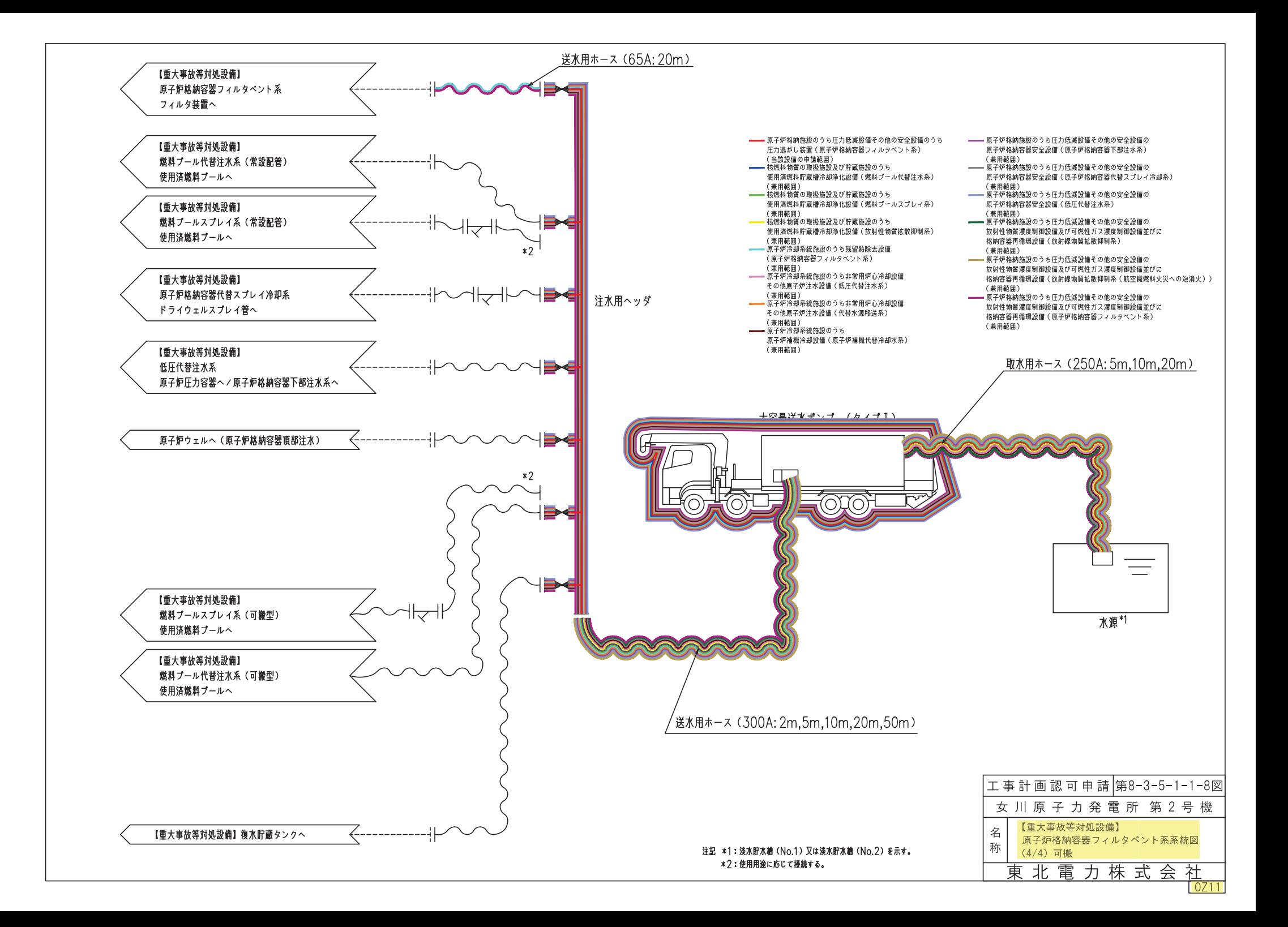

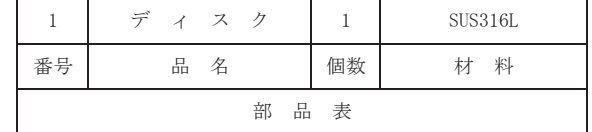

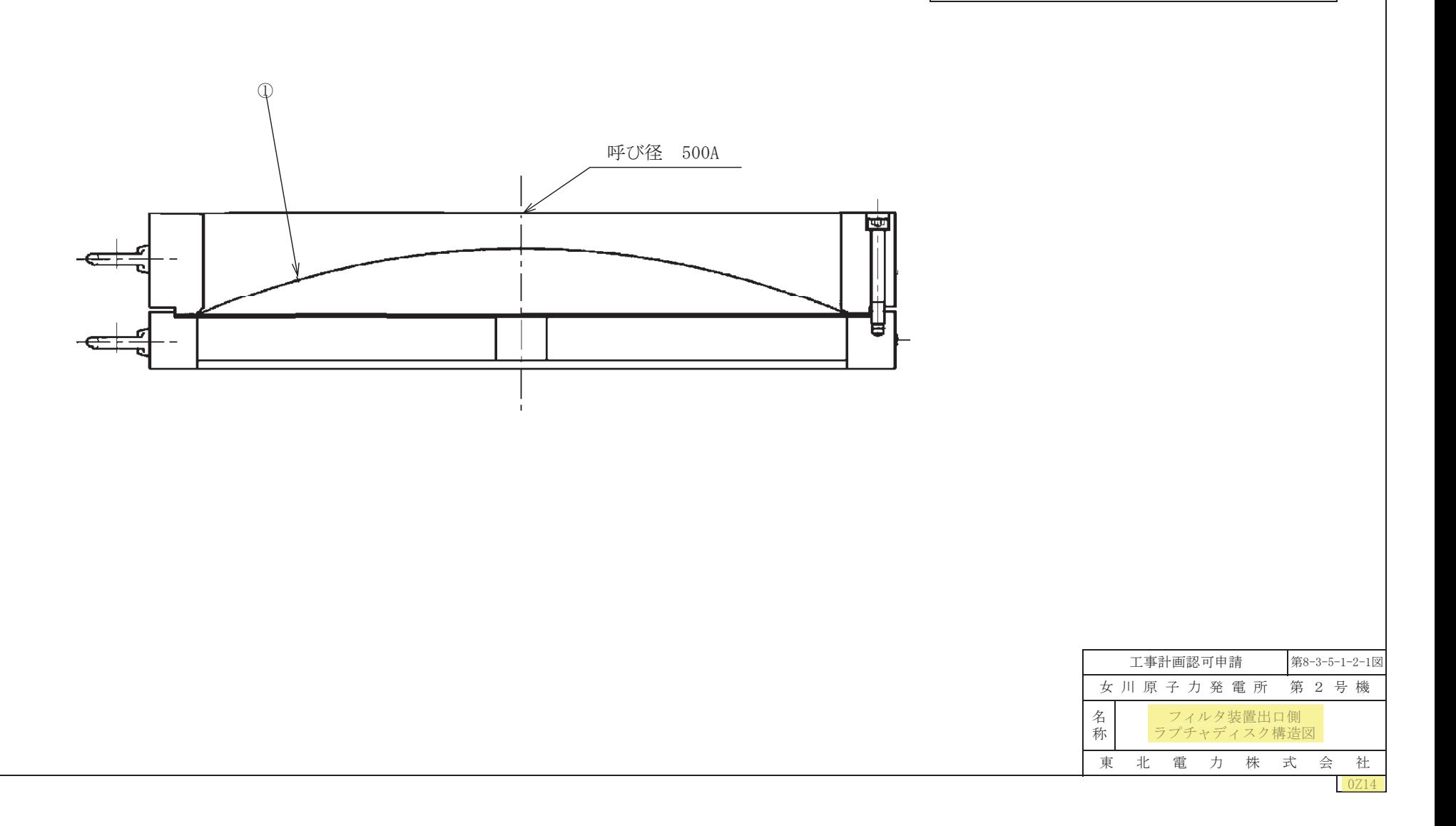

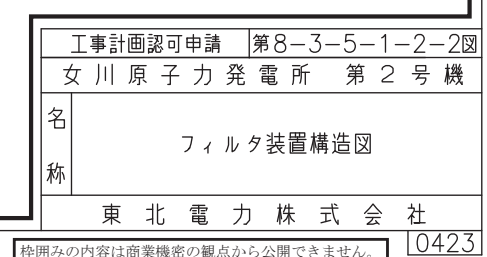

## 工事計画記載の公称値の許容範囲

[容器類 (フィルタ装置)]

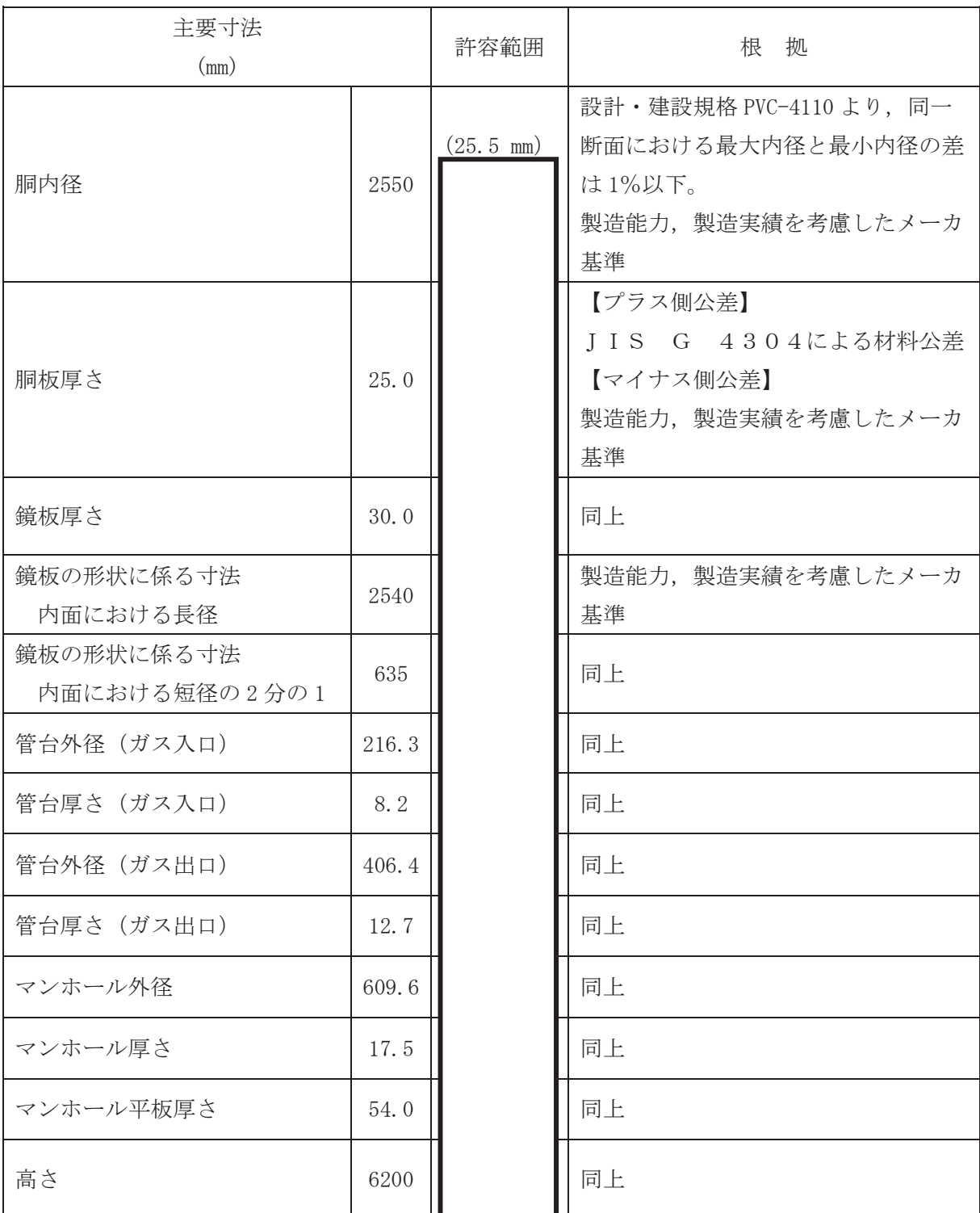

注1:主要寸法は、工事計画記載の公称値。

注2:()付公差は最大と最小の差。

枠囲みの内容は商業機密の観点から公開できません。

 $\,1$ 

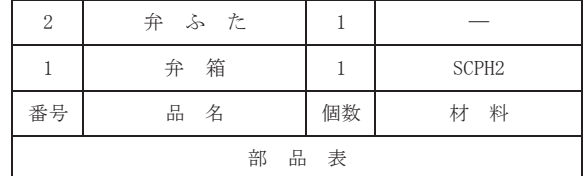

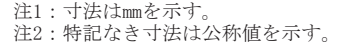

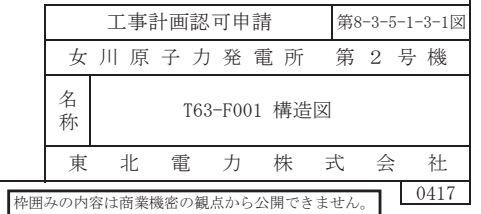

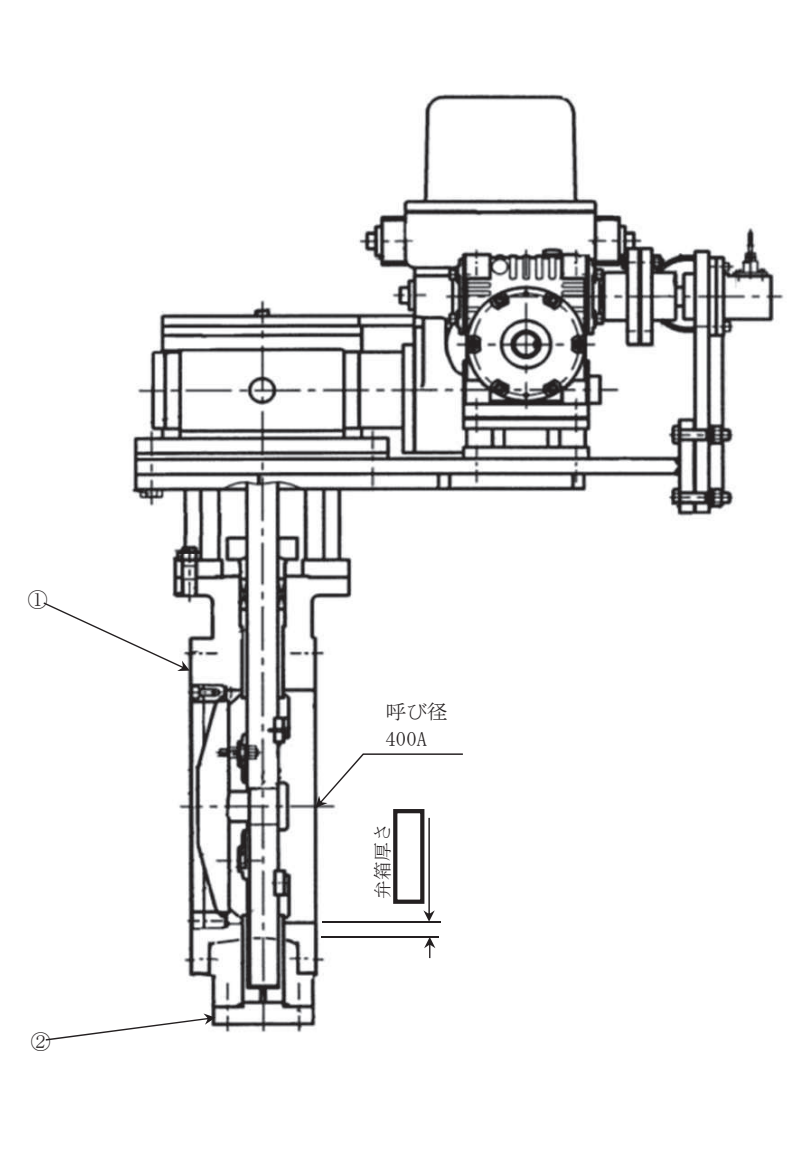

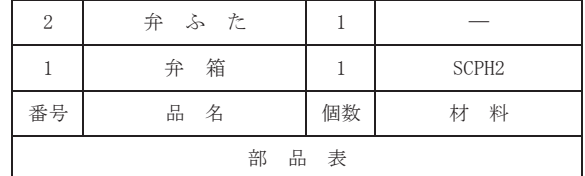

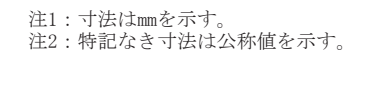

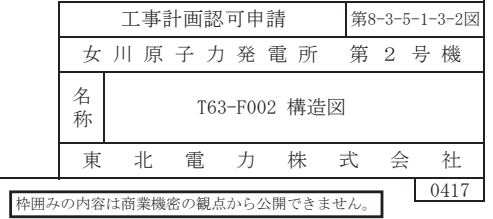

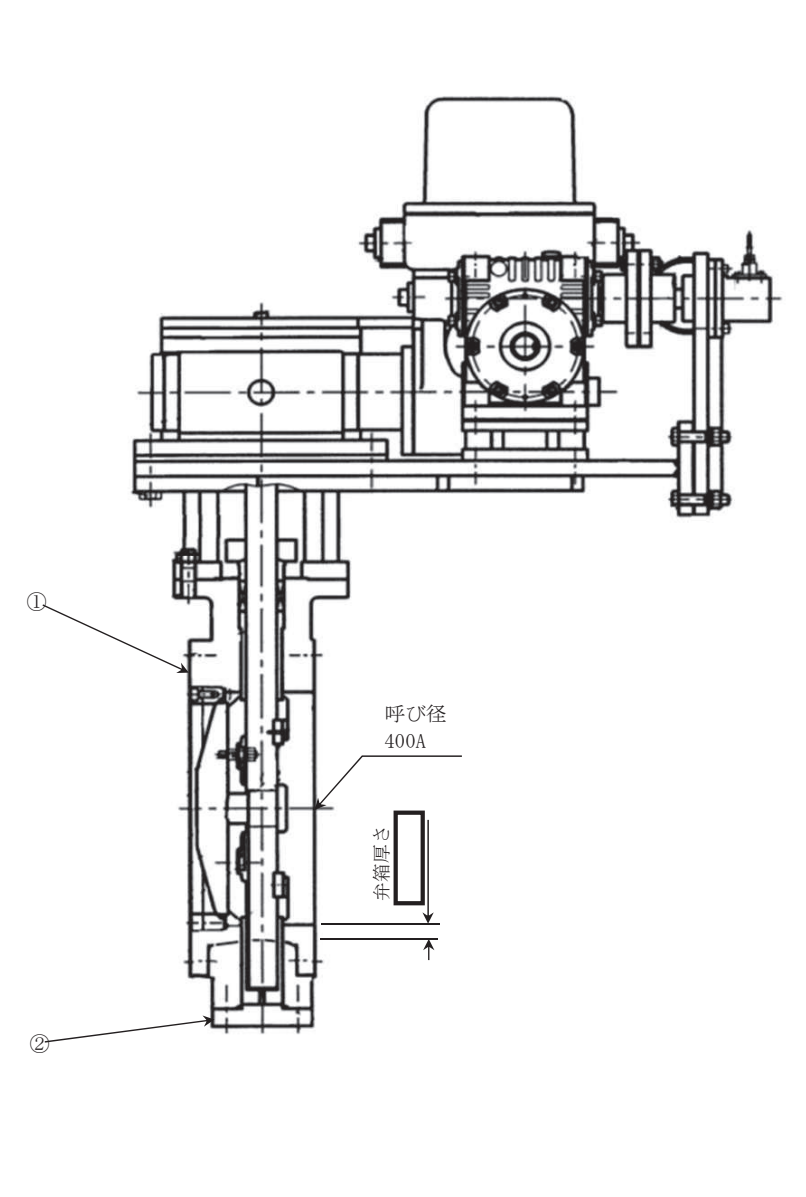

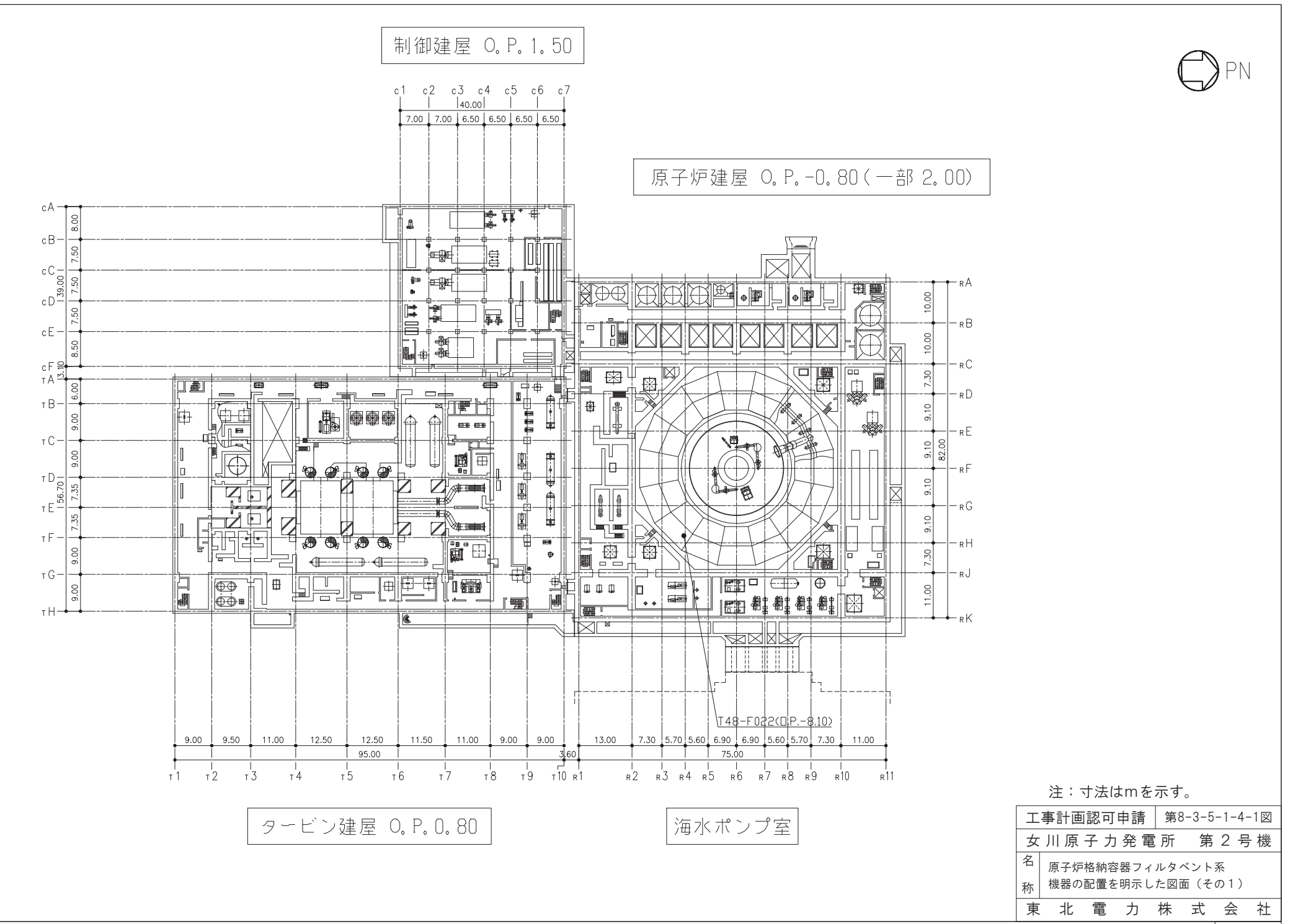

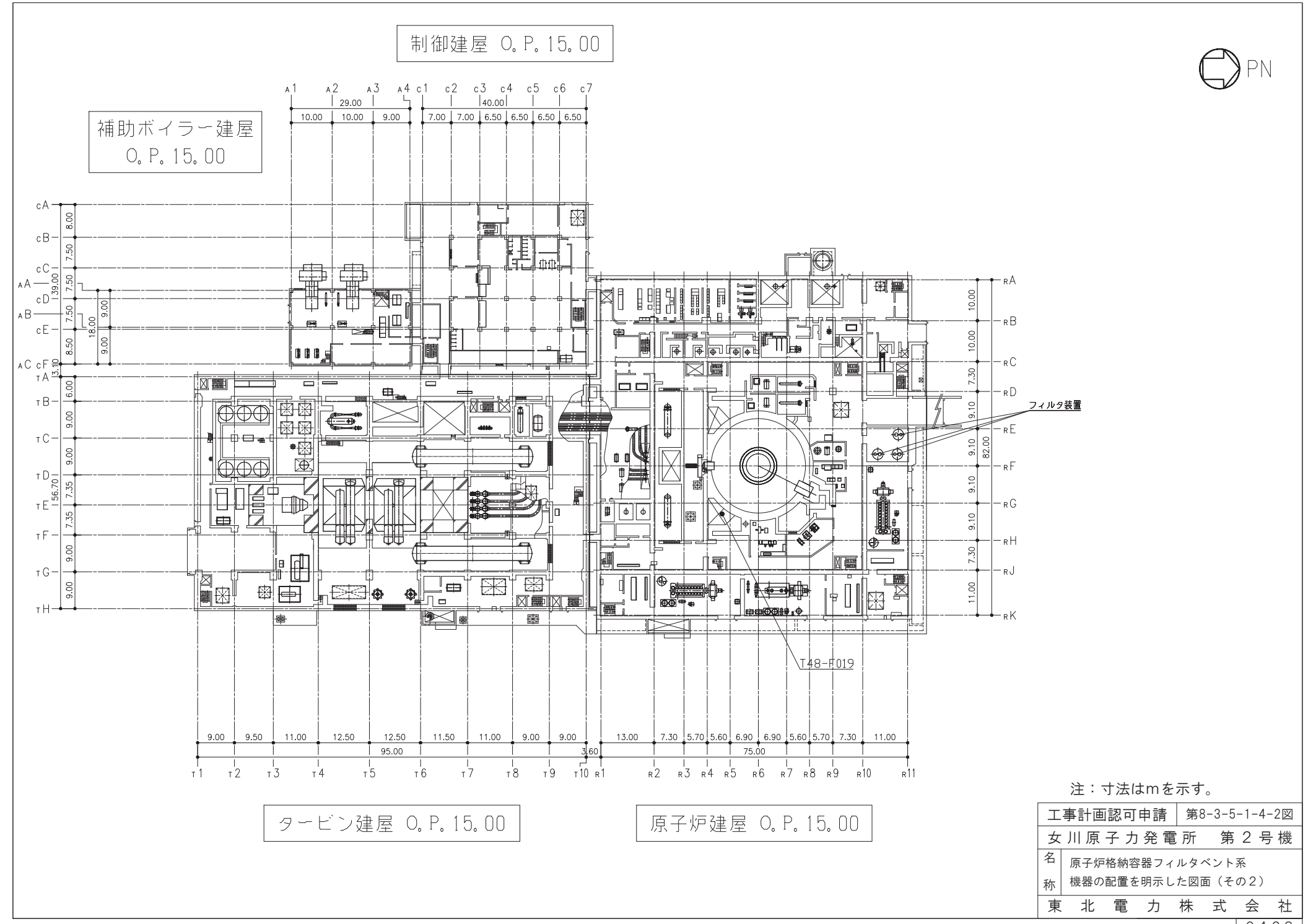

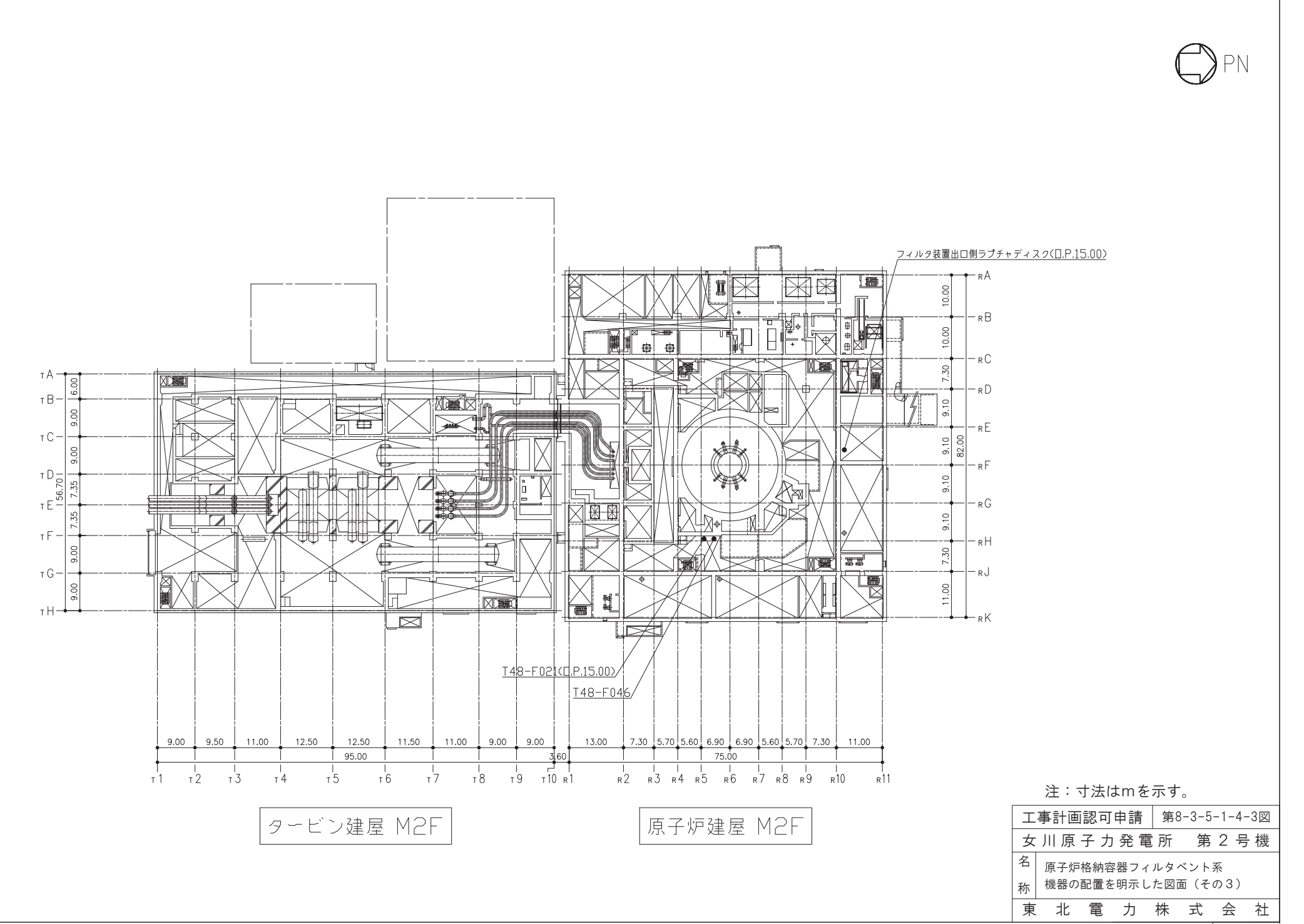

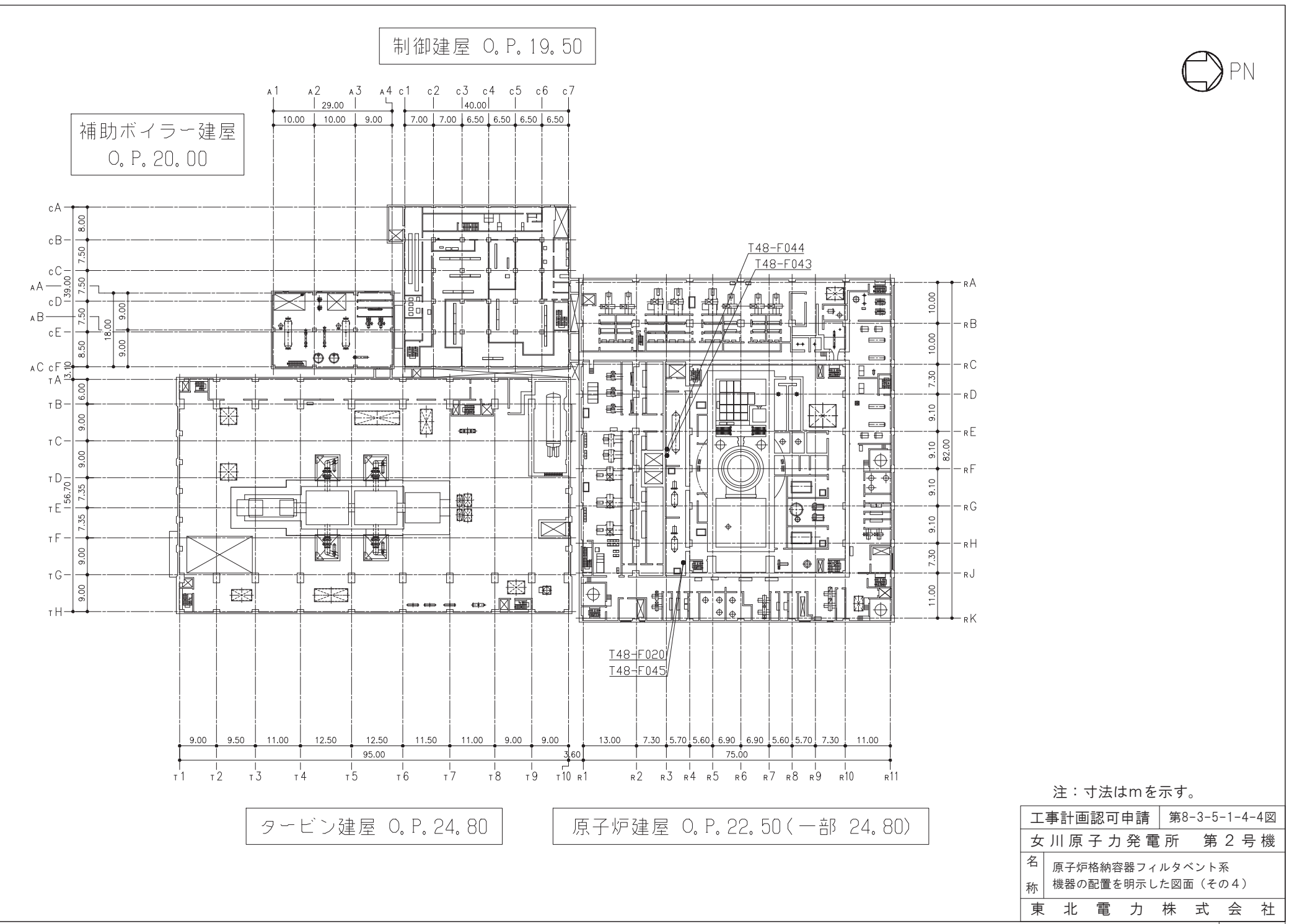

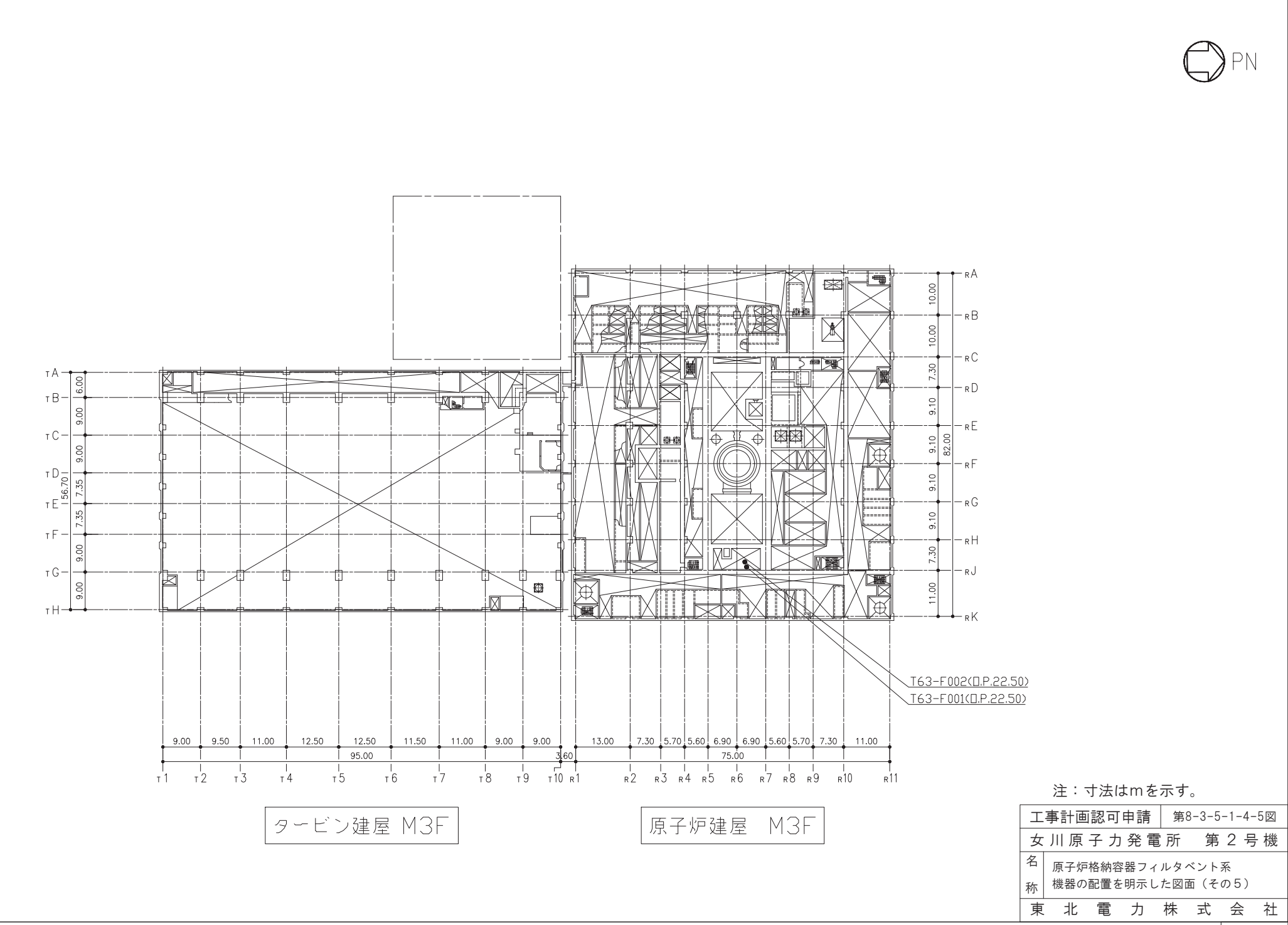

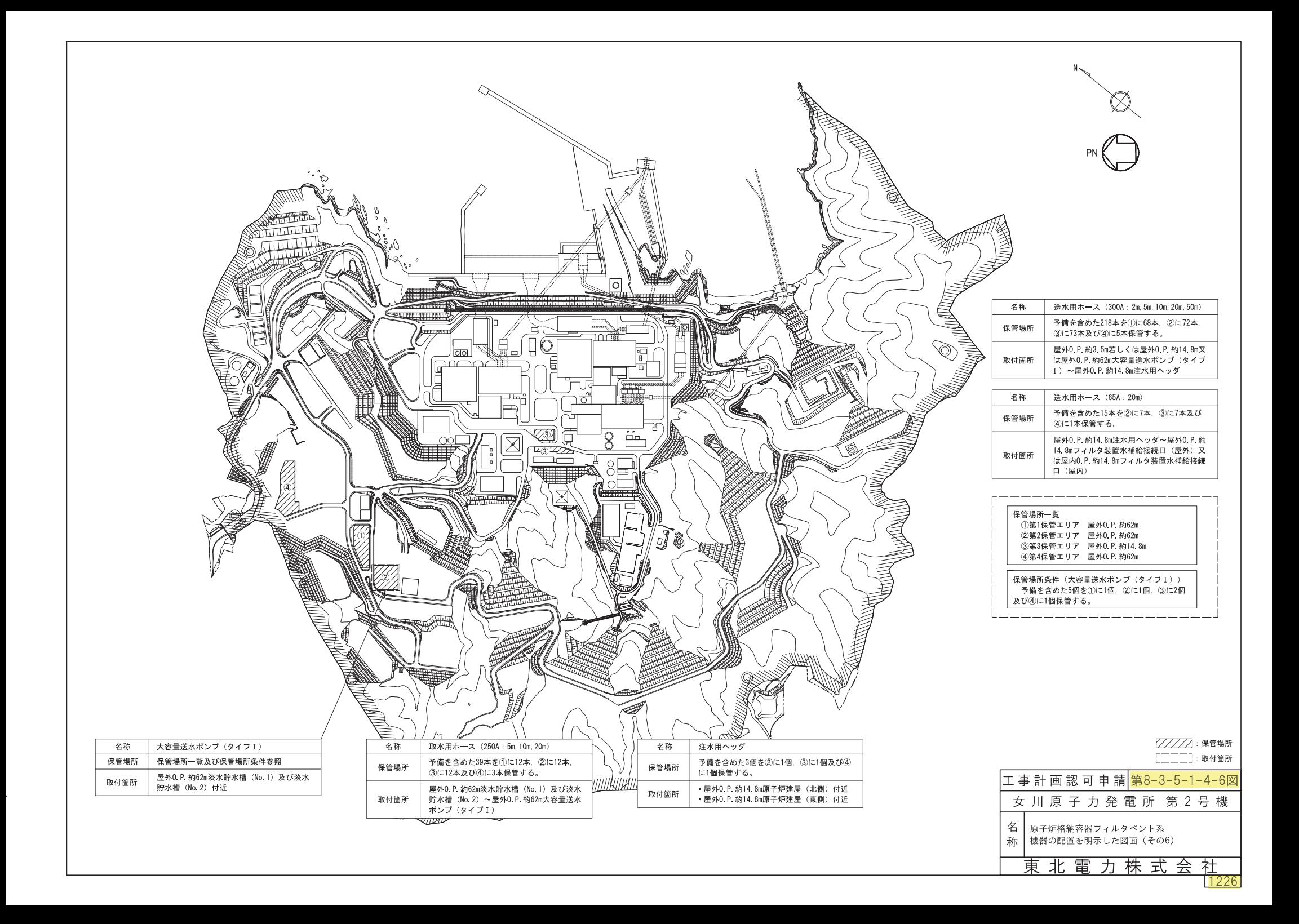

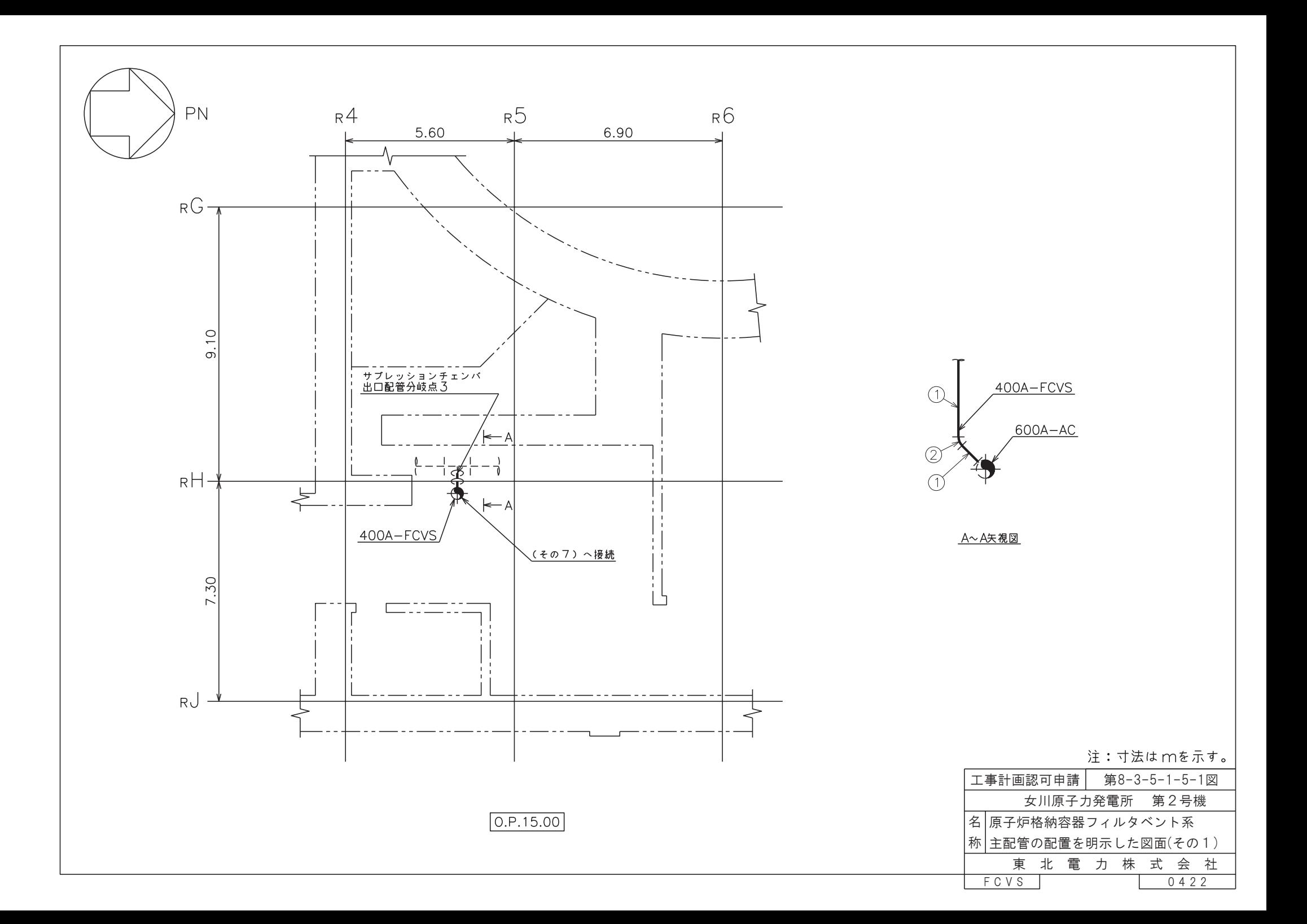

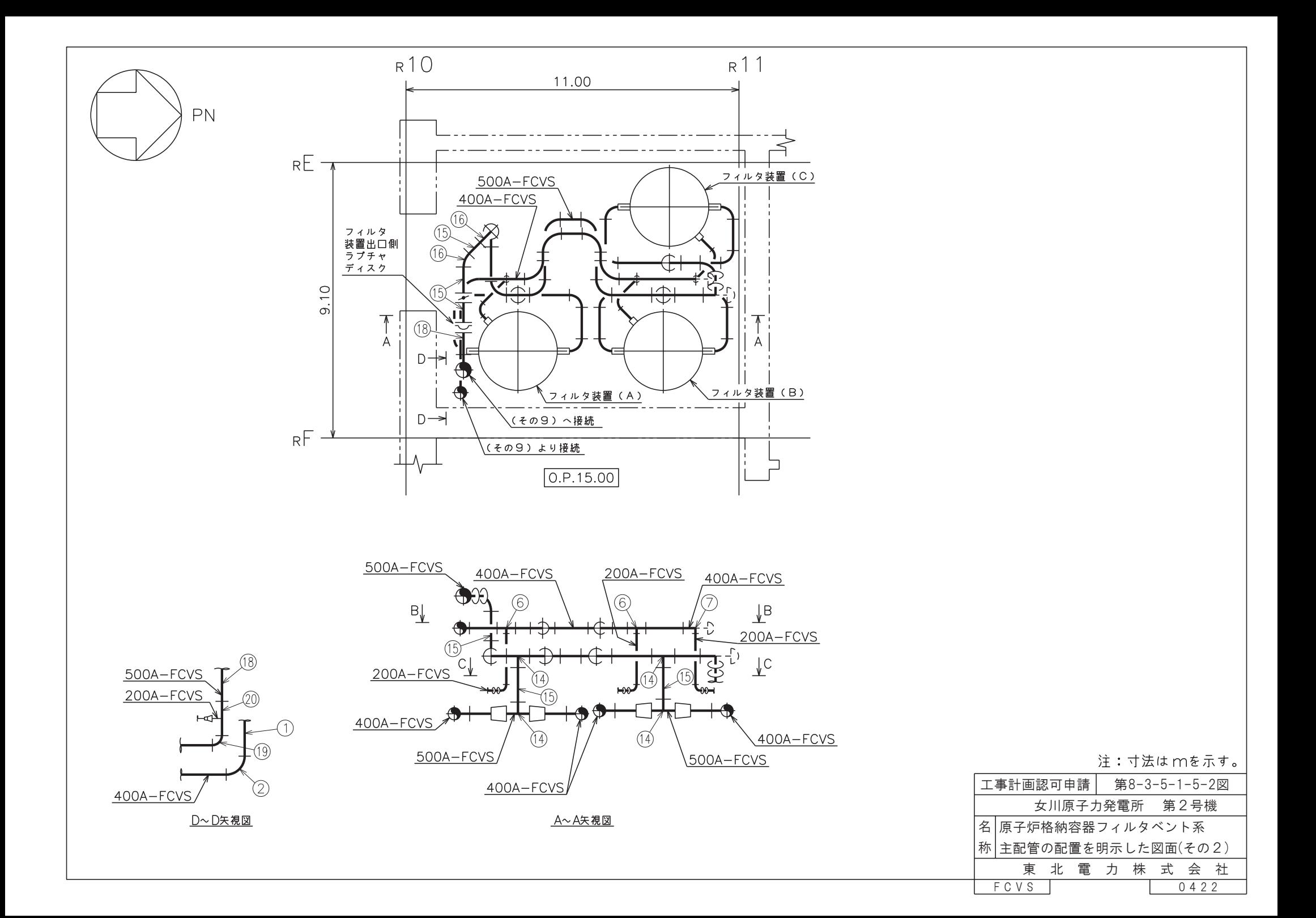

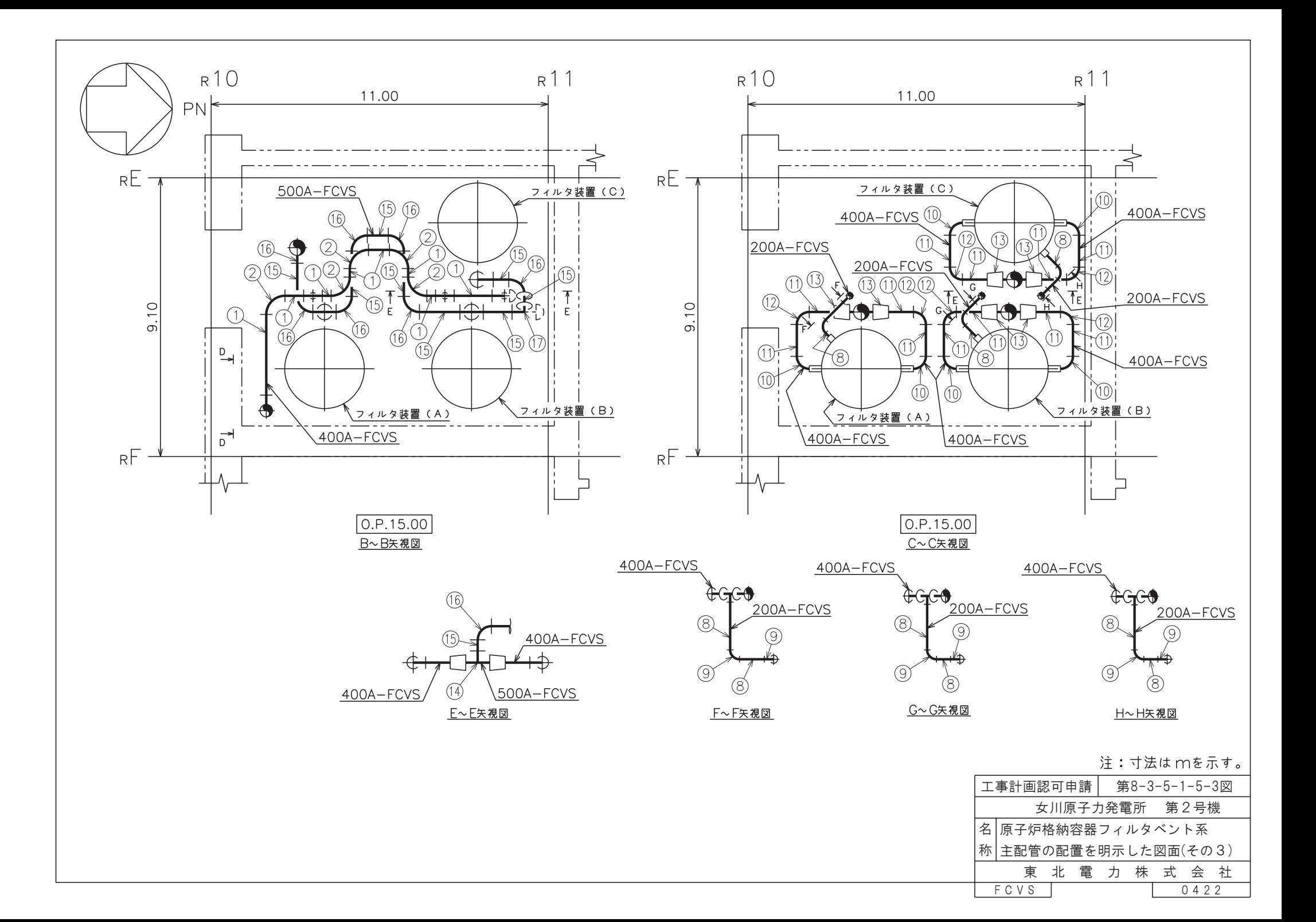

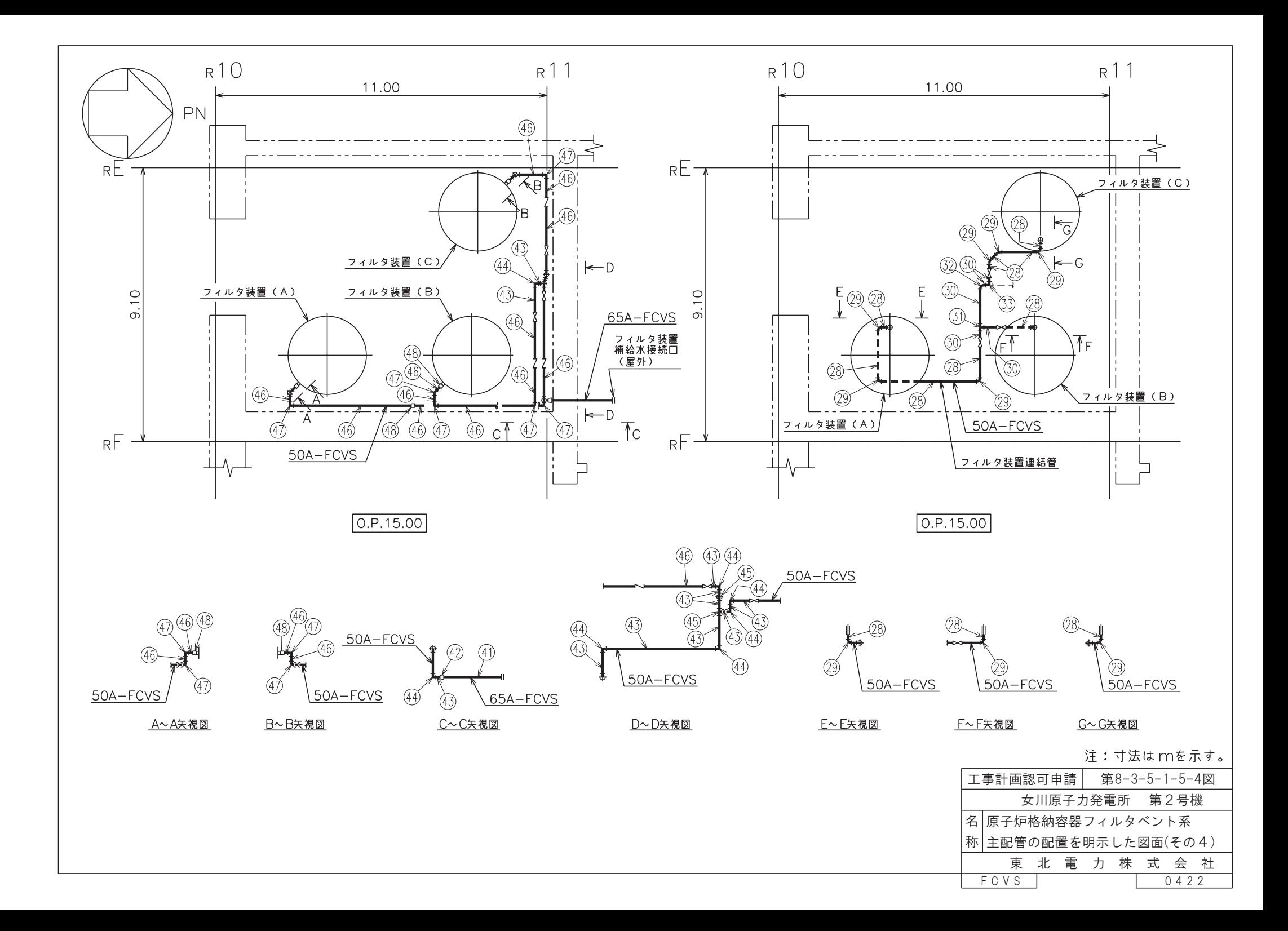

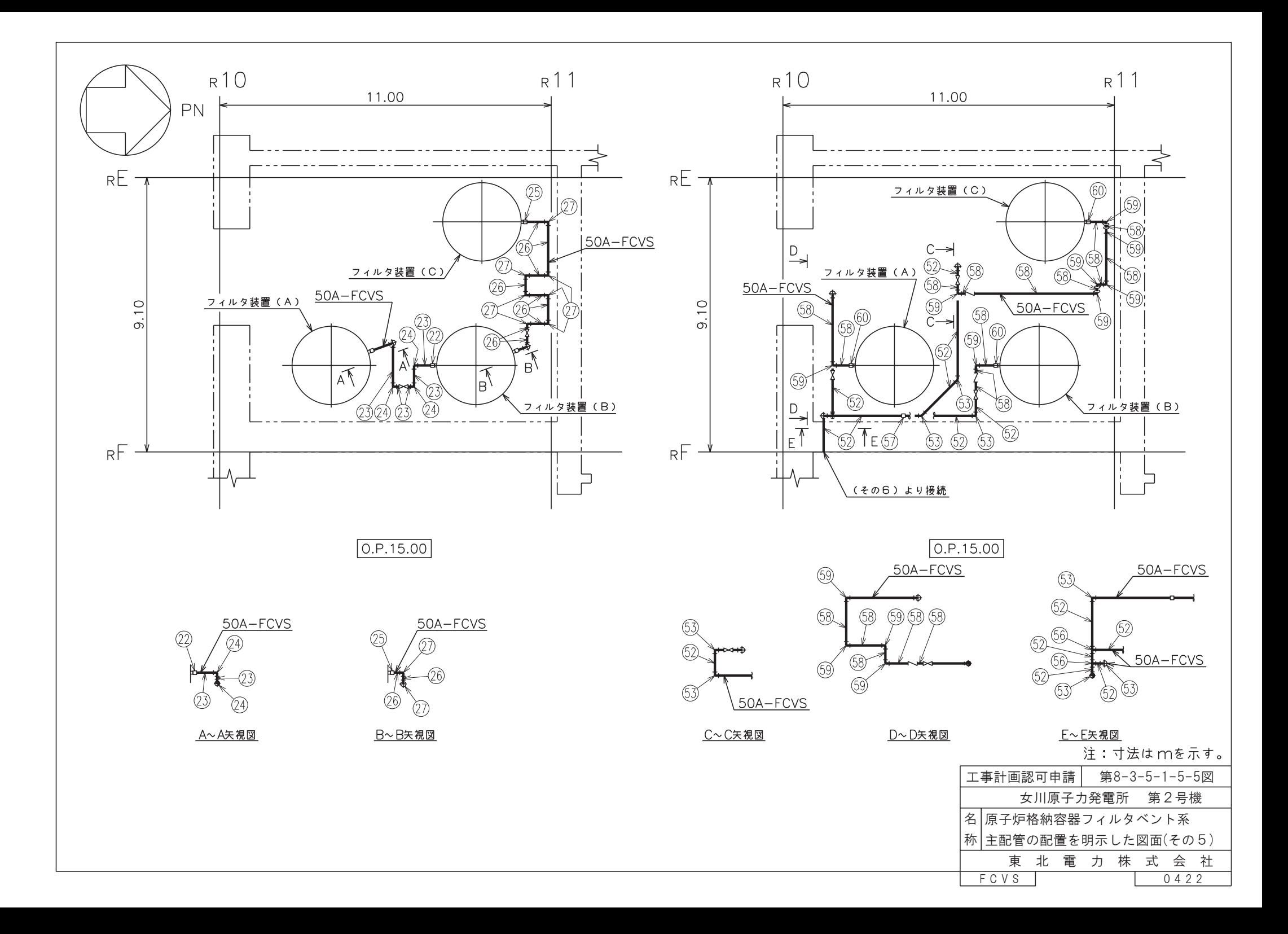

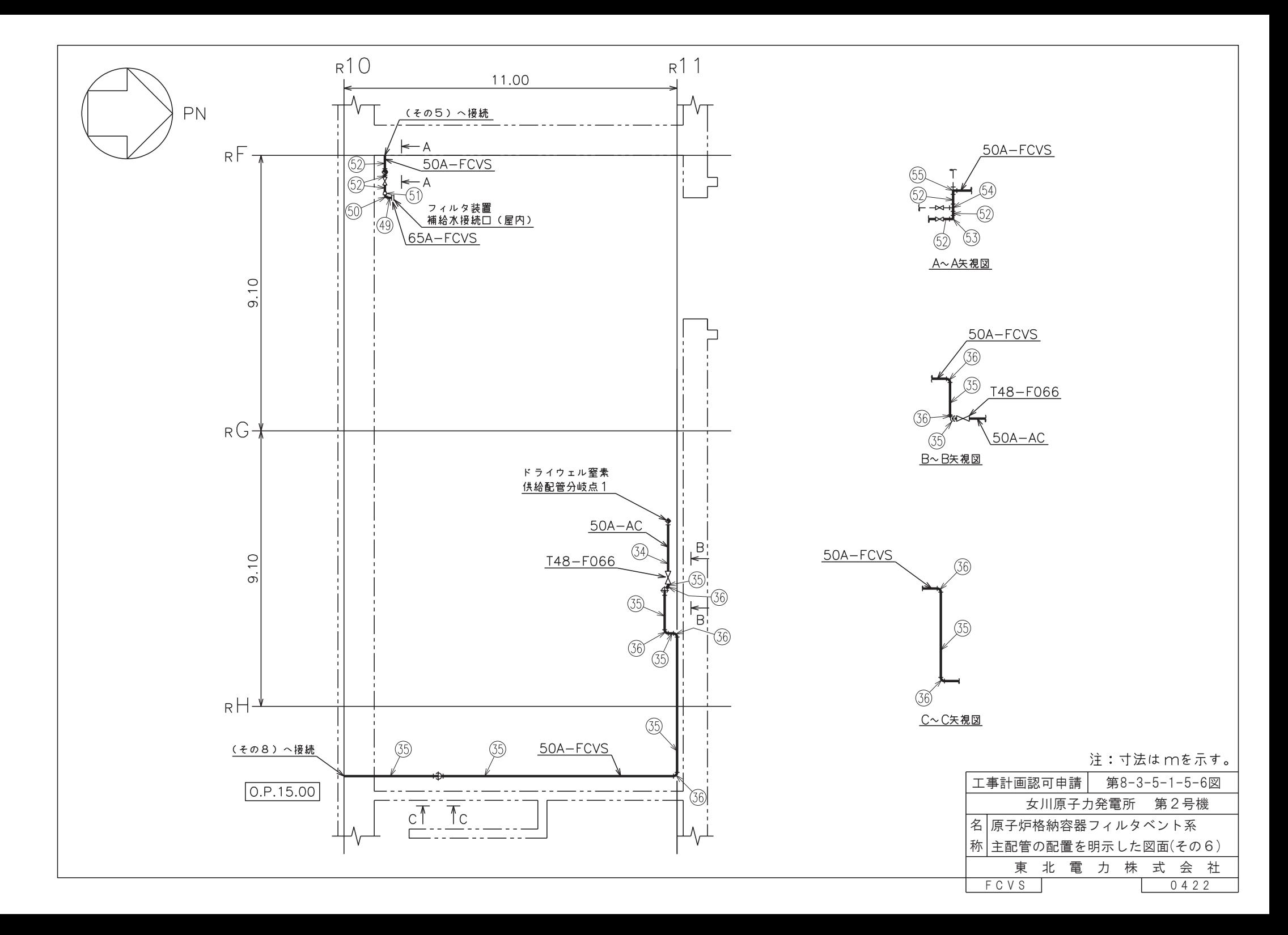

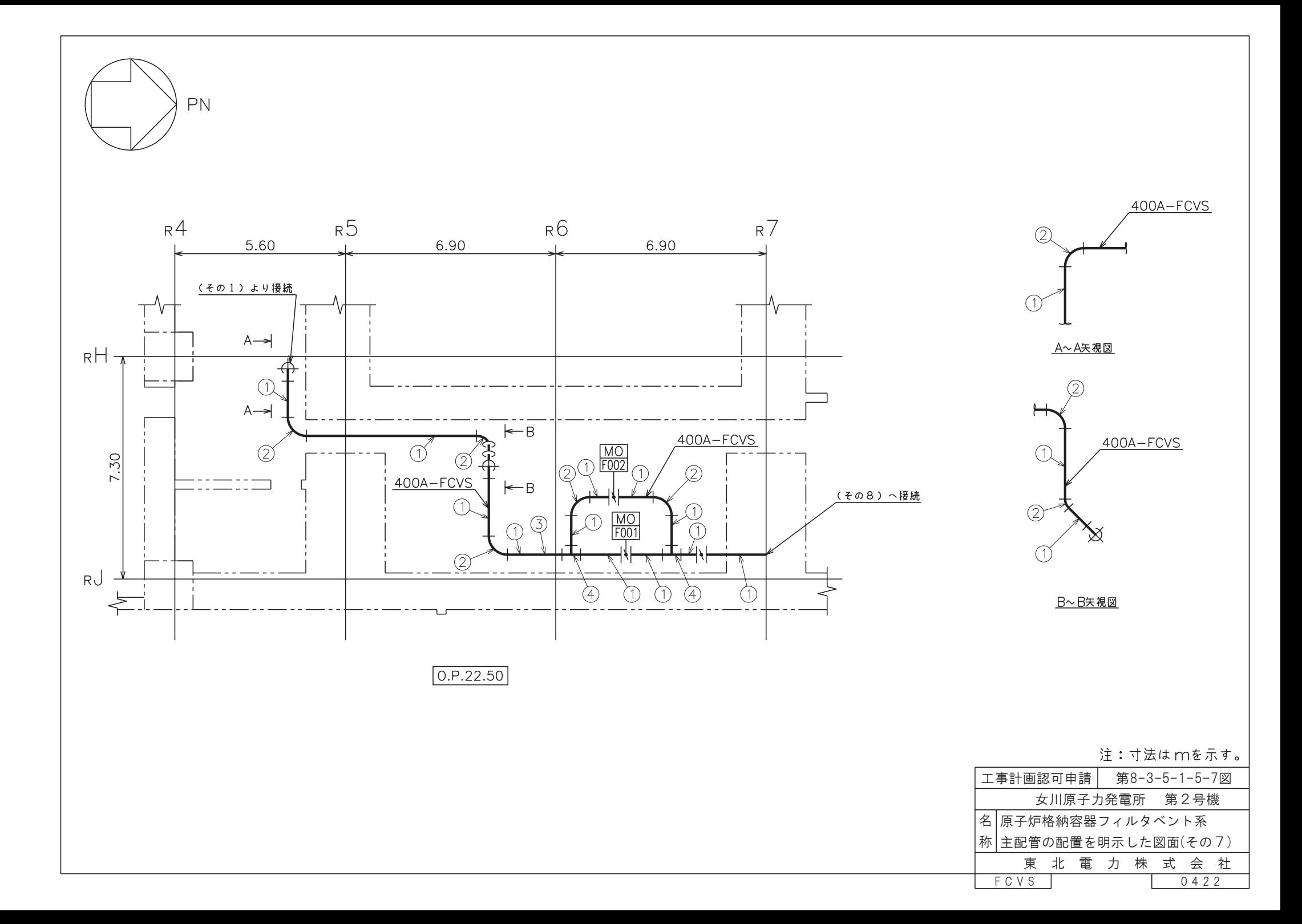

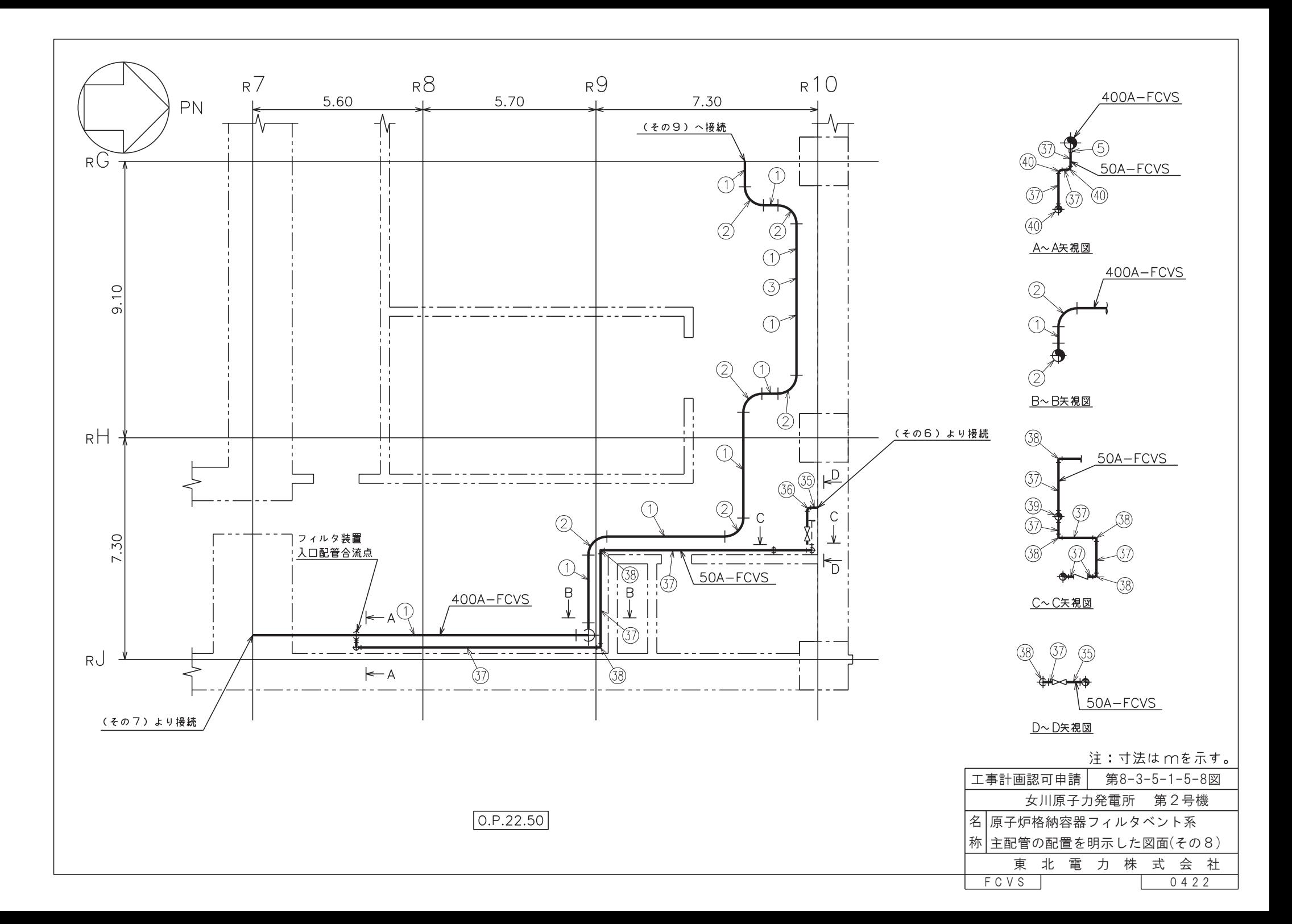

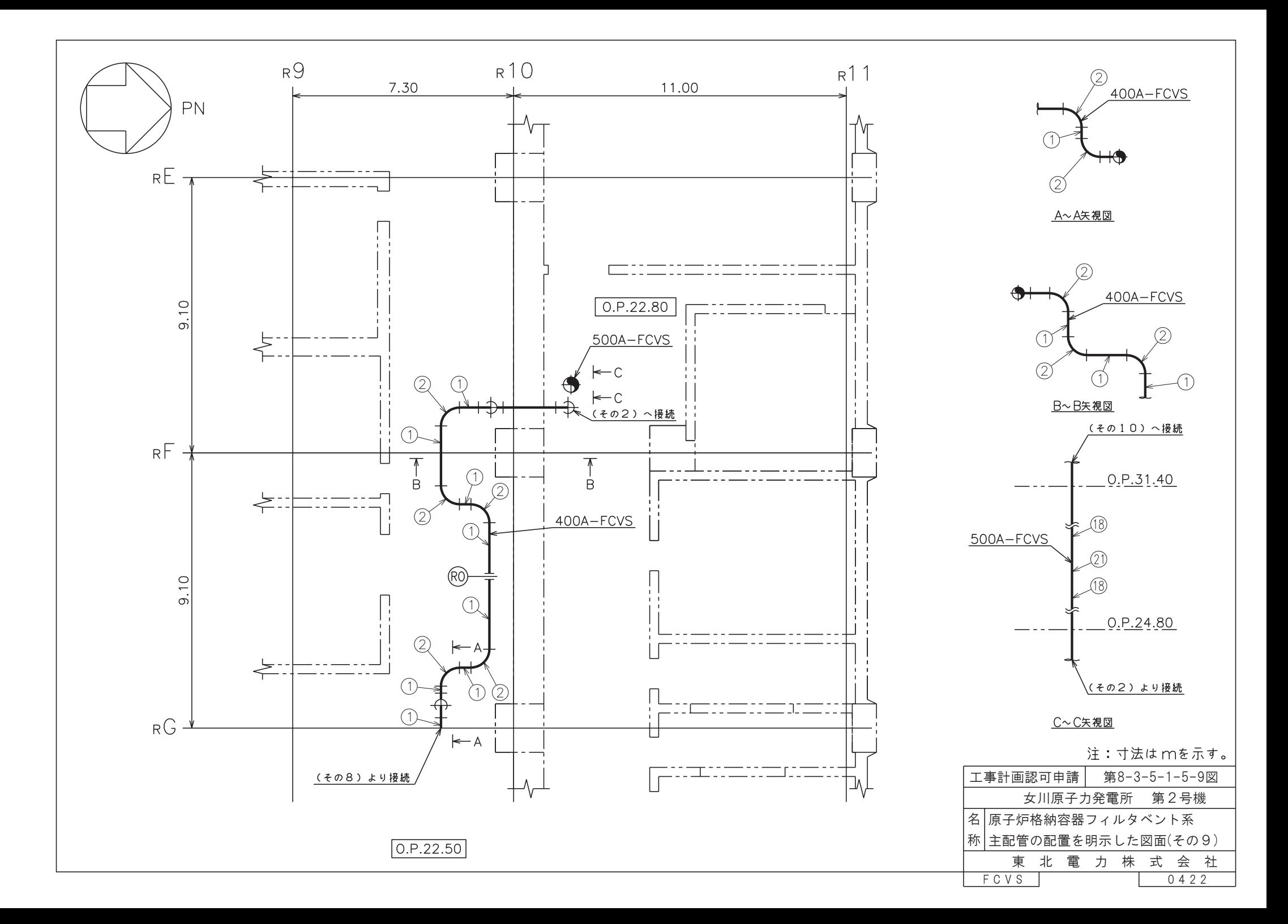

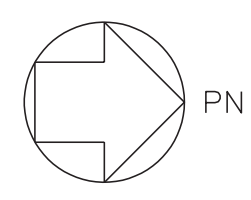

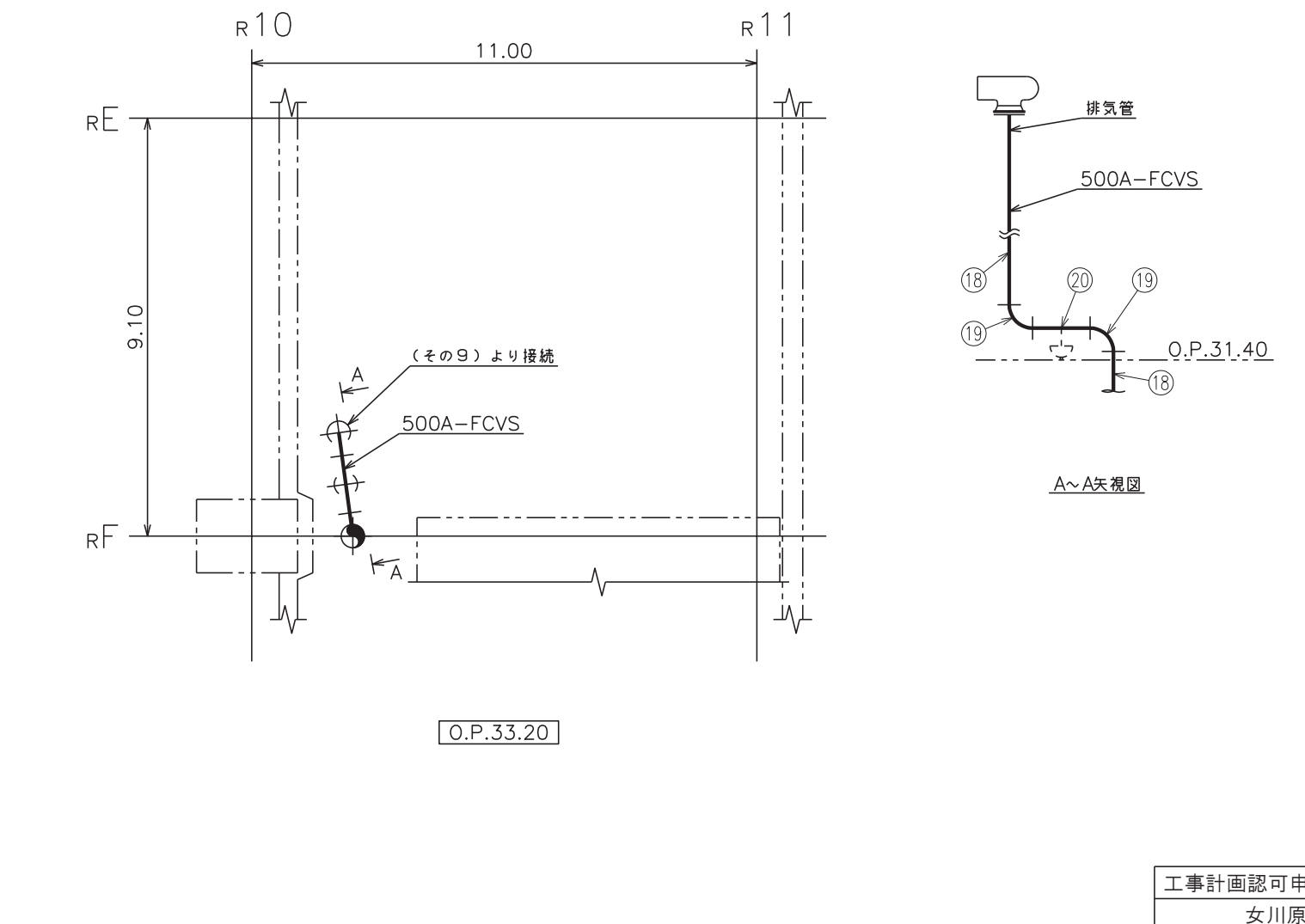

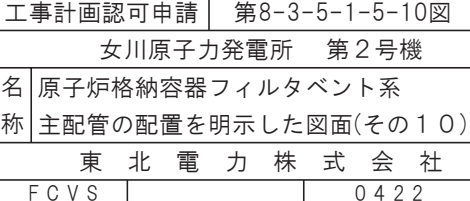

注:寸法はmを示す。

- 注1:サプレッションチェンバ出口配管分岐点3~フィルタ装置は原子炉冷却系統施設のうち残留熱除去設備(原子炉格納容器フィルタベント系)及び圧力低減設備その他の安全設備の 放射性物質濃度制御設備及び可燃性ガス濃度制御設備並びに格納容器再循環設備(原子炉格納容器フィルタベント系)と兼用。
- 注2:フィルタ装置〜フィルタ装置出口側ラプチャディスクは原子炉冷却系統施設のうち残留熱除去設備(原子炉格納容器フィルタベント系)及び圧力低減設備その他の安全設備の放射 性物質濃度制御設備及び可燃性ガス濃度制御設備並びに格納容器再循環設備(原子炉格納容器フィルタベント系)と兼用。
- 注3:フィルタ装置出口側ラプチャディスク〜排気管は原子炉冷却系統施設のうち残留熱除去設備(原子炉格納容器フィルタベント系)及び圧力低減設備その他の安全設備の放射性物質 濃度制御設備及び可燃性ガス濃度制御設備並びに格納容器再循環設備(原子炉格納容器フィルタベント系)と兼用。
- 注4:フィルタ装置(A)~フィルタ装置(B)は原子炉冷却系統施設のうち残留熱除去設備(原子炉格納容器フィルタベント系)及び圧力低減設備その他の安全設備の放射性物質濃度 制御設備及び可燃性ガス濃度制御設備並びに格納容器再循環設備(原子炉格納容器フィルタベント系)と兼用。
- 注5:フィルタ装置(B)〜フィルタ装置(C)は原子炉冷却系統施設のうち残留熱除去設備(原子炉格納容器フィルタベント系)及び圧力低減設備その他の安全設備の放射性物質濃度 制御設備及び可燃性ガス濃度制御設備並びに格納容器再循環設備(原子炉格納容器フィルタベント系)と兼用。
- 注6:フィルタ装置連結管は原子炉冷却系統施設のうち残留熱除去設備(原子炉格納容器フィルタベント系)及び圧力低減設備その他の安全設備の放射性物質濃度制御設備及び可燃性ガ ス濃度制御設備並びに格納容器再循環設備(原子炉格納容器フィルタベント系)と兼用。
- 注7:ドライウェル窒素供給配管分岐点1~T48-F066は原子炉冷却系統施設のうち残留熱除去設備(原子炉格納容器フィルタベント系)及び圧力低減設備その他の安全設備の放 射性物質濃度制御設備及び可燃性ガス濃度制御設備並びに格納容器再循環設備(原子炉格納容器フィルタベント系)と兼用。
- 注8:T48-F066~フィルタ装置入口配管合流点は原子炉冷却系統施設のうち残留熱除去設備(原子炉格納容器フィルタベント系)及び圧力低減設備その他の安全設備の放射性物 |質濃度制御設備及び可燃性ガス濃度制御設備並びに格納容器再循環設備(原子炉格納容器フィルタベント系)と兼用。
- 注9:フィルタ装置補給水接続口(屋外)〜フィルタ装置は原子炉冷却系統施設のうち残留熱除去設備(原子炉格納容器フィルタベント系)及び圧力低減設備その他の安全設備の放射性 物質濃度制御設備及び可燃性ガス濃度制御設備並びに格納容器再循環設備(原子炉格納容器フィルタベント系)と兼用。
- 注10:フィルタ装置補給水接続口(屋内)〜フィルタ装置は原子炉冷却系統施設のうち残留熱除去設備(原子炉格納容器フィルタベント系)及び圧力低減設備その他の安全設備の放射性 物質濃度制御設備及び可燃性ガス濃度制御設備並びに格納容器再循環設備(原子炉格納容器フィルタベント系)と兼用。

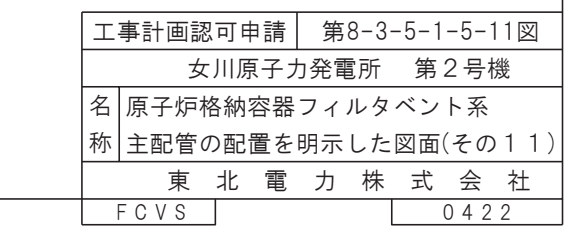

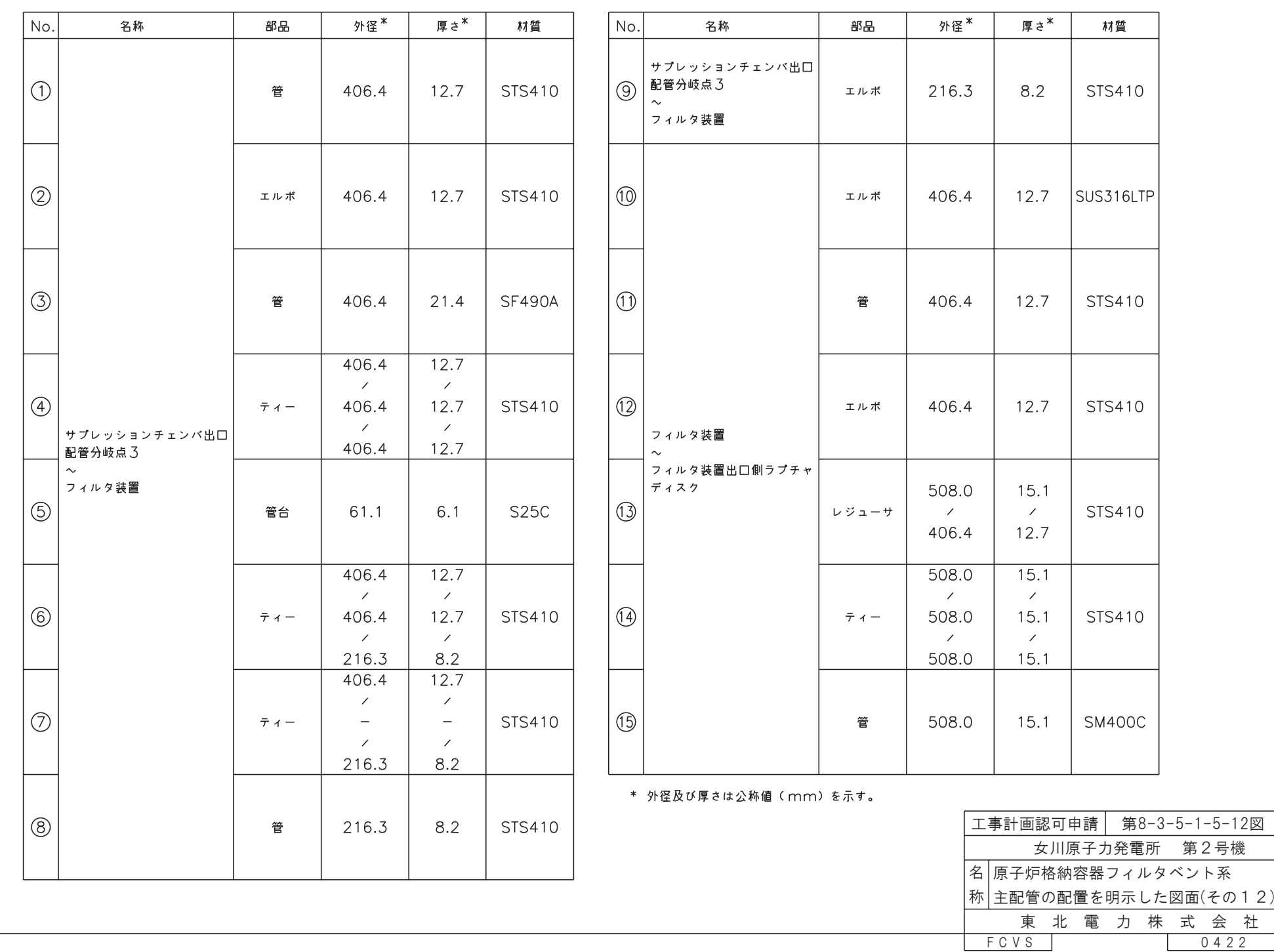

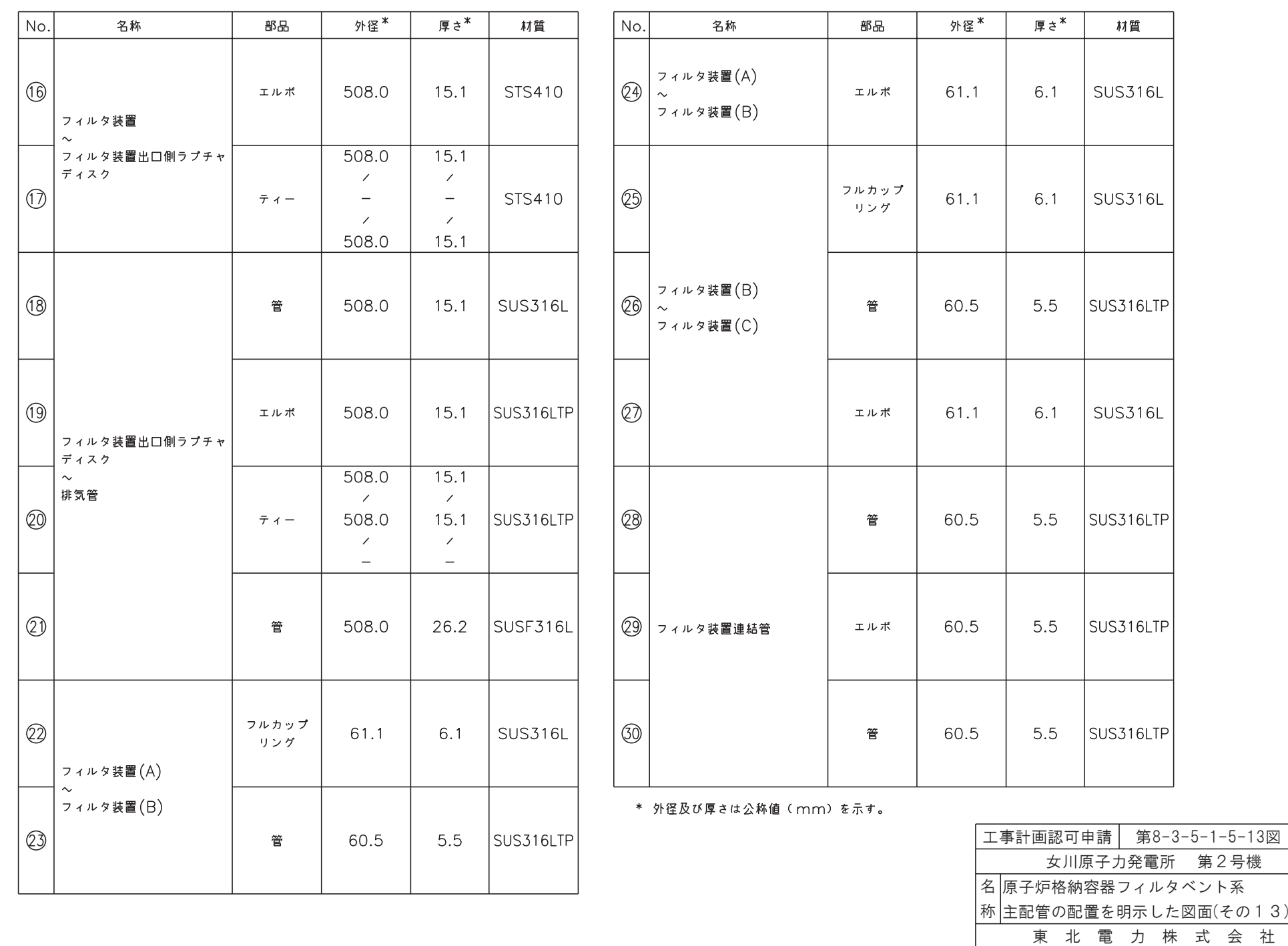

FCVS

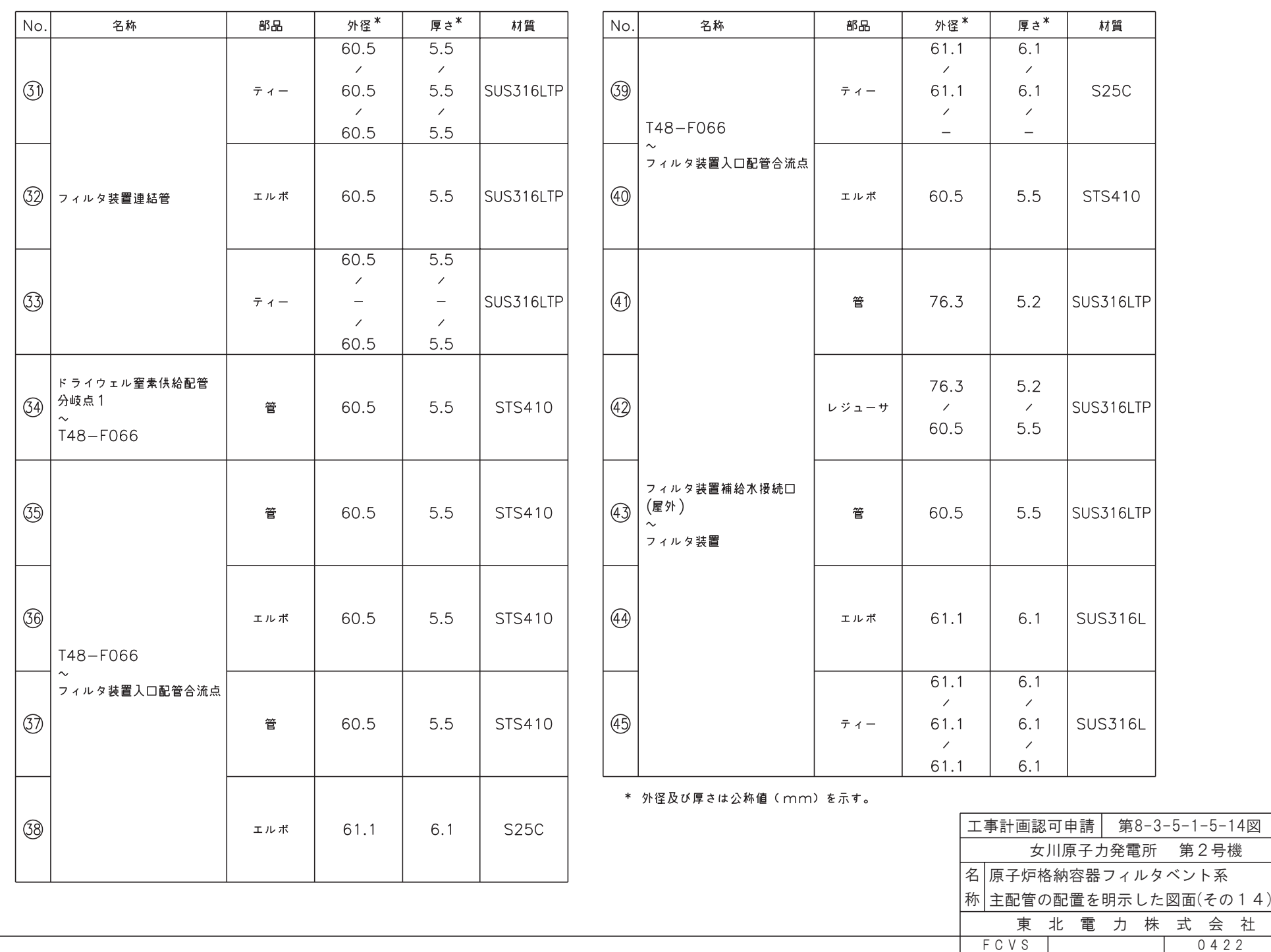

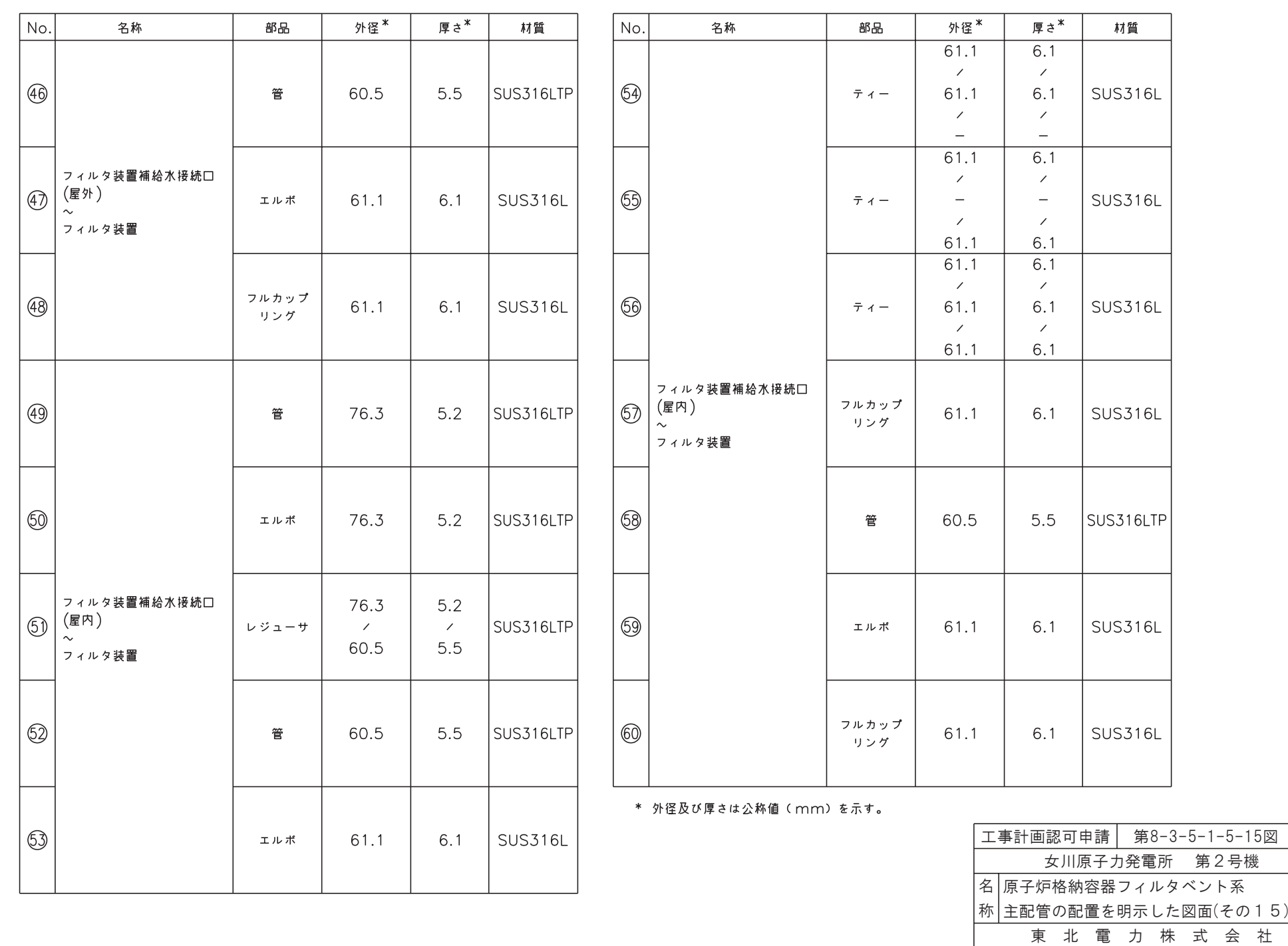

FCVS

### 工事計画記載の公称値の許容範囲

[主配管]

管NO.  $1,11*$ 

| 主要寸法<br>(mm) |       | 許容範囲         | 根拠 |  |                     |
|--------------|-------|--------------|----|--|---------------------|
| 外径           | 406.4 | $\pm 0.8\%$  |    |  | J I S G 3455による材料公差 |
| 厚さ           | 12.7  | $\pm 12.5\%$ | 同上 |  |                     |

管NO. 2,12\* 管継手 (エルボ)

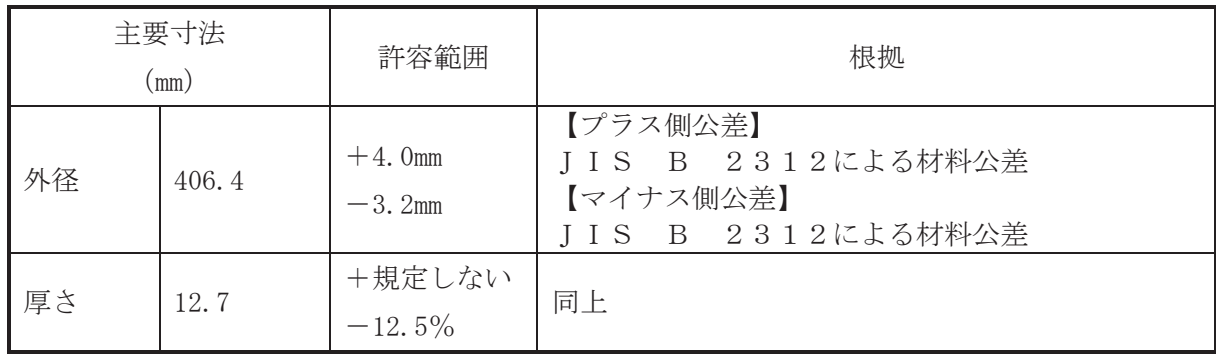

管NO. 3\*

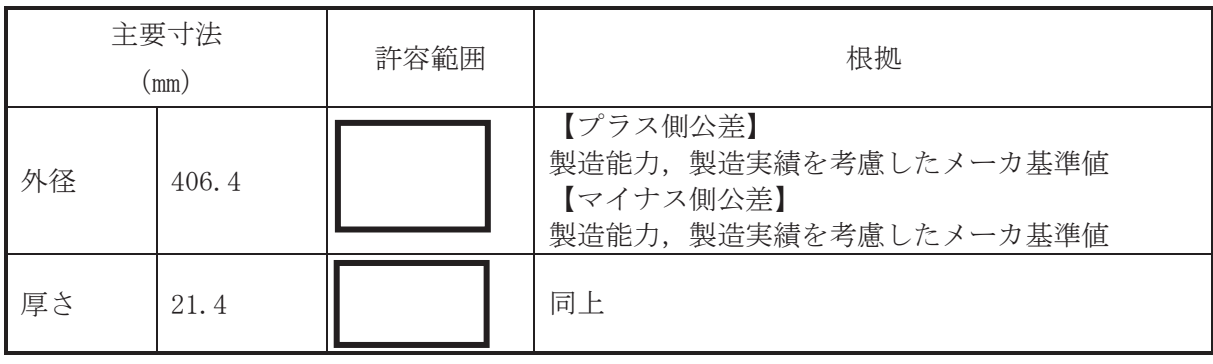

枠囲みの内容は商業機密の観点から公開できません。

## [主配管(続き)]

管NO. 4\* 管継手 (ティー)

| 主要寸法<br>$\pmod{m}$ |       | 許容範囲                   | 根拠                                                              |
|--------------------|-------|------------------------|-----------------------------------------------------------------|
| 外径                 | 406.4 | $+4.0$ mm<br>$-3.2$ mm | 【プラス側公差】<br>JIS B 2312による材料公差<br>【マイナス側公差】<br>JIS B 2312による材料公差 |
| 厚さ                 | 12.7  | +規定しない<br>$-12.5%$     | 同上                                                              |

管NO. 5\* 管継手 (管台)

| 主要寸法<br>$\text{(mm)}$ |      | 許容範囲                      | 根拠                                                          |
|-----------------------|------|---------------------------|-------------------------------------------------------------|
| 差込部<br>内径             | 61.1 | $+0.3$ mm<br>Omm          | 【プラス側公差】<br>JIS B 2316による規定<br>【マイナス側公差】<br>JIS B 2316による規定 |
| 厚さ                    | 6.1  | +規定しない<br>0 <sub>mm</sub> | 同上                                                          |

管NO. 6\* 管継手 (ティー)

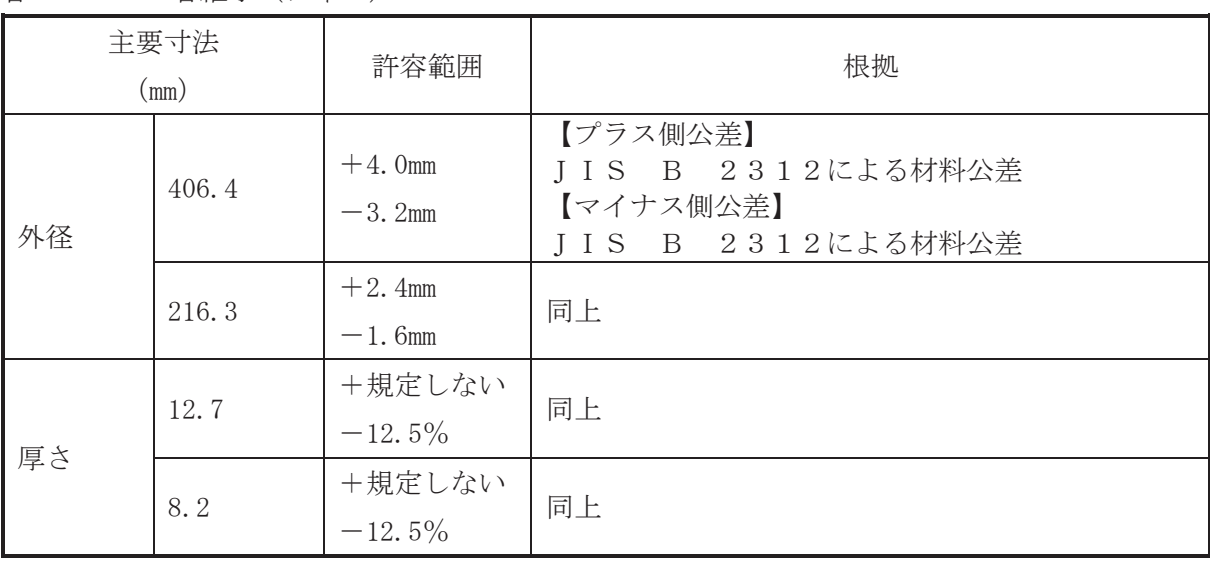

[主配管 (続き)]

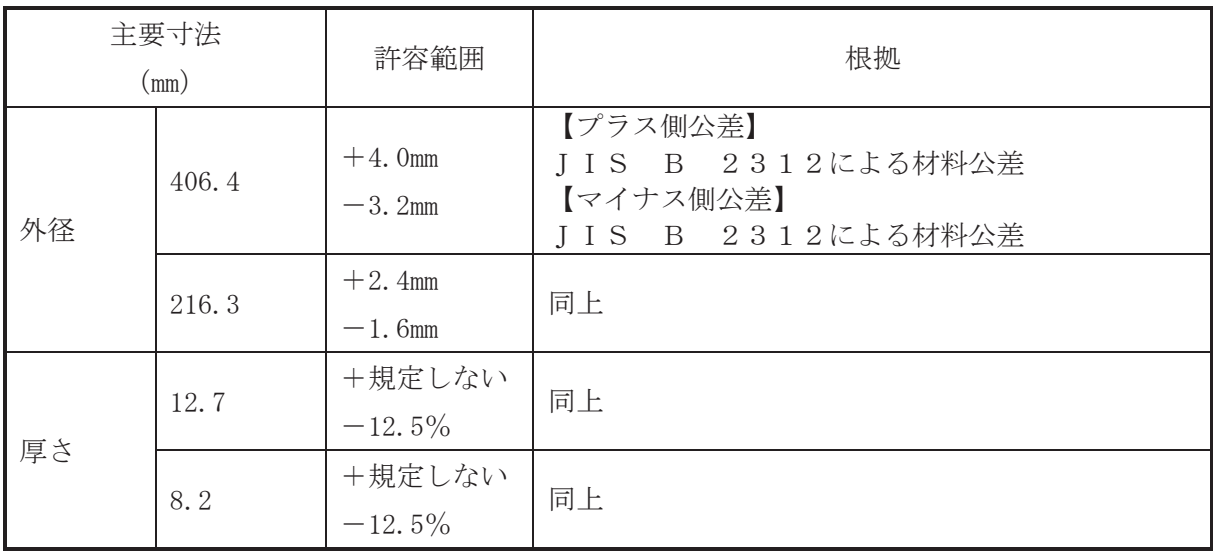

#### 管NO. 8\*

| 主要寸法<br>$\text{mm}$ ) |       | 許容範囲         | 根拠                  |
|-----------------------|-------|--------------|---------------------|
| 外径                    | 216.3 | $\pm 0.8\%$  | J I S G 3455による材料公差 |
| 厚さ                    | 8.2   | $\pm 12.5\%$ | 同上                  |

管NO. 9\* 管継手 (エルボ)

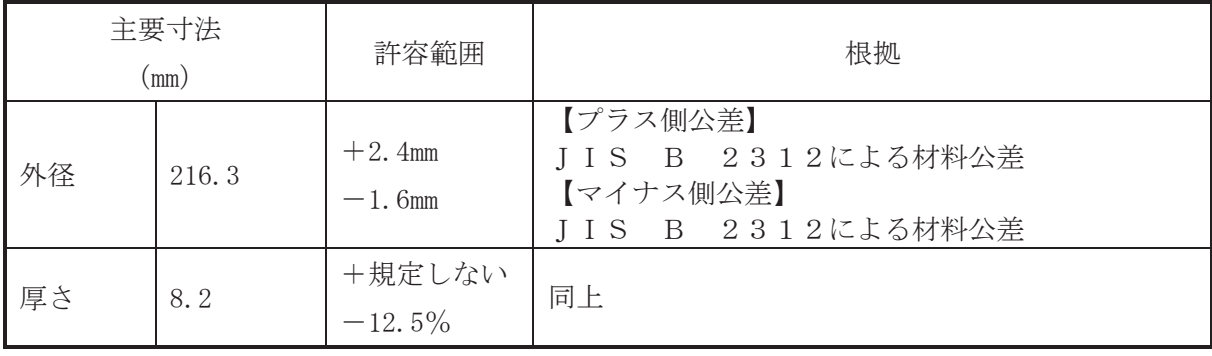

[主配管 (続き)]

| 管NO. 10* |  | 管継手 (エルボ) |
|----------|--|-----------|
|          |  |           |

| 主要寸法<br>(mm) |       | 許容範囲                   | 根拠                                                                |
|--------------|-------|------------------------|-------------------------------------------------------------------|
| 外径           | 406.4 | $+4.0$ mm<br>$-3.2$ mm | 【プラス側公差】<br>J I S B 2312による材料公差<br>【マイナス側公差】<br>JIS B 2312による材料公差 |
| 厚さ           | 12.7  | +規定しない<br>$-12.5%$     | 同上                                                                |

管NO. 13\* 管継手 (レジューサ)

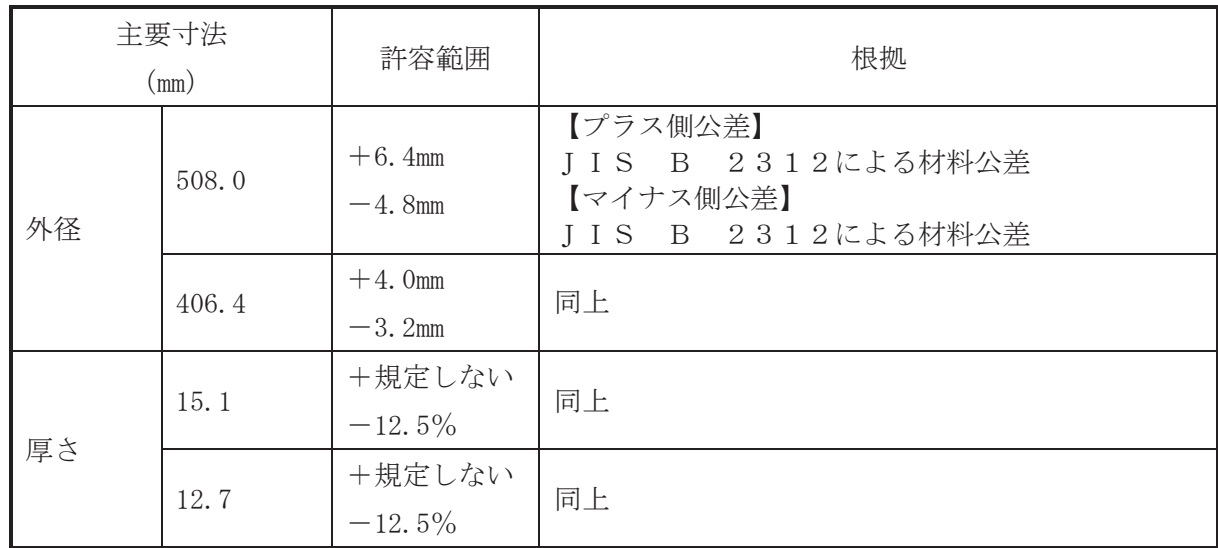

# 管NO. 14\* 管継手 (ティー)

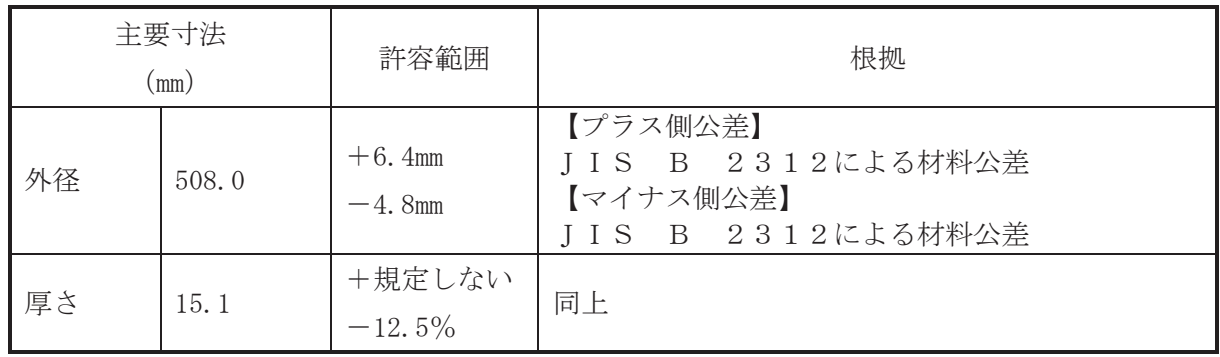

[主配管 (続き)]

管NO. 15\*

| 主要寸法<br>$\pmod{m}$ |       | 許容範囲 | 根拠                                                                    |
|--------------------|-------|------|-----------------------------------------------------------------------|
| 外径                 | 508.0 |      | 【プラス側公差】<br>製造能力、製造実績を考慮したメーカ基準値<br>【マイナス側公差】<br>製造能力、製造実績を考慮したメーカ基準値 |
| 厚さ                 | 15.1  |      | 同上                                                                    |

管NO. 16\* 管継手 (エルボ)

| 主要寸法       |       | 許容範囲                   | 根拠                                                              |  |
|------------|-------|------------------------|-----------------------------------------------------------------|--|
| $\pmod{m}$ |       |                        |                                                                 |  |
| 外径         | 508.0 | $+6.4$ mm<br>$-4.8$ mm | 【プラス側公差】<br>JIS B 2312による材料公差<br>【マイナス側公差】<br>JIS B 2312による材料公差 |  |
| 厚さ         | 15.1  | +規定しない<br>$-12.5%$     | 同上                                                              |  |

管NO. 17\* 管継手 (ティー)

| 主要寸法<br>(mm) |       | 許容範囲                   | 根拠                                                                |
|--------------|-------|------------------------|-------------------------------------------------------------------|
| 外径           | 508.0 | $+6.4$ mm<br>$-4.8$ mm | 【プラス側公差】<br>J I S B 2312による材料公差<br>【マイナス側公差】<br>JIS B 2312による材料公差 |
| 厚さ           | 15. 1 | +規定しない<br>$-12.5%$     | 同上                                                                |

管NO. 18\*

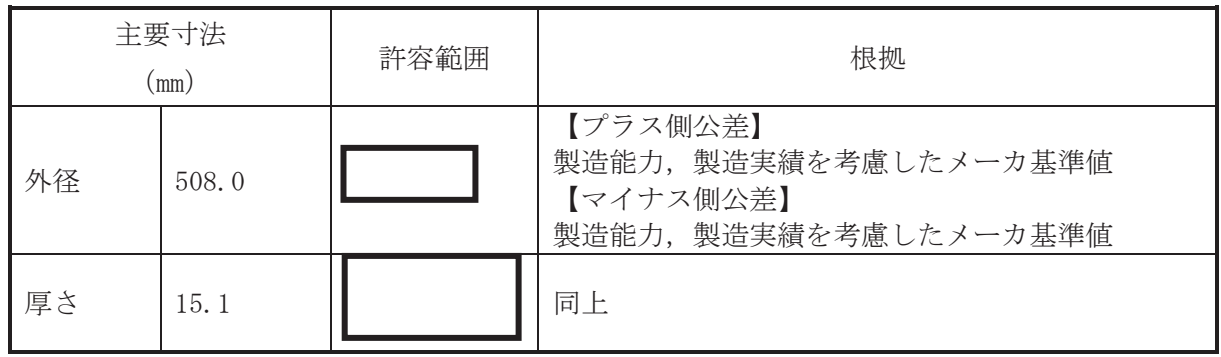

枠囲みの内容は商業機密の観点から公開できません。

[主配管 (続き)]

|  | 管NO. 19* |  |  | 管継手 (エルボ) |
|--|----------|--|--|-----------|
|--|----------|--|--|-----------|

| 主要寸法<br>(mm) |       | 許容範囲                   | 根拠                                                                |
|--------------|-------|------------------------|-------------------------------------------------------------------|
| 外径           | 508.0 | $+6.4$ mm<br>$-4.8$ mm | 【プラス側公差】<br>J I S B 2312による材料公差<br>【マイナス側公差】<br>JIS B 2312による材料公差 |
| 厚さ           | 15.1  | +規定しない<br>$-12.5%$     | 同上                                                                |

管NO. 20\* 管継手 (ティー)

| 主要寸法<br>$\pmod{m}$ |       | 許容範囲                   | 根拠                                                              |
|--------------------|-------|------------------------|-----------------------------------------------------------------|
| 外径                 | 508.0 | $+6.4$ mm<br>$-4.8$ mm | 【プラス側公差】<br>JIS B 2312による材料公差<br>【マイナス側公差】<br>JIS B 2312による材料公差 |
| 厚さ                 | 15.1  | +規定しない<br>$-12.5%$     | 同上                                                              |

管NO. 21\*

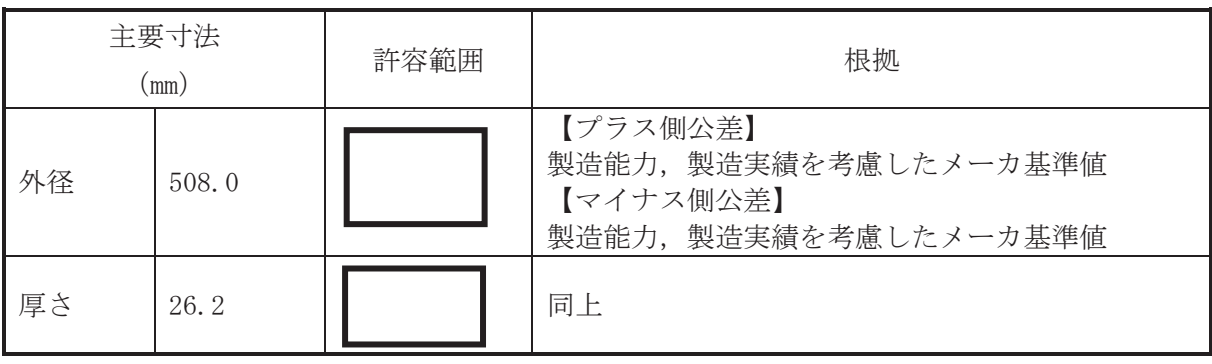

枠囲みの内容は商業機密の観点から公開できません。
[主配管 (続き)]

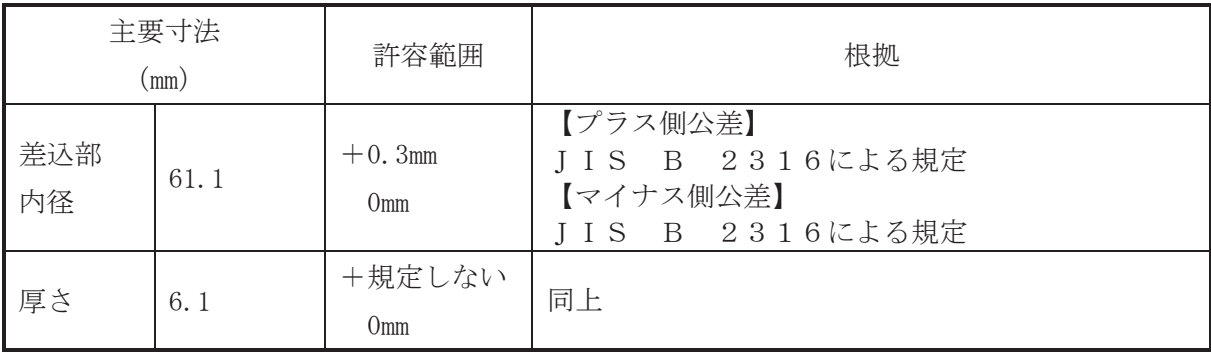

## 管NO. 22, 25, 48, 57, 60\* 管継手 (フルカップリング)

 $\textcircled{f}$  NO. 23, 26, 28, 30, 43, 46, 52, 58 $*$ 

| 主要寸法<br>$\text{mm}$ ) |      | 許容範囲         | 根拠                |
|-----------------------|------|--------------|-------------------|
| 外径                    | 60.5 | $\pm 1\%$    | JIS G 3459による材料公差 |
| 厚さ                    | b.b  | $\pm 12.5\%$ | 同上                |

## 管NO. 24, 27, 44, 47, 53, 59\* 管継手 (エルボ)

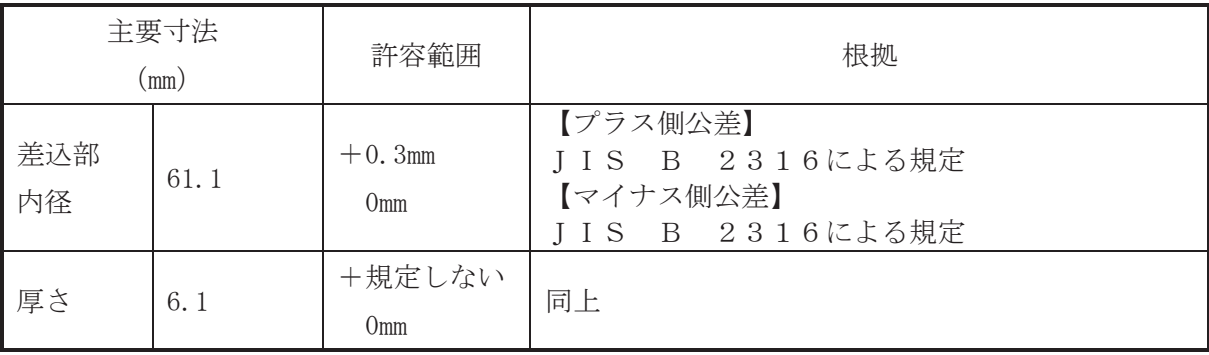

## 管NO. 29,32\* 管継手 (エルボ)

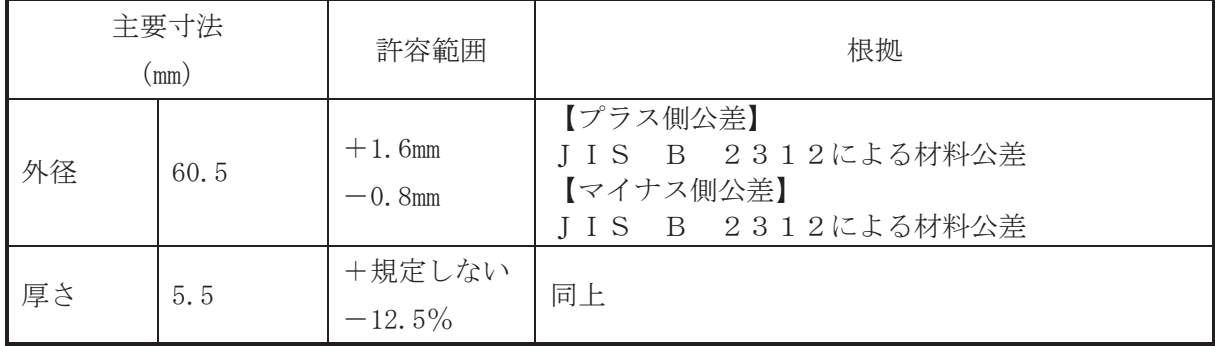

[主配管(続き)]

管NO. 31\* 管継手 (ティー)

| 主要寸法<br>(mm) |      | 許容範囲                   | 根拠                                                              |
|--------------|------|------------------------|-----------------------------------------------------------------|
| 外径           | 60.5 | $+1.6$ mm<br>$-0.8$ mm | 【プラス側公差】<br>JIS B 2312による材料公差<br>【マイナス側公差】<br>JIS B 2312による材料公差 |
| 厚さ           | 5.5  | +規定しない<br>$-12.5%$     | 同上                                                              |

管NO. 33\* 管継手 (ティー)

| 主要寸法<br>$\pmod{m}$                   |     | 許容範囲               | 根拠                                                              |
|--------------------------------------|-----|--------------------|-----------------------------------------------------------------|
| $+1.6$ mm<br>外径<br>60.5<br>$-0.8$ mm |     |                    | 【プラス側公差】<br>JIS B 2312による材料公差<br>【マイナス側公差】<br>JIS B 2312による材料公差 |
| 厚さ                                   | 5.5 | +規定しない<br>$-12.5%$ | 同上                                                              |

管NO. 34, 35, 37\*

| 主要寸法<br>(mm) |      | 許容範囲         | 根拠 |  |                     |
|--------------|------|--------------|----|--|---------------------|
| 外径           | 60.5 | $\pm 1\%$    |    |  | J I S G 3455による材料公差 |
| 厚さ           | 5.5  | $\pm 12.5\%$ | 同上 |  |                     |

管NO. 36,40\* 管継手 (エルボ)

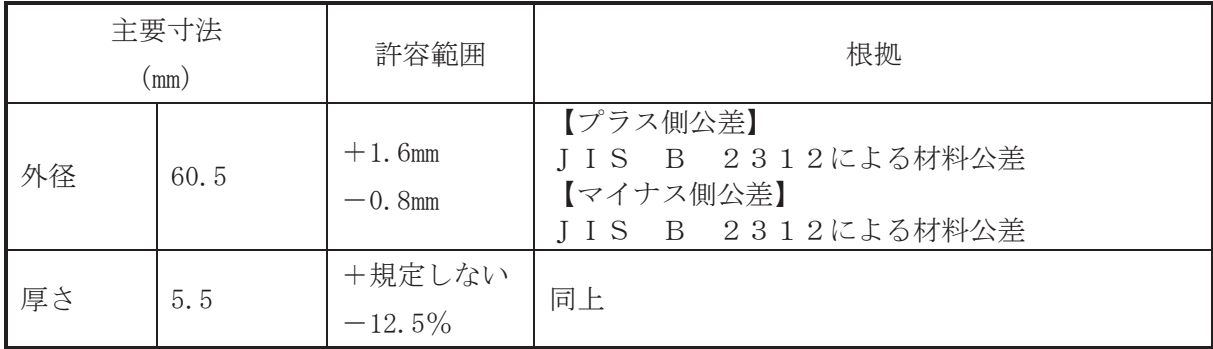

[主配管 (続き)]

|  | 管NO. 38* |  |  | 管継手 (エルボ) |
|--|----------|--|--|-----------|
|--|----------|--|--|-----------|

| 主要寸法<br>(mm) |      | 許容範囲                         | 根拠                                                          |
|--------------|------|------------------------------|-------------------------------------------------------------|
| 差込部<br>内径    | 61.1 | $+0.3$ mm<br>0 <sub>mm</sub> | 【プラス側公差】<br>JIS B 2316による規定<br>【マイナス側公差】<br>JIS B 2316による規定 |
| 厚さ           | 6.1  | +規定しない<br>Omm                | 同上                                                          |

管NO. 39\* 管継手 (ティー)

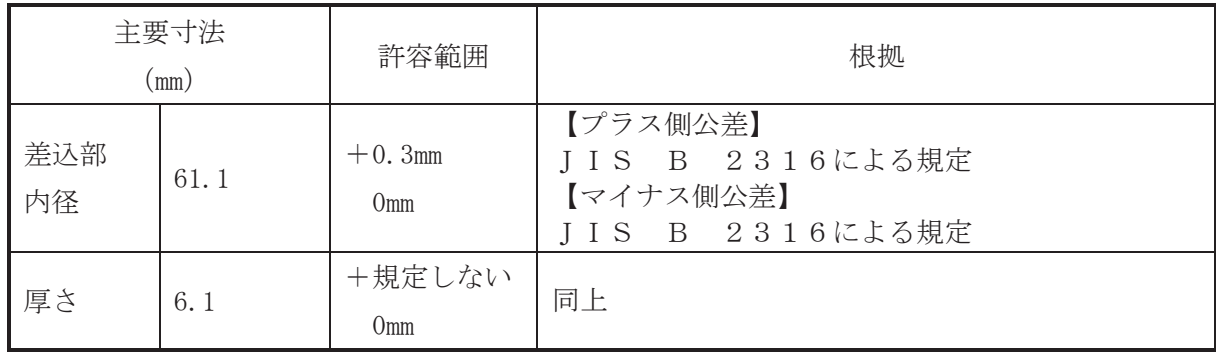

管NO. 41,49\*

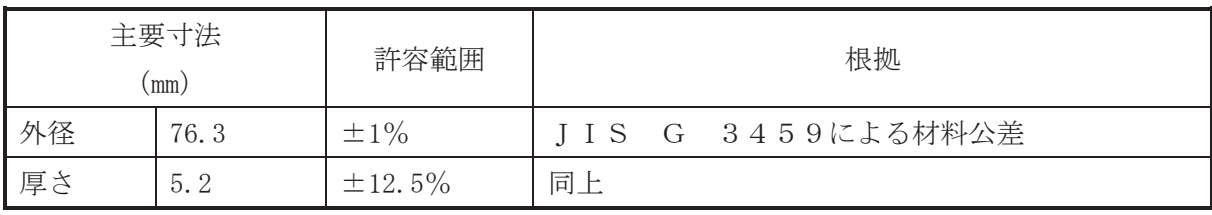

[主配管(続き)]

管NO. 42,51\* 管継手 (レジューサ)

| 主要寸法<br>(mm) |      | 許容範囲                   | 根拠                                                              |
|--------------|------|------------------------|-----------------------------------------------------------------|
| 外径           | 76.3 | $+1.6$ mm<br>$-0.8$ mm | 【プラス側公差】<br>JIS B 2312による材料公差<br>【マイナス側公差】<br>JIS B 2312による材料公差 |
|              | 60.5 | $+1.6$ mm<br>$-0.8$ mm | 同上                                                              |
|              | 5.2  | +規定しない<br>$-12.5%$     | 同上                                                              |
| 厚さ           | 5.5  | +規定しない<br>$-12.5%$     | 同上                                                              |

管NO. 45,56\* 管継手 (ティー)

| 主要寸法<br>$\pmod{m}$ |      | 許容範囲             | 根拠                                                          |
|--------------------|------|------------------|-------------------------------------------------------------|
| 差込部<br>内径          | 61.1 | $+0.3$ mm<br>Omm | 【プラス側公差】<br>JIS B 2316による規定<br>【マイナス側公差】<br>JIS B 2316による規定 |
| 厚さ                 | 6.1  | +規定しない<br>Omm    | 同上                                                          |

管NO. 50\* 管継手 (エルボ)

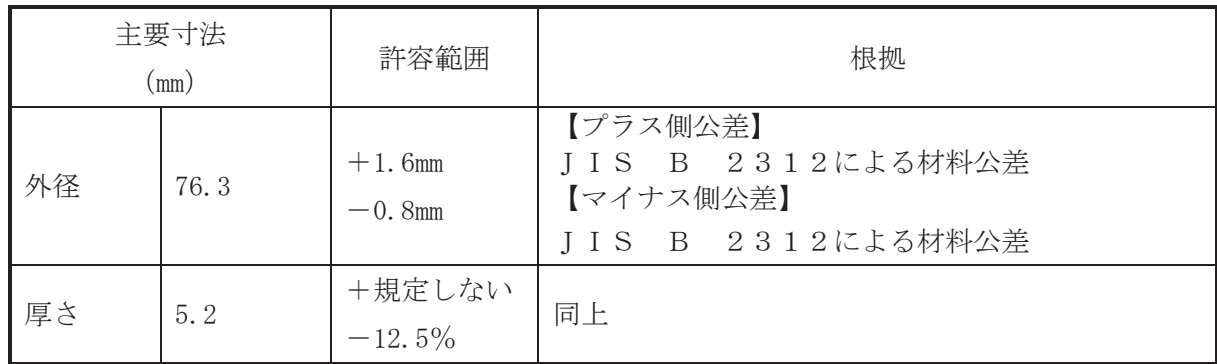

[主配管(続き)]

管NO. 54\* 管継手 (ティー)

| 主要寸法<br>$\rm (mm)$ |      | 許容範囲                         | 根拠                                                          |
|--------------------|------|------------------------------|-------------------------------------------------------------|
| 差込部<br>内径          | 61.1 | $+0.3$ mm<br>0 <sub>mm</sub> | 【プラス側公差】<br>JIS B 2316による規定<br>【マイナス側公差】<br>JIS B 2316による規定 |
| 厚さ                 | 6.1  | +規定しない<br>0 <sub>mm</sub>    | 同上                                                          |

管NO. 55\* 管継手 (ティー)

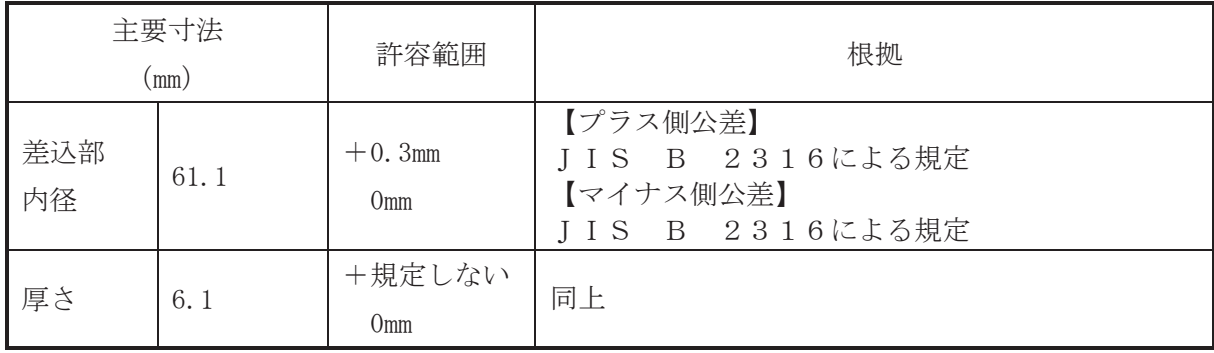

注:主要寸法は、工事計画記載の公称値。

注記\*:主配管の配置を明示した図面の管NO.を示す。